ФЕДЕРАЛЬНОЕ АГЕНТСТВО ПО ОБРАЗОВАНИЮ Государственное образовательное учреждение высшего профессионального образования

## «НАЦИОНАЛЬНЫЙ ИССЛЕДОВАТЕЛЬСКИЙ **ТОМСКИЙ ПОЛИТЕХНИЧЕСКИЙ УНИВЕРСИТЕТ»**

## И.П. Степанова, Е.С. Чердынцев

# **ИНФОРМАТИКА**

Часть 2

Рекомендовано в качестве учебного пособия Редакционно-издательским советом Томского политехнического университета

Издательство Томского политехнического университета  $2010$ 

УДК 681.322.06  $C<sub>79</sub>$ 

#### Степанова И.П.

 $C<sub>79</sub>$ Информатика. Часть 2: учебное пособие / И.П. Степанова, Е.С. Чердынцев; Томский политехнический университет. - Томск: Издво Томского политехнического университета, 2010. – 157 с.

Пособие содержит описание основных алгоритмов решения задач на примере управляющих конструкций алгоритмических языков Turbo Pascal и C++. Предназначено для иностранных студентов первого курса.

УДК 681.322.06

## Рецензенты Доктор технических наук, профессор ТУСУРа Ю.П. Ехлаков

Кандидат технических наук, доцент ТУСУРа Н.Ю. Хабибуллина

Кандидат технических наук, доцент ТПУ О.Б. Фофанов

© Оформление. Издательство Томского политехнического университета, 2010

<sup>©</sup> ГОУ ВПО НИ ТПУ, 2010

<sup>©</sup> Степанова И.П., Чердынцев Е.С., 2010

## ПЕРЕЧЕНЬ УСЛОВНЫХ ОБОЗНАЧЕНИЙ, ЕДИНИЦ И ТЕРМИНОВ

- **HTML** (англ. HiperText Markup Language) - это язык разметки гипертекста, разработанный для размещения информации в Internet:
- (англ. Hypertext Preprocessor) это язык программирования,  $PHP$ который предназначен для быстрого создания динамических Web-страниц;
- (англ. Extensible Markup Language) это расширяемый язык  $X\!M\!I$ . разметки, разработанный специально для размещения информании в World Wide Web:

 $\Pi\Pi$ прикладная программа;

электронная вычислительная машина - в настоящее время на-**OBM** зывают компьютером (от англ. *computer* – вычислитель).

## СОДЕРЖАНИЕ

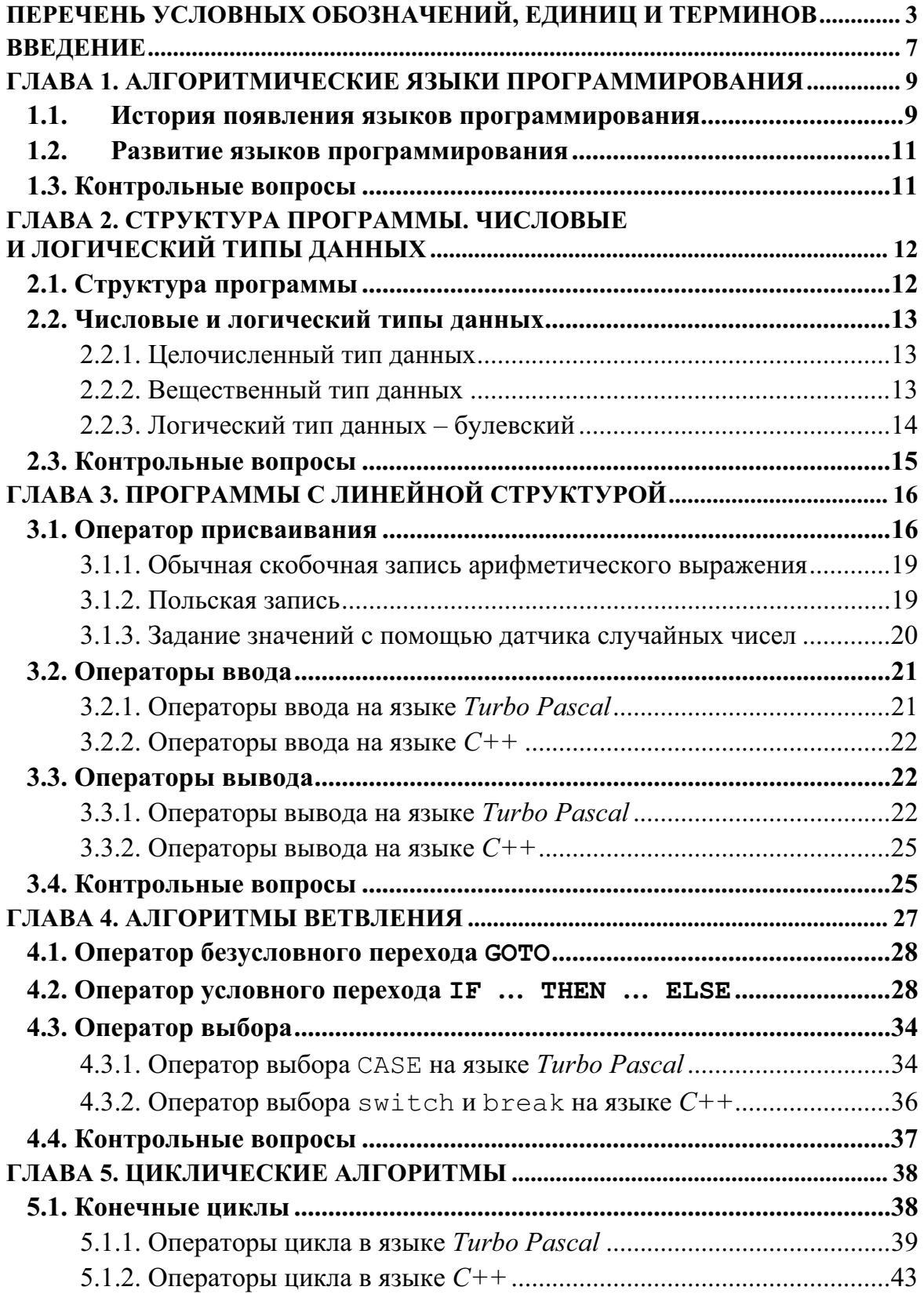

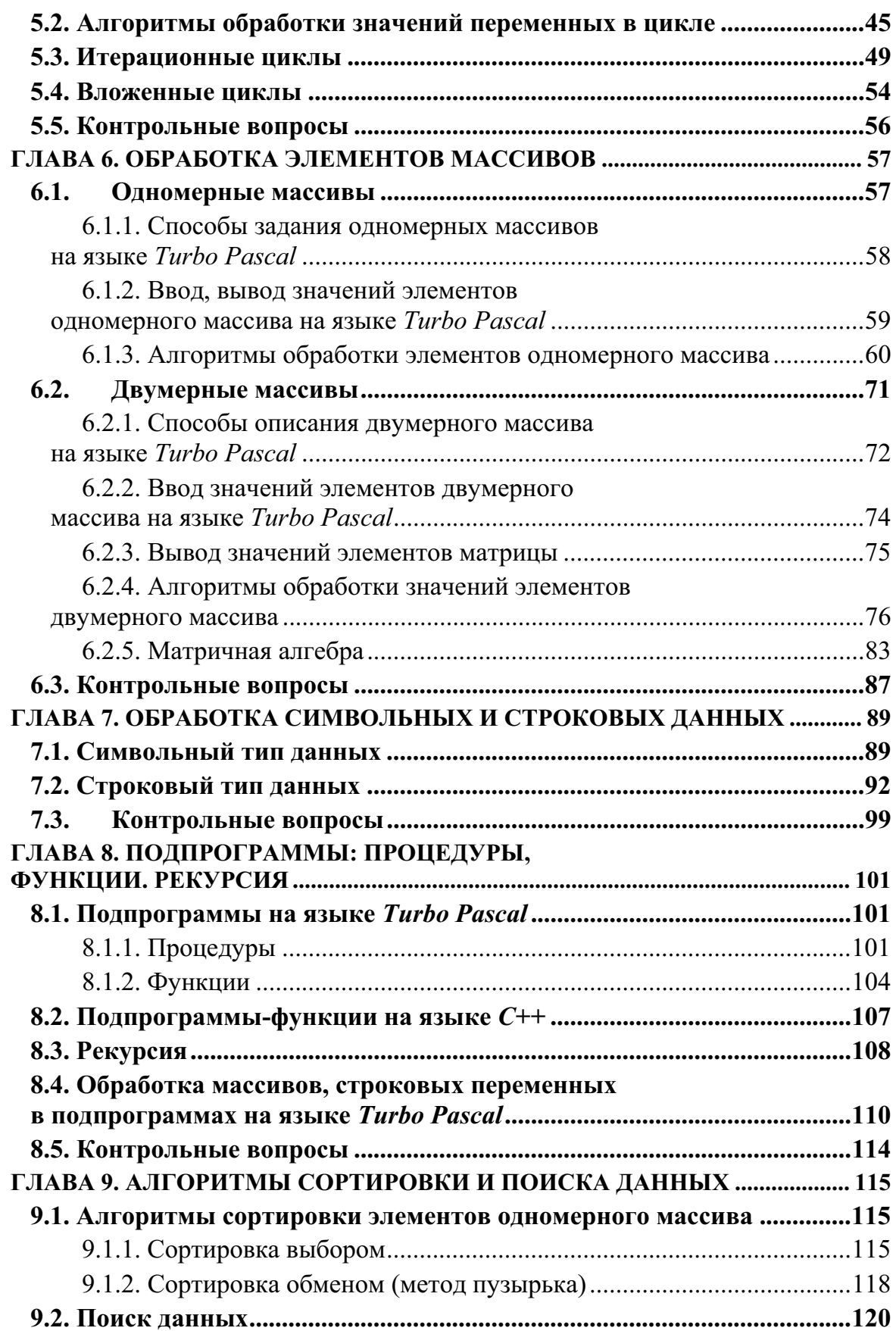

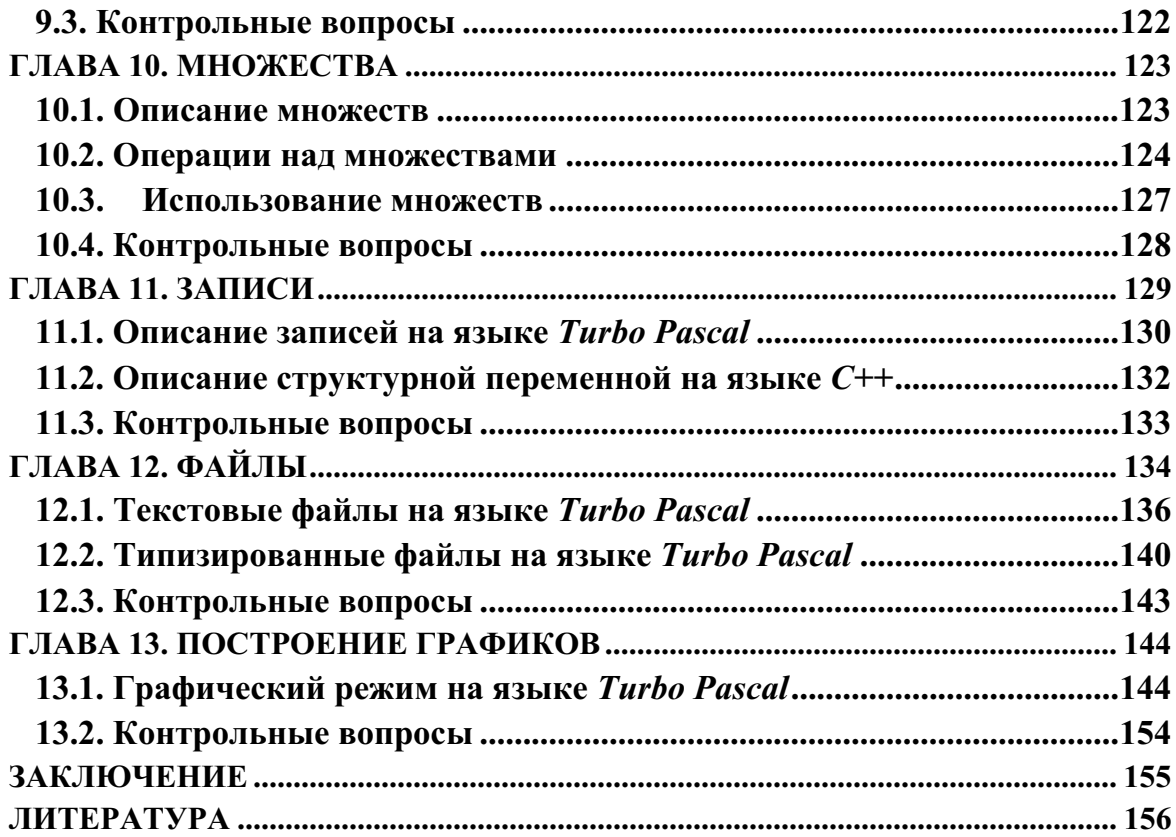

#### **ВВЕДЕНИЕ**

Специалисты широко используют персональные ЭВМ во всех сферах своей деятельности. Класс задач, которые решаются с помощью персональных ЭВМ, очень широк - это обработка справочных, статистических и отчётных данных, автоматизация решения управленческих задач и выполнение экономических расчетов, автоматизация проектных и технологических работ, автоматизация процесса обучения и контроля знаний и многое другое.

В процессе обучения студенты всех специальностей изучают основы программирования на одном из алгоритмических языков программирования: Turbo Pascal, Basic или  $C++$ (читается как Си-плюс-плюс). Трудность освоения дисциплины программирования связана с двумя проблемами: освоение алгоритмов обработки данных и изучение самого алгоритмического языка для описания алгоритма решения залачи.

Пособий по языкам программирования имеется большое количество. Но издания, в котором были бы собраны основные алгоритмы обработки информации, причём, с их детальным описанием, очень мало.

Данное пособие призвано дополнить список учебных пособий по алгоритмизации: приведены алгоритмы обработки различных данных с их детальным описанием, даны для наглядности блок-схемы, примеры алгоритмам приведены алгоритмических  $\Pi$ <sup>O</sup> на ДВУХ языках: Turbo Pascal  $\mu$  C++.

При изложении программирования на алгоритмических языках Turbo Pascal и  $C++$  авторы придерживались модифицированных правил записи по Бэкусу<sup>1</sup>:

1. Слова, набранные шрифтом *Courier New*, обозначают зарезервированные (ключевые) слова. При этом для языка Turbo Pascal не важно, набраны они прописными (заглавными) или строчными буквами. Поэтому при изложении правил и примеров на языке Turbo Pascal запись будет выполняться прописными буквами. Язык  $C++$  различает прописные и строчные буквы, поэтому зарезервированные слова будут записаны строчными буквами шрифтом Courier New.

2. Для наглядности и удобства название определяемой языковой конструкции, которая при записи программы будет заменяться иденти-

<sup>&</sup>lt;sup>1</sup> Правила записи по Бэкусу, которые в литературе называют нотацией Бэкуса (Н. Бэкус – один из авторов языка Алгол-60).

фикатором (именем переменной) или выражением, заключается в угловые скобки «<» и «>».

В пособии рассматриваются следующие разделы программирования:

- история развития алгоритмических языков программирования;

- структура программы, числовые и логические типы данных;

- программы с линейной структурой, где приведены способы записи арифметических выражений: как обычная, так и польская запись; даны операторы ввода и вывода;

- алгоритмы ветвления, где описаны все виды ветвлений: безусловный переход, условный переход, переход по выбору;

- циклические алгоритмы, где рассмотрены как конечные, так и итерационные циклы;

- обработка элементов массивов, где описаны максимально полно алгоритмы обработки как одномерных, так и двумерных массивов, а также дана матричная алгебра;

- обработка символьных и строковых данных, где максимально полно приведены процедуры и функции обработки этих данных;

- подпрограммы; даны описания процедуры и функции, а также рассматривается рекурсия;

- алгоритмы сортировки и поиска данных; в данном разделе рассматриваются только два алгоритма: сортировка выбором и сортировка обменом:

- множества на языке Turbo Pascal;

- записи на языке Turbo Pascal и структуры на языке  $C++$ ;

- файлы на языке Turbo Pascal;

- построение графиков на языке Turbo Pascal.

Глава 1.

## АЛГОРИТМИЧЕСКИЕ ЯЗЫКИ **ПРОГРАММИРОВАНИЯ**

#### 1.1. История появления языков программирования

Языки программирования условно разделяют на поколения:

- первое поколение, к которому относят машинные языки;

- второе поколение, к которому относят языки ассемблеры;

- третье поколение - это алгоритмические языки;

- четвёртое поколение языков - это языки управления программным обеспечением, то есть генераторы программ;

- пятое поколение - это языки программирования для решения задач, которые связаны с искусственным интеллектом.

Свой машинный язык существует для каждой электронной вычислительной машины. Команды представляются в машинных языках последовательностью нулей (0) и единиц (1). Команды из последовательности нулей и единиц человеку читать невозможно.

В языках ассемблера, языках второго поколения, используются символические обозначения вместо цифрового адреса и мнемонические (символьные) коды операций. Пример программы на языке ассемблера приведён на рис. 1.

| <b>A</b> asemb.asm - Блокнот                                                                                                    |  |
|----------------------------------------------------------------------------------------------------|--|
| <u>Ф</u> айл Правка Фор <u>м</u> ат <u>В</u> ид <u>С</u> правка                                                                                                    |  |
| ;---вывод строк<br>MOV AH, 9<br>; функция вывода строки<br>LEA DX, BLUE_RED ; адрес управляющей строки в DX<br>; всё будет выдаваться синим на красном<br>INT 21H<br>LEA DX, STRING_1 ; указываем на первую строку<br><b>INT 21H</b><br>печатаем строку<br>LEA DX,BLI_CYAN ; адрес второй управляющей строки<br>INT 21H<br>; меняем цвет на мигающий циан<br>LEA DX, STRING_2 ; указываем на вторую строку<br>INT 21H<br>; печатаем строку |  |
|                                                                                                    |  |

Рис. 1. Пример программы на языке ассемблера

Языки третьего поколения - это алгоритмические языки: - Фортран (*FORTRAN<sup>2</sup>*), который появился в 1955 году и инструкции которого стали понятнее пользователям;

<sup>&</sup>lt;sup>2</sup> FORTRAN - FORmula TRANslator - алгоритмический язык для научных расчётов.

- Алгол (Algoritmic Language), который появился в 1960 г. и который также как и *FORTRAN*, был ориентирован на научные применения;

- Бейсик (Basic)<sup>3</sup>, который появился в 1963 г. и который позже (в 1981 году) стал основным языком микрокомпьютеров благодаря своей простоте:

- Паскаль (Pascal), который создал Никлаус Вирт в 1969 году в Федеральном техническом университете (Швейцария);

- Ада (Ada), который создан в 1980 году и который унаследовал качества языка Pascal и дополнительно приобрёл другие свойства: системное программирование и параллельность;

- С (читается как Си), который создал в 1970 году Денис Ритчи, сотрудник американской лаборатории  $AT\&T$  Bell Laboratories.

Алгоритмический язык  $C$  - это язык общего назначения, который можно использовать для написания различных программ. Язык программирования С был написан для создания и поддержки операционной системы UNIX.

Особенность языка С заключается в том, что он является языком высокого уровня, сохранив многие черты языка низкого уровня. Как и язык ассемблера (язык низкого уровня), язык программирования С может непосредственно управлять памятью компьютера. С другой стороны, С обладает чертами языков высокого уровня, поэтому программы на языке  $C$  читать и создавать легче, чем программы на языке ассемблеpa.

Бьярн Страуструп из американской лаборатории AT&T Bell Laboratories разработал в 1980 году на основе языка  $\overline{C}$  язык программирования  $C++$ . Основное отличие языка  $C++$  от  $C$  заключается в реализации объектно-ориентированного подхода программирования чрезвычайно мощного современного способа программирования.

В настоящее время широкое распространение получили реали-Visual  $C++$ , *Borland*  $C++$  $\overline{B}$ системах зации языка  $x.x.$ Borland C++ Builder x и др. Материал настоящего учебного пособия ориентирован на версию *Borland*  $C++3.1$ .

Четвёртое поколение языков - это языки управления программным обеспечением, то есть генераторы программ.

К пятому поколению языков относятся языки Лисп<sup>4</sup>, который разработал Маккарти в 1961 г., и Пролог<sup>5</sup>, который был разработан в университете Люмини в 1973 г. Оба языка программирования созданы для

<sup>&</sup>lt;sup>3</sup> Бейсик – Basic – Beginner `s All purpose Symbolic Instructions Code - универсальный код символических инструкций для начинающих

 $4$  JIuc $\pi$  – LISP – LISt Processing language

<sup>&</sup>lt;sup>5</sup> Пролог – PROLOG – PROgrammation end LOGique

задач, которые связаны с искусственным интеллектом. Эти языки хорошо приспособлены к представлению и использованию знаний, как в экспертных системах, так и в узких областях: геологии, медицине, распознаванию речи.

## 1.2. Развитие языков программирования

С течением времени часть языков программирования развивалась, а другая часть утратила свою актуальность и сегодня представляет лишь чисто познавательный интерес. Развитие языков программирования и их использование связано со следующими факторами:

• наличие среды программирования, которая поддерживает разработку приложений на конкретном языке программирования;

• удобство сопровождения и тестирования программ;

• стоимость разработки новой прикладной программы с применением конкретного языка программирования;

• четкость конструкций языка программирования;

• применение объектно-ориентированного подхода.

Так в 90-х годах с распространением сети Internet появляются новые языки программирования, которые ориентированы на создание серверных приложений, такие как Java, Perl и PHP, языки описания документов -  $HTML$  и  $XML$ .

Новый язык программирования Java появился в 1995 году в корпорации Sun Microsystems (создан Кеном Арнольдом и Джеймсом Гослингом). Отличительной особенностью языка Java является компиляция в код некоей абстрактной (вымышленной) машины, для которой затем пишется эмулятор (Java Virtual Machine) для реальных систем.

Специалисты считают, что языки программирования должны развиваться в сторону абстракции, то есть не зависеть от архитектуры конкретной ЭВМ. Повышение уровня абстракции влечет за собой повышение уровня надежности программирования.

## 1.3. Контрольные вопросы

1. Почему языки программирования разделяют на поколения?

2. Назовите языки программирования первого поколения.

3. Назовите языки программирования второго поколения.

4. В чём особенность алгоритмических языков третьего поколения?

5. Назовите новые современные языки программирования.

## **Глава 2.**

## СТРУКТУРА ПРОГРАММЫ. ЧИСЛОВЫЕ И ЛОГИЧЕСКИЙ ТИПЫ ДАННЫХ

### 2.1. Структура программы

Любая программа состоит из основных блоков:

- блока начала, в который входит задание констант и задание типов обрабатываемых переменных;

- блока задания или ввода значений обрабатываемых переменных;

- блока обработки значений обрабатываемых переменных;
- блока вывода значений результатов обработки;

- блока окончания программы.

Блочная структура любой программы приведена на рис. 2.

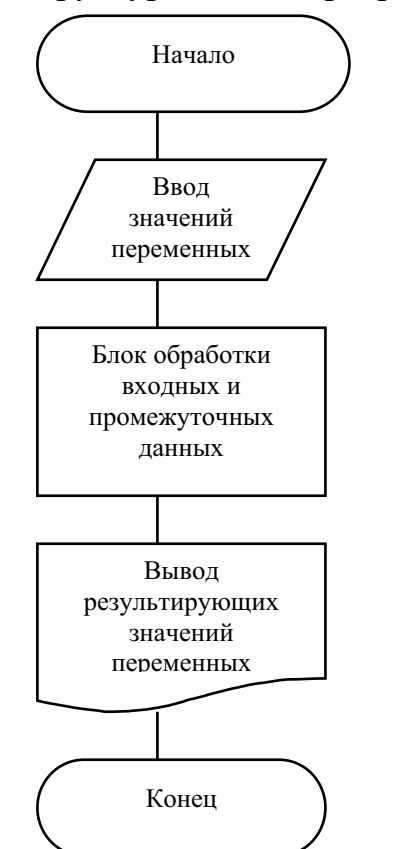

Рис. 2. Блочная структура любой программы

#### 2.2. Числовые и логический типы данных

При объявлении переменной необходимо указать её тип. Тип переменной описывает набор значений, которые переменная может принимать, и действия, которые могут быть над ней выполнены.

В языках программирования различают типы данных:

- целочисленный, который обрабатывает целые значения;

- вещественный, который обрабатывает действительные (дробные) значения.

#### 2.2.1. Целочисленный тип данных

В Turbo Pascal тип переменной отделяется от идентификатора двоеточием (:).

В Turbo Pascal и C++ реализованы типы целых данных, которые приведены в табл. 1.

Таблица 1

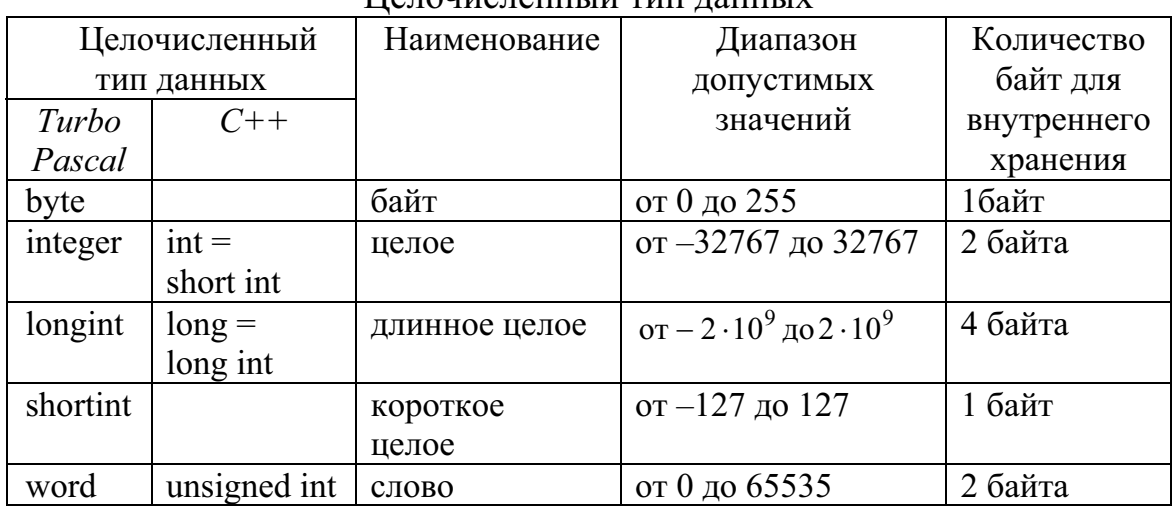

 $\prod_{\alpha}$ 

Далее в примерах программ на *Turbo Pascal* будет использован только целочисленный тип INTEGER, а на C++ - int.

Примеры чисел целого типа приведены через запятую, причём в случае типа INTEGER максимально возможное число +32767 и минимальное число -32767:

 $-32767, -20, -5, 0, 5, 20, 444, 6666, 32000, +32767$ .

#### 2.2.2. Вещественный тип данных

В Turbo Pascal и C++ реализованы типы вещественных данных, которые приведены в табл. 2.

Далее в программах на Turbo Pascal будет использован только вещественный тип REAL, а на  $C++$  - либо float, либо double.

Примеры чисел вещественного типа приведены через запятую. При записи использован десятичный способ изображения числа, причём в записи дробная часть отделяется десятичной точкой:

 $-22.1234, -5.5, 0, 5.5, 22.1234, 6666.6, 88888.8888, 444444.5678$ .

Таблина 2

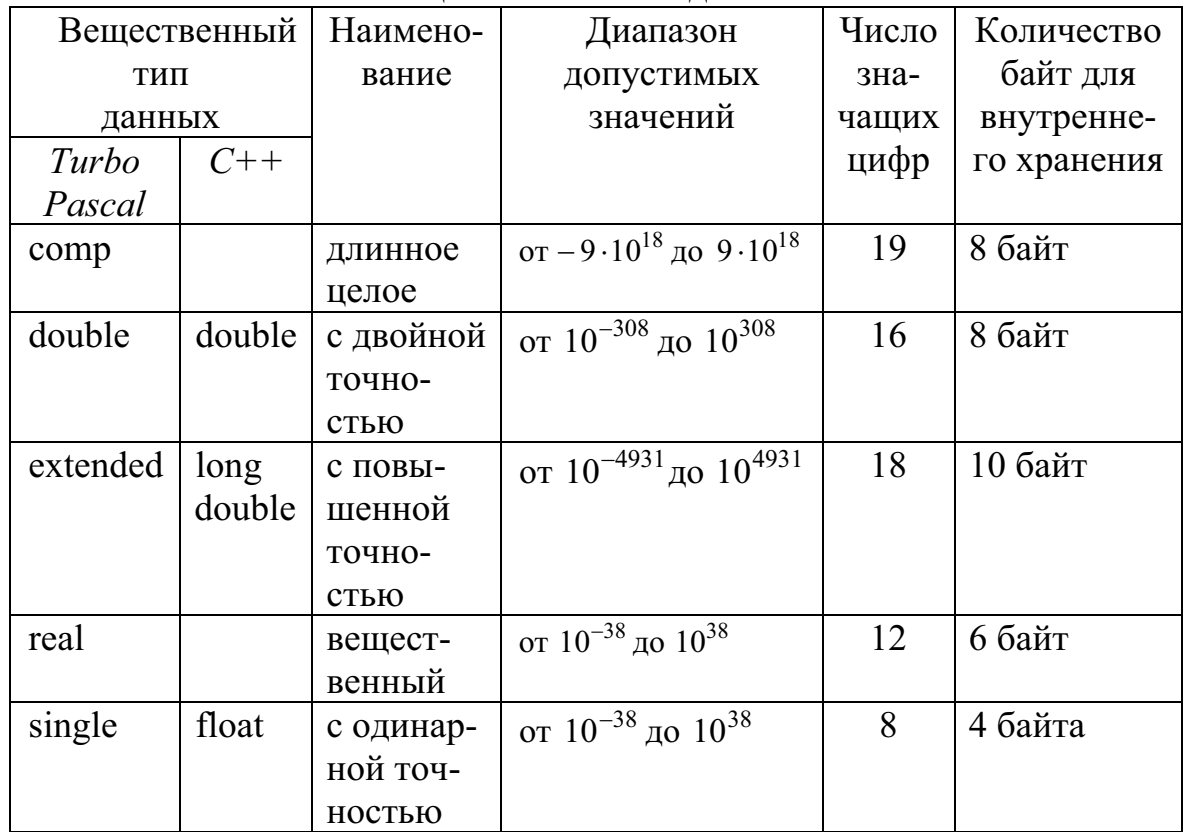

Вешественный тип ланных

#### 2.2.3. Логический тип данных - булевский

Логический (булевский) тип данных имеет стандартный описатель **BOOLEAN**. Переменные и константы булевского типа принимают только одно из двух значений, которые определяются стандартными константами TRUE (истина) и FALSE (ложь). В операциях сравнения для переменных логического типа значение FALSE<TRUE.

Логические операции выполняются над операндами булевского типа. Список логических операций приведён в табл. 3.

Оформление логических операций в языке  $C++$ :

- логическое отрицание НЕ ( $NOT$ ) это знак «!»;
- логическое «И» (AND) это знак «&&»;
- логическое «ИЛИ»  $(OR)$  это знак « $||$ ».

Таблина 3

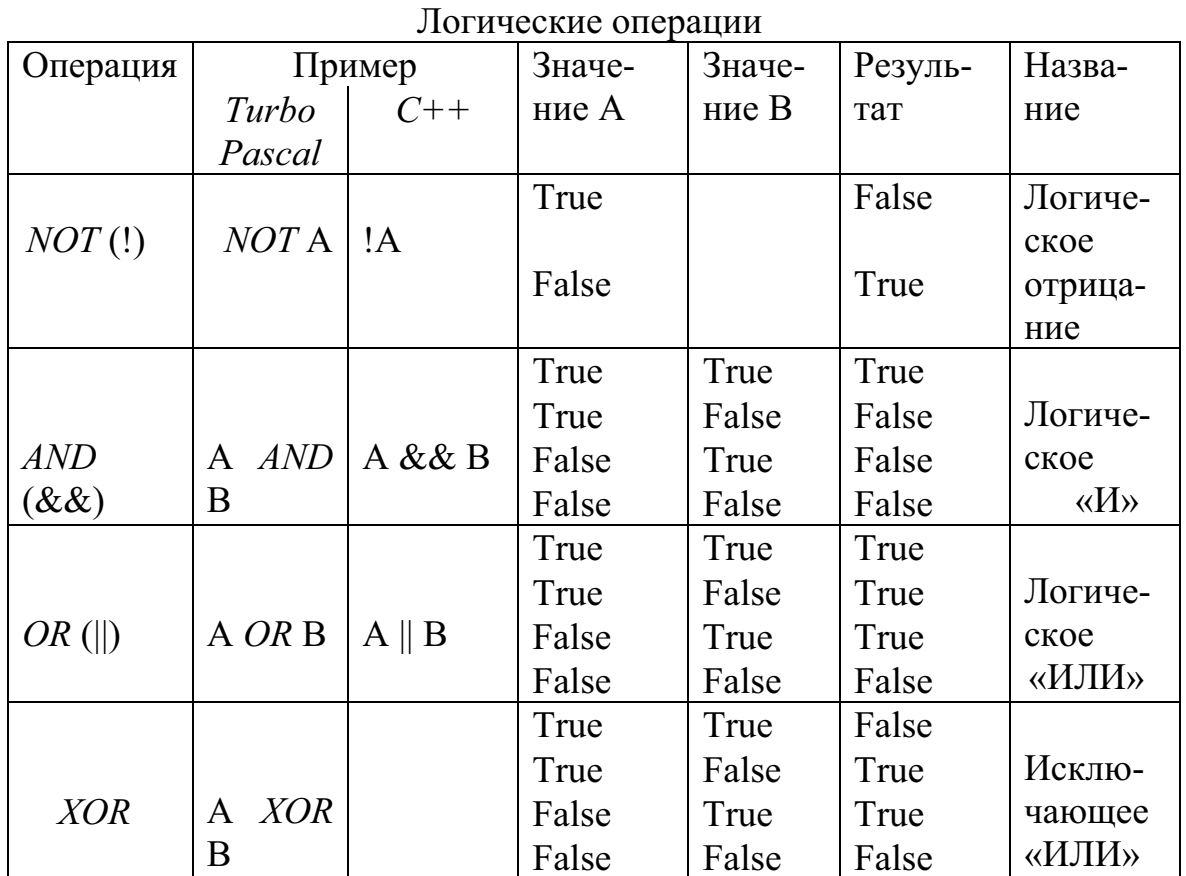

## 2.3. Контрольные вопросы

1. Назовите основные блоки любой программы.

2. Назовите числовые типы данных.

3. Приведите примеры описания целых данных на языке Turbo *Pascal* (на языке  $C++$ ).

4. Приведите примеры описания вещественных данных на языке Turbo Pascal (на языке  $C++$ )...

5. Назовите логический тип данных.

6. Назовите логические операции.

#### Глава 3.

## ПРОГРАММЫ С ЛИНЕЙНОЙ СТРУКТУРОЙ

Наиболее наглядный способ представления алгоритма - это изображение его в виде схемы, то есть последовательности блоков, которые предписывают выполнение определённых действий, и связей между ними.

По характеру связей между блоками различают следующие алгоритмы:

- алгоритмы линейной структуры;

- алгоритмы ветвления (разветвляющейся структуры);

- алгоритмы циклической структуры.

Алгоритм линейной структуры - это алгоритм, в котором операции выполняются последовательно друг за другом, то есть в программе будут присутствовать только операторы ввода данных, вывода данных и операторы присваивания.

#### 3.1. Оператор присваивания

Оператор присваивания используется для присваивания значения переменной. Оператор присваивания заменяет текущее значение переменной, стоящей слева, новым значением, которое определяется арифметическим выражением справа.

#### Арифметические операции

Арифметическое выражение может состоять из числовых констант, переменных, стандартных функций и операций над ними. В табл. 4 приведены символы, которые используются для обозначения операций во всех алгоритмических языках программирования: сложение  $(+)$ , вычитание  $(-)$ , умножение  $(*)$  и деление  $//$ . Дополнительные символы, которые используются для обозначения операций в языке Turbo Pascal и в языке  $C++$  приведены в табл. 5.

Таблина 4

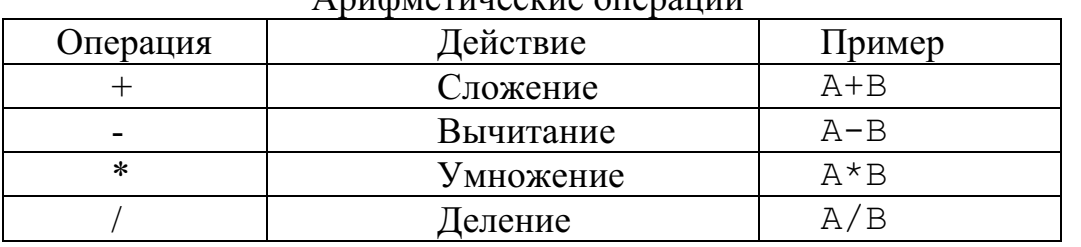

A purchara superviso orientium

Таблина 5

| $\Delta$ on our response on parties $\mu$ and $\sigma$ is about $\mu$ of $\tau$ |               |                                   |            |        |  |  |  |  |
|---------------------------------------------------------------------------------|---------------|-----------------------------------|------------|--------|--|--|--|--|
| Операция                                                                        |               |                                   | Пример     |        |  |  |  |  |
| Turbo                                                                           |               | Действие                          | Turbo      |        |  |  |  |  |
| Pascal                                                                          |               |                                   | Pascal     |        |  |  |  |  |
|                                                                                 |               | Целочисленное деление             | DTV R<br>A |        |  |  |  |  |
| MOD                                                                             | $\frac{0}{0}$ | Остаток от целочисленного деления | MOD B<br>A | $A\%B$ |  |  |  |  |

Пополнительные операции в *Turbo Pascal и C++* 

Значение выражения X/Y (деление) всегда будет вещественное. Если У равно нулю, то возникает ошибка вычисления, и программа прерывается.

Значение выражения I DIV J представляет собой математическое частное (*целую часть*) от  $I/J$ , которое округлено до значения целого типа. Если J равно нулю, то возникает ошибка вычисления, и программа прерывается.

Операторы МОD и % возвращают остаток, полученный при делении двух операндов, то есть:

I MOD  $J = I - (I DIV J) * J$ .

Знак результата оператора МОD будет тем же, что и знак  $I$ . Если  $J$ равно нулю, то возникает ошибка вычисления, и программа прерывает $c\mathbf{a}$ .

Арифметическое выражение должно быть совместимо по присваиванию с типом переменной в левой части или типом значения, которое возвращает функция в качестве результата. В табл. 6 приведены типы операндов и результата в арифметических операциях на примере языка Turbo Pascal.

Таблина 6

| Знак     | Выражение | Действие  | Тип операндов | Тип        |
|----------|-----------|-----------|---------------|------------|
| операции |           |           |               | результата |
|          |           |           | real          | real       |
| ┿        | $A + B$   | сложение  | integer       | integer    |
|          |           |           | real, integer | real       |
|          |           |           | real          | real       |
|          | $A-B$     | вычитание | integer       | integer    |
|          |           |           | real, integer | real       |
|          |           |           | real          | real       |
| $\star$  | $A^*B$    | умножение | integer       | integer    |
|          |           |           | real, integer | real       |
|          |           |           | real          | real       |
|          | A/B       | деление   | integer       | real       |
|          |           |           | real, integer | real       |

Тип операндов и тип результата в арифметических операциях

 $6$  DIV - англ. divide, которое переводится как делить.

 $7 \text{ MOD}$  - англ. modulo, что означает определение остатка.

Для указания порядка выполнения операций в арифметическом выражении используются круглые скобки.

#### Стандартные функции

В языке Turbo Pascal и в языке  $C++$  определены стандартные функции, которые приведены в табл. 7. Аргументом функции может быть любое арифметическое выражение, которое заключено в круглые скобки

Таблина 7

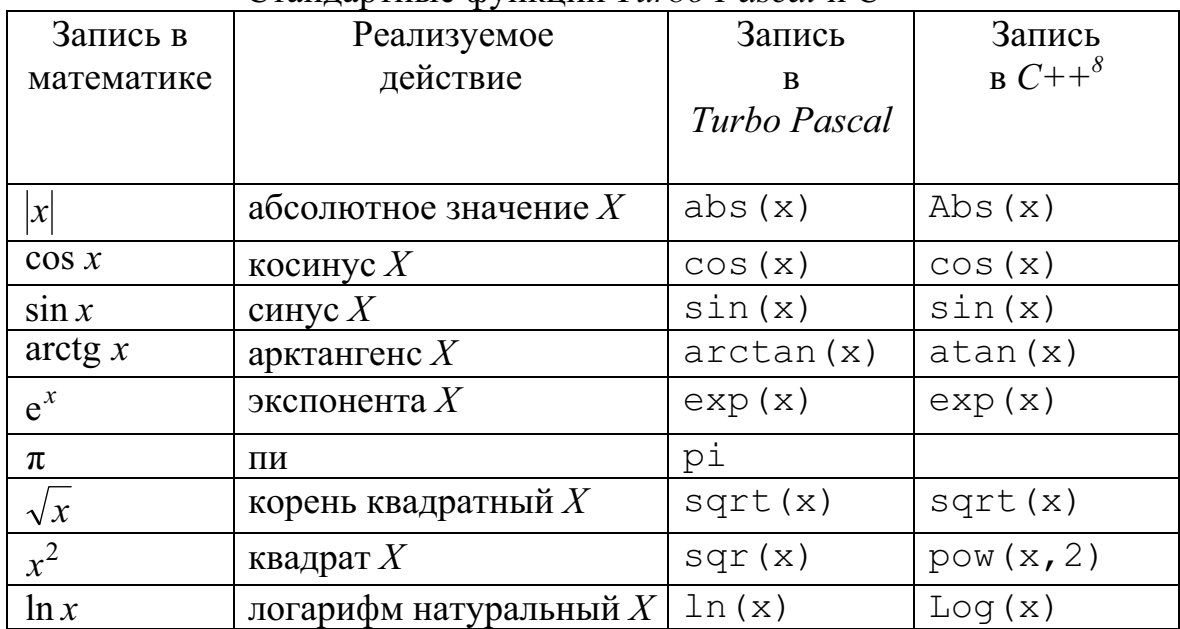

Станлартные функции Turbo Pascal и  $C++$ 

Формула 1 Пример 1. Составить программу вычисления функнии:

 $Y = \sin x + \cos x \cdot \arctg x - \sqrt{x}/x^2 + |\pi - x| - \ln x$ 

Значение х в программе задавать стандартной функцией random (N), которую называют датчиком случайных чисел.

 $\{\Pi$ рограмма по условию примера 1 на языке Turbo Pascal $\}$ VAR X: INTEGER; ; {X объявлено как целое}

{Y объявлено как вещественное} Y:REAL; **BEGIN** X: = RANDOM (1000)) ;  $\{$ получено случайное число из интервала [0,1000] $\}$  $Y := \text{SIN}(X) + \text{COS}(X) * \text{ARCTAN}(X);$  $Y := Y - \text{SORT}(X) / (X * X) + \text{ABS}(PI - X) - \text{LN}(X);$ 

 $8$  Для языка  $C++$  это только часть функций

```
WRITELN('X = ', X:4, Y = ', Y:10:4);
     END. {конец программы}
     /*Программа по условию примера 1 на языке C++*/#include<iostream.h>
#include<math.h>
  void main(){ const pi=3.14;
       int x:
       float v;
       x =random(1000);
       \text{count}<< \text{''}x=\text{''}<<x<< \text{'}n';v=sin(x)+cos(x) * Atan(x);y=y-sqrt(x)/(x*x)+Abs(pi -x)-Log(x);\text{count}<< \text{``y="<<y;}qetch();
    \}
```
#### 3.1.1. Обычная скобочная запись арифметического выражения

Арифметическое выражение представляет собой последовательность символов. В арифметическом выражении могут быть имена переменных, встроенные функции, аргумент которых обязательно должен заключаться в круглые скобки, константы и арифметические операции: сложение  $(+)$ , вычитание  $(-)$ , умножение  $(*)$  и деление  $//$ .

При выполнении арифметического выражения по умолчанию используется приоритет (главенство) арифметических операций как в математике. Для изменения порядка выполнения операций в арифметическом выражении можно использовать круглые скобки.

Формула 2 Пример 2. Обычная скобочная запись арифметического выражения:

 $(R+H)/2*3.14$ .

#### 3.1.2. Польская запись

В пункте 3.1.1. приведён широко распространённый способ записи арифметических выражений с использованием круглых скобок и дополнительных соглашений о приоритетности арифметических операций. Но в математике и вычислительной науке такой способ (с использованием круглых скобок и дополнительных соглашений о приоритетности арифметических операций) неудобен.

Польский учёный Ян Лукасевич (польск. Jan Lukasiewicz) предложил другой способ записи выражений, в котором операция стоит до или после операндов, а не разделяет их. При этом вводится вспомогательный символ, который называют разделителем. Этот разделитель, например, литера « », должен служить для отделения одного операнда от другого

Запись выражения, в которой операция стоит до операндов, называется польской префиксной записью, а запись выражения, в которой операция стоит после операндов, называется польской суффиксной записью.

Пример польской суффиксной записи выражения приведено в табл 8

Таблина 8

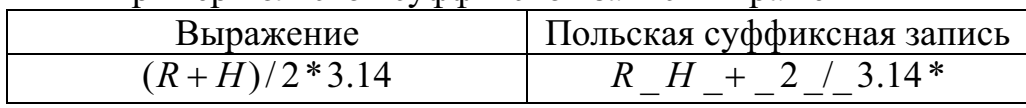

## Пример польской суффиксной записи выражения

#### 3.1.3. Задание значений с помощью датчика случайных чисел

Во многих языках программирования задать значение переменной можно с помощью специальной встроенной функции, которую называют датчиком случайных чисел<sup>9</sup>. В Turbo Pascal и  $C++$  - это функция RANDOM(N), где  $N$  – верхнее значение целого интервала от 0 до N.

Формула 3 Пример 3. Составить программу, в которой необходимо получить случайным образом целые значения из интервалов:

- от 10 до 99 (двухзначные числа);
- от 100 до 999 (трёхзначные числа);
- от 1000 до 9999 (четырёхзначные числа);
- от 10000 до 32767 (пятизначные числа).

{Программа по условию примера 3 с использованием функции RANDOM (N) на языке Turbo Pascal

VAR A, B, B, D: INTEGER;  $\{A, B, B, D$  объявлены как целые} **BEGIN** 

RANDOMIZE;  $\{$ нарушили регулярную<sup>10</sup> последовательность случайных чисел $\}$ {двухзначные числа от 10 до 99 }  $A: = 10+$ RANDOM(90); WRITELN( $'A = 'A:10$ );

<sup>&</sup>lt;sup>9</sup> Датчик случайных чисел = генератор (создатель) псевдослучайных чисел.

<sup>10</sup> Регулярная = повторяющаяся

```
В: = 100+RANDOM (900); {трёхзначные числа от 100 до 999}
WRITELN('B = 'A:10);
С: = 1000+RANDOM (9000) ; { четырёхзначные числа от 1000 до 9999}
WRITELN (C = \sqrt{C:10});
D:=10000+RANDOM (22768) ; {пятизначные числа от 10000 до 32767}
WRITELN('D = ', D:10);
END.
```

```
/*программа по условию примера 3 с использованием функции
     RANDOM (N) на языке C++*/#include<iostream.h>
#include<math.h>
 void main(){ int a, b, c, d;
      a=10+random(90); cout<<"\a= "<<a<<'\n';
      b=100+random(900): cout<<"b="<<br/>b><<'\n':
      c=1000+random(9000); cout<<"c="<<c<<'\n';
      d=10000+random(22768); cout<<"d="<<d<<'\n';
      qetch();
  \left\{ \right.
```
#### 3.2. Операторы ввода

#### 3.2.1. Операторы ввода на языке Turbo Pascal

Для ввода значений данных в память персонального компьютера с клавиатуры предназначен оператор READ либо READLN, с помощью которого переменные получают значения во время выполнения программы.

Оператор имеет следующий вид:

```
либо READ(a1, a2, ..., an); либо READLN(a1, a2, ..., an);
```
где  $a1$ ,  $a2$ , ...,  $an - 3To$  переменные, последовательно принимающие значения, которые вводятся с клавиатуры и которые отражаются на экране монитора.

Следует знать о вводе данных следующее:

1. Значения данных вводятся после набора на экране всей программы и запуска её на выполнение.

2. Если вводятся числа, то они отделяются друг от друга пробелом или несколькими пробелами.

3. При вводе количество вводимых числовых значений должно соответствовать количеству параметров в операторе READ.

4. Перед вводом данных с помощью оператора READ рекомендуется давать поясняющий текст с помощью оператора WRITE. Этим самым устанавливается диалог между пользователем и программой.

Оператор ввода имеет следующие назначения:

1. READ  $(a1, a2, \ldots, an)$ ; - по данному оператору переменные  $a1$ ,  $a2$ ,  $\dots$ , an последовательно получают вводимые значения.

2. READLN(a1, a2, ..., an) ; - по данному оператору переменные  $a1$ ,  $a2$ , ..., an последовательно получают вводимые значения, после чего происходит переход на новую строку. Если за этим оператором последует снова оператор ввода, то он будет ждать данные в новой строке.

3. READLN; - это пустой оператор ввода, который используется в программах для небольшой остановки при их выполнении.

#### 3.2.2. Операторы ввода на языке  $C++$

 $C++$  имеет средство ввода для всех типов данных -  $cin >>$ . Стандартный поток ввода *cin* вместе с двумя символами «больше» (>>), которые называются оператором извлечения, служит для считывания данных с клавиатуры.

Стандартный поток ввода cin>> не требует указания адреса переменной для числовых и символьных данных, а требует только имя переменной. Поток ввода *cin>>* самостоятельно определяет тип данных на основании вводимой информации.

```
/*Фрагмент программы ввода целочисленного значения с клавиа-
  туры в переменную а*/
```

```
int a:
\text{cin} \geq \text{a};
```
#### 3.3. Операторы вывода

#### 3.3.1. Операторы вывода на языке Turbo Pascal

Для вывода значений данных из памяти персонального компьютера на экран монитора предназначен оператор WRITE либо WRITELN.

```
Оператор имеет вид
```

```
либо WRITE (b1, b2, \ldots, bn); либо WRITELN (b1, b2, \ldots, bn);
```
где  $b1, b2, ..., bn$  – являются переменными, константами, выражениями или строками символов, заключёнными в апострофы.

Оператор вывода имеет назначения:

1. WRITE  $(b1, b2, \ldots, bn)$ ; - данный оператор осуществляет вывод на экран монитора значений b1,b2, ...,bn.

2. WRITELN( $b1, b2, \ldots, bn$ ); - данный оператор осуществляет сначала вывод на экран монитора значений  $b1, b2, ..., b$ п, а затем переход на новую строку.

3. WRITELN; - данный оператор осуществляет пропуск строки на экране.

Для того чтобы результаты выполнения программы были наглядными и «красивыми», в операторах вывода предусмотрены форматы. Формат указывается в операторе вывода вслед за идентификатором выводимого данного через двоеточие. Форматы зависят от типа данных.

#### Форматы данных

Форматирование данных при выводе будем рассматривать по типам данных: целого и вещественного.

Тип данного – *целый*.

Вывод данных целого типа допускается с форматом и без него. Для наглядности результатов можно использовать формат. Формат указывается в операторе вывода вслед за идентификатором выводимого данного через двоеточие.

Для данных целого типа формат имеет вид

 $X: N$ .

где X - это данное целого типа (константа, переменная, выражение);

N - это количество знаков в поле выводимого числа, включая знак числа.

Если формат задан большим числом, чем цифр в числе, то перед числом выводится дополнительное количество пробелов (числа выравниваются справа).

{Программа с иллюстрацией вывода целого числа с форматирова- $H$ ием $\}$ 

VAR K: INTEGER; {переменная К описана как целая}

**BEGIN** {начало вычислительного блока}

 $K: = 91:$ 

WRITELN ('K=', K: 8); {выводим на печать значение 91 в поле из 8 знаков}

F.ND.

Тип данного – вещественный.

Константа вещественного (действительного) типа может быть представлена на языке Turbo Pascal в двух видах: числом с фиксированной точкой и числом с плавающей точкой.

Число с фиксированной точкой изображается десятичным числом с дробной частью, которая отделяется от целой с помощью точки. Например: -77.77, -11.11, 22.22, 123.456.

В математике для изображения очень больших и малых чисел используется запись числа с десятичным порядком. На языке Turbo Pascal числа также могут изображаться с десятичным порядком, в этом случае они имеют вид

 $mEp$ ,

где m - это мантисса числа, в качестве которой могут быть действительные числа с фиксированной точкой, содержащие знаки «+» или  $\langle \langle -\rangle \rangle$ :

р - это порядок числа, в качестве которого могут быть только целые числа, содержащие знаки «+» или «-»;

Е - признак записи числа с плавающей точкой.

Формула 4 Пример 4. Представить вещественное число 987 как число с плавающей точкой.

Варианты ответов:

 $0.987E+03, 9.87E+02, 98.7E+01, 987E+00, 9870E-01, 98700E-02$ .

Представление вещественного числа в конкретной программе можно получить, перемещая положение десятичной точки в мантиссе (точка «плывёт») и одновременно изменяя величину порядка.

Вывод данных вещественного типа допускается с форматом и без него. Если отсутствует формат, то число выводится с плавающей точкой - мантисса, Е, порядок. Для наглядности результатов предусмотрены форматы. Формат указывается в операторе вывода вслед за идентификатором выводимой переменной через двоеточие.

Для данных вещественного типа формат имеет вид

 $X: N:L$ .

X - это данное вещественного типа (константа, переменная, где выражение):

N - это количество знаков в поле выводимого числа, включая знак числа, целую часть, точку и дробную часть:

L - это поле дробной части.

{Программа вывода вещественного числа с форматированием на языке Turbo Pascal}.

```
VAR S: REAL; {переменная S описана как вещественная}
```

```
{начало вычислительного блока}
BEGIN
```

```
S := 91.123456;
```
WRITELN('S=',  $S:10:2$ ); {BHBOJUM Ha ITE THAT 3HAVEHUE 91.123456 в поле из 10 позиций, включая точку, и двух (2) знаков после неё}

END.

#### 3.3.2. Операторы вывода на языке  $C++$

 $C++$  имеет средство вывода для всех типов данных - cout<<. Стандартный поток вывода cout вместе с двумя символами «меньше» (<<), которые называются оператором вставки, служит для отображения значений констант и переменных или символов на экране без использования указателей формата.

Оператор вставки «<<» указывает cout отобразить информацию, которая помещена после них. Информация может быть представлена в виде имени константы, имени переменной или в виде набора символов, которые обязательно надо заключать в кавычки. Чтобы перейти к новой строке, надо добавить управляющий код "\n" (см. фрагмент программы).

/\*Фрагмент программы вывода на экран целочисленного значения переменной а1 и вещественного значения  $v^*/$ 

```
int al; float y;
a1=55; y=44.44;
\text{cout}<<"a1="<<a1<<"\n";
\text{count}<< \text{''y} = \text{''}<<y;
```
#### 3.4. Контрольные вопросы

1. Какой алгоритм называется алгоритмом линейной структуры?

2. Из чего может состоять арифметическое выражение?

3. Назовите арифметические операции, которые используются в языках программирования.

4. Назовите дополнительные арифметические операции в языке Turbo Pascal (в языке  $C++$ ).

5. Объясните, в чём состоит операция целочисленного деления на языке Turbo Pascal.

6. Объясните, в чём состоит операция «остаток от целочисленного деления» на языке Turbo Pascal (на языке  $C^{++}$ ).

7. Перечислите стандартные функции на языке Turbo Pascal (на языке  $C++$ ).

8. Что означает термин «Обычная скобочная запись арифметического выражения»?

9. В чём отличие польской записи арифметического выражения?

10. Как называется стандартная функция RANDOM (N) и в чём её назначение?

11. С помощью какого оператора вводятся значения данных на языке Turbo Pascal (на языке  $C++$ )?

12. С помощью какого оператора выводятся значения данных на языке Turbo Pascal (на языке  $C++$ )?

13. Зачем используется форматирование выводимых значений в операторе вывода на языке Turbo Pascal?

#### Глава 4.

#### АЛГОРИТМЫ ВЕТВЛЕНИЯ

Рассмотрим задачу, в которой встречается следующее условие: ЕСЛИ днём погода будет хорошая, ТО буду играть в футбол, ИНАЧЕ, ЕСЛИ днём будет дождь, ТО буду готовиться по математике; вечером буду готовить ужин.

Блок-схема задачи приведена на рис.3.

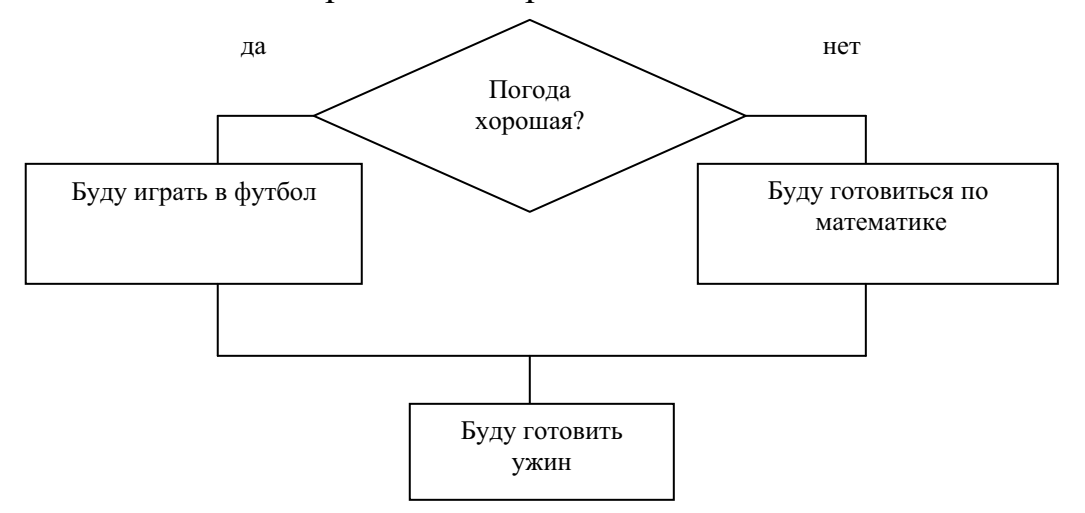

Рис. 3. Блок-схема разветвляющегося алгоритма

Алгоритм ветвления (разветвляющейся структуры) - это алгоритм, в котором требуется организовать выбор выполнения последовательности действий в зависимости от каких-либо условий.

Для организации алгоритма ветвления в языке Turbo Pascal используются операторы:

- оператор безусловного перехода GOTO;

- оператор условного перехода IF;

- оператор выбора CASE.

Для организации алгоритма ветвления в языке  $C++$  используются операторы:

- оператор безусловного перехода  $q$ оto;

- оператор условного перехода і f;

- оператор выбора switch.

#### 4.1. Оператор безусловного перехода GOTO

Оператор безусловного перехода GOTO означает «перейти к» и применяется в случаях, когда после выполнения некоторого оператора надо выполнить не следующий по порядку, а другой, отмеченный меткой оператор.

Оператор GOTO можно применить в следующих случаях:

- для обработки ошибок, которые могут возникнуть в программе;

- для многократного выполнения программы;

- для раннего (преждевременного) выхода из цикла.

{Программа многократного ввода значений переменной (с использованием оператора безусловного перехода GOTO) на языке Turbo Pascal

```
LABEL lab1;
 VAR Z:REAL:
   BEGIN
     lab1: WRITELN ('вводи одно значение Z');
           READLN(Z);
            {операторы вычислений}
            GOTO lab1;
   END.
```
## 4.2. Оператор условного перехода IF ... THEN ... ELSE

Оператор условного перехода имеет следующий вид: IF <nozuческое выражение> THEN <onepamop-1>

ELSE <onepamop-2>:

где <погическое выражение> состоит из выражения слева, соединённого операцией отношения с выражением или константой справа.

Для записи логических выражений используются операции отношения (табл. 9) и логические операции (табл. 10).

Таблина 9

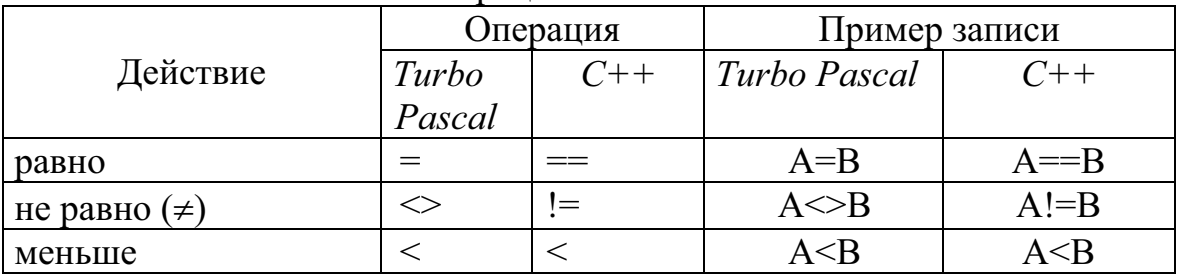

Операции отношения

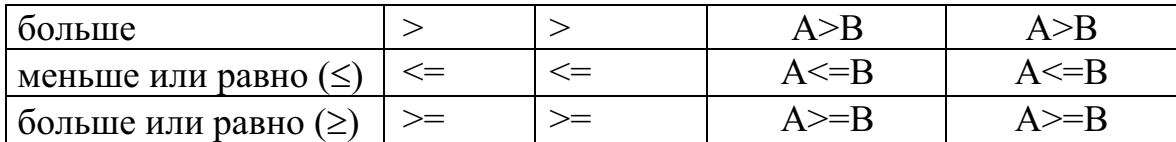

Таблина 10

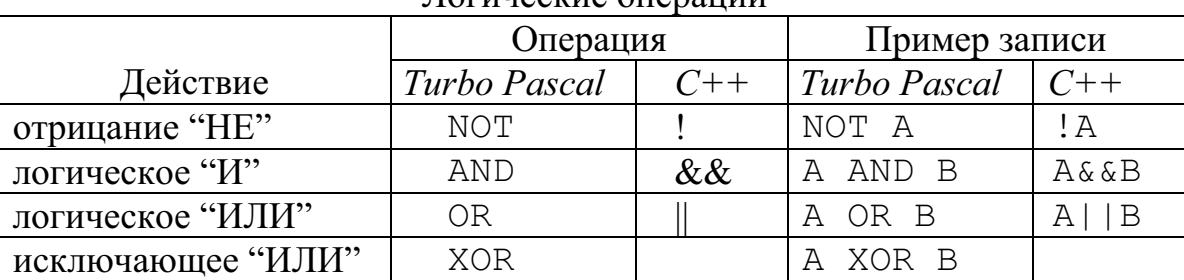

Погические операции

Условный оператор читается так:

**ЕСЛИ** (IF)  $\leq$ логическое выражение> **ИСТИННО** (TRUE), **ТО** (THEN) выполняется *оператор*-1 (идём по веточке «ДА»); ИНАЧЕ (ELSE) **ECJIИ** (IF) логическое выражение **ЛОЖНО** (FALSE) выполняется оператор-2 (идём по веточке «НЕТ»).

Формула 5Пример 5. Составить программу вычисления выраже-

$$
Y = \begin{cases} X^3 - 3, & e\text{c}nu X > 0 \\ 2 - X^2, & e\text{c}nu X \le 0 \end{cases}
$$

ния

Блок-схема разветвляющегося алгоритма решения задачи по условию примера 5 приведена на рис.4.

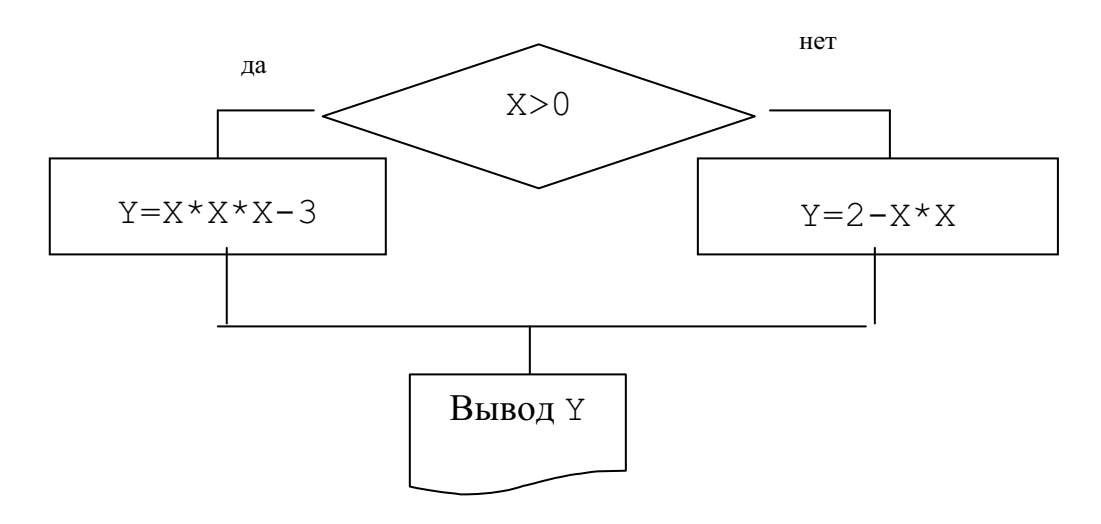

Рис. 4. Блок-схема разветвляющегося алгоритма

 $\{\Phi$ рагмент программы по блок-схеме рис. 4 на языке Turbo  $Pascal$ IF X>0 THEN  $Y:=Y=X*X*X-3$ ELSE  $Y:=Y=2-X*X;$ WRITELN  $(YY = Y, Y)$ ;

/\*Фрагмент программы по блок-схеме рис. 4 на языке  $C++*/$ if  $x>0$   $y=x*x*x-3$ : else  $v=2-x*x$  $\text{cout}<< \text{''y}=\text{''}<$ 

## Способы оформления условного оператора IF (примеры даны на языке Turbo Pascal).

1. Оператор IF может включать составной оператор, состоящий из ключевого слова BEGIN, после которого идёт последовательность операторов, и ключевого слова END. Составные операторы могут использоваться после ключевых слов THEN и ELSE (рис. 5).

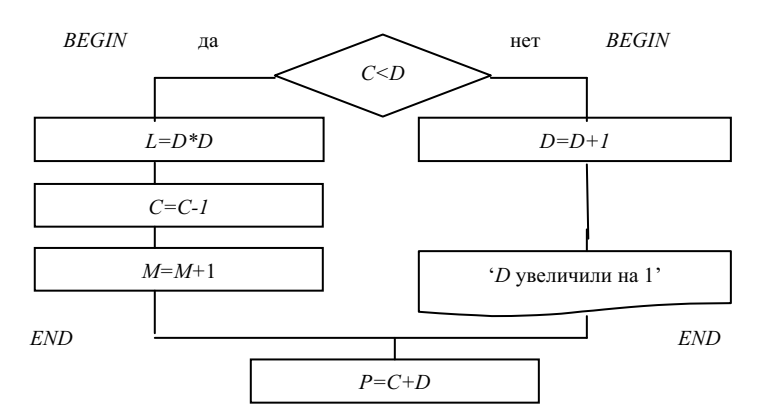

Рис. 5. Блок-схема разветвляющегося алгоритма

В таких случаях формат условного оператора будет следующим: IF <nozuческое выражение> THEN

```
BEGIN
       \{oneparop-1T; ... oneparop-nT;\}FND
ELSE
    BEGIN
       \{oneparop-1E; ... oneparop-nE;\}END;
```
Условный оператор IF с использованием составных операторов можно представить схемой, которая приведена на рис. 6.

Внутри составных операторов могут быть условные операторы, содержащие простые или составные операторы.

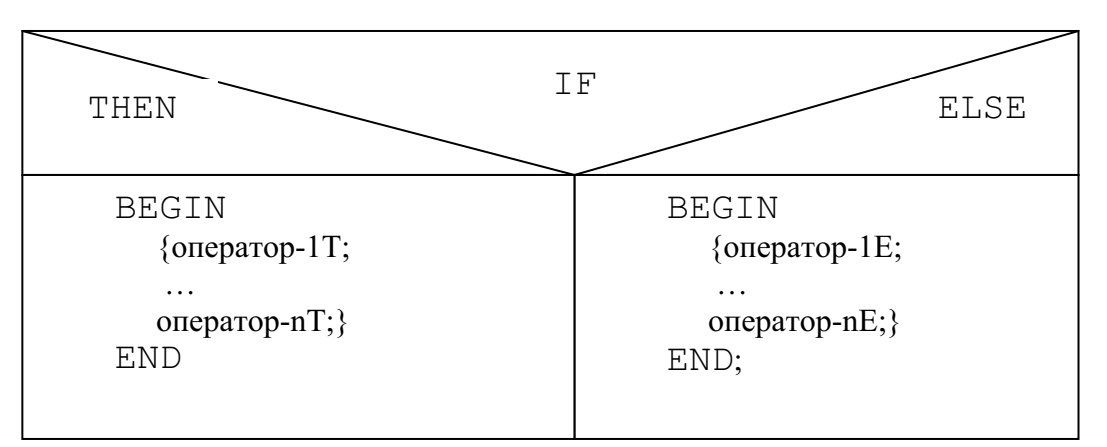

Рис. 6. Схема условного оператора IF с использованием составных операторов

```
\{\Phiрагмент программы по блок-схеме рис. 5}
IF C<D THEN BEGIN
                 L := D * D;
                 C: = C - 1M := M + 1;FND
       ELSE BEGIN
                 D:=D+1;WRITELN ('D увеличили на 1');
              END;
```
 $P:=C+D;$ 

2. Условный оператор допускает краткую форму, которая соответствует блок-схеме рис. 7.

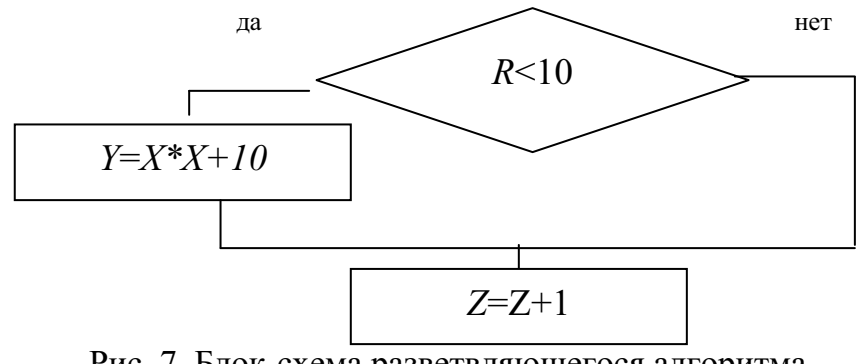

Рис. 7. Блок-схема разветвляющегося алгоритма

Формат условного оператора IF по блок-схеме рис. 7 будет следующим:

```
IF <nozuческое выражение> THEN
                           BEGIN
                              \{оператор-1Т; ...
                              оператор-nT;
                           END;
```
 $\{\Phi$ рагмент программы по блок-схеме рис. 7} IF R<10 THEN  $Y:=X*X+10$ ;  $7: = 7 + 1:$ 

Для разветвляющегося алгоритма рис. 7 условный оператор читается так: ЕСЛИ условие R<10 ИСТИННО (TRUE), ТО вычисляется значение У и происходит передача управления на вычисление значения  $Z := Z + 1$ . ЕСЛИ условие R<10 ЛОЖНО (*FALSE*), то есть R>=10, то сразу выполнится оператор присваивания  $2 := Z + 1$ .

3. Записать условный оператор IF по следующему условию:

 $\left[12 - X^2\right]$ , если  $X > 0$ ;  $Z = \begin{cases} 85 \\ 85 \end{cases}$ , если  $X = 0$ ;  $X^2$  – 12, если  $X$  < 0.

Алгоритм решения приведён на блок-схеме рис. 8.

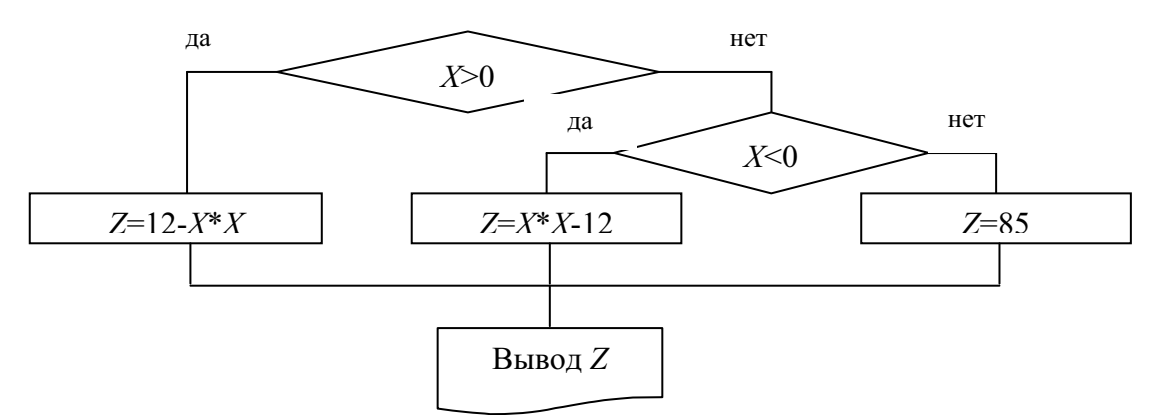

Рис. 8. Блок-схема разветвляющегося алгоритма

{Первый способ записи фрагмента программы по блок-схеме рис.  $8$ }

```
IF X>0 THEN Z:=12-X*XELSE IF X < 0 THEN Z := X * X - 12
```
ELSE  $Z:=85$ ;

WRITELN ( $'Z = 'Z$ );

{Второй способ записи фрагмента программы по блок-схеме рис.  $8$ }

IF X>0 THEN  $Z:=12-X*X$ ; IF  $X<0$  THEN  $Z:=X*X-12$ ; IF  $X=0$  THEN  $Z:= 85$ : WRITELN ( $'Z = 'Z$ );

4. Записать условный оператор IF по следующему условию:

 $50 - X^2$ , если  $X > 10$ ;  $Z = \begin{cases} 50 & , \text{ec} \text{m} \\ 10 & , \text{ec} \text{m} \end{cases}$  $X^2$  – 50, если 5 <  $X \le 10$ 

Алгоритм решения представлен блок-схемой рис. 9.

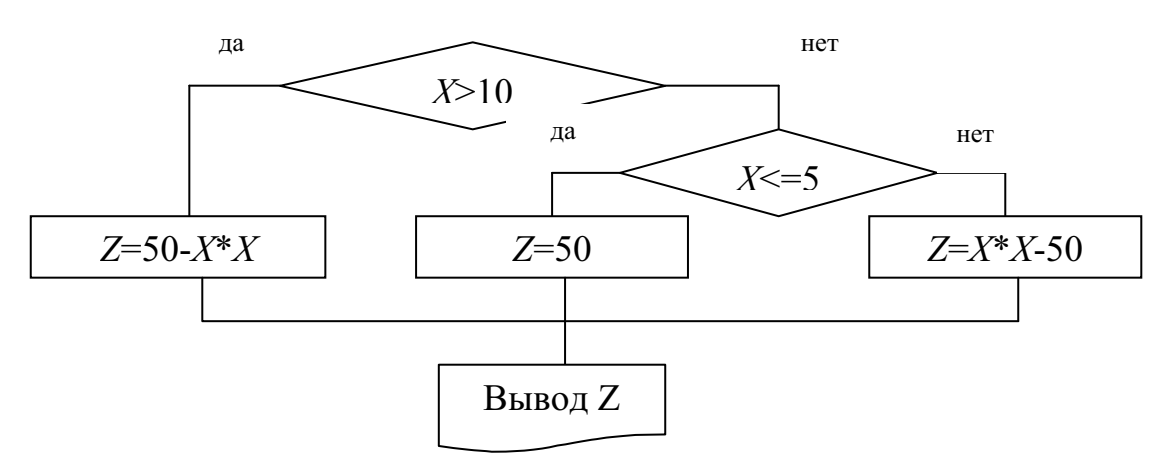

Рис. 9. Блок-схема разветвляющегося алгоритма

{Первый способ записи фрагмента программы по блок-схеме рис.  $9$ }

```
IF X>10 THEN Z := 50-X*XELSE IF X \leq -5 THEN Z = 50ELSE Z:=X*X-50;
```

```
WRITELN ('Z = 'Z);
```
{Второй способ записи фрагмента программы по блок-схеме рис. 9}

IF X>10 THEN Z:=50-X\*X; IF  $X<=5$  THEN  $Z:=50$ ; IF  $(X>5)$  AND  $(X<-10)$  THEN  $Z:=X*X-50$ ; WRITELN ( $'Z = 'Z$ );

Во втором способе в записи <погического выражения> используется логическая операция AND, приведённая в табл. 10.

### 4.3. Оператор выбора

Оператор выбора позволяет выбрать один вариант из многих продолжений программы. Выбор осуществляется по значению «ключа выбора>, который называют ещё селектором. <Ключ выбора> - это выражение типа INTEGER или CHAR.

#### 4.3.1. Оператор выбора CASE на языке Turbo Pascal

```
Оператор выбора имеет следующий вид:
```

```
CASE <ключ выбора> ОF
```

```
<константа выбора-1>: BEGIN <операторы-1> END;
```

```
<константа выбора-2>: BEGIN <операторы-2> END;
```
 $\leq$ константа выбора- $N$ : BEGIN  $\leq$ операторы-  $N$  > END **ELSE** 

```
BEGIN <oператоры-ELSE> END;
```
END;

Оператор выбора CASE работает следующим образом:

• вначале вычисляется значение выражения «ключа выбора»;

• затем в последовательности <список выбора> отыскивается такой оператор, которому предшествует «константа выбора», равная вычисленному значению <ключа выбора>. Найденный оператор выполняется, после чего оператор выбора завершает свою работу.

Если в <списке выбора> не будет найдена нужная константа, то управление передаётся оператору, стоящему за ключевым словом ELSE.

Оператор выбора CASE можно представить схемой, которая приведена на рис. 10.

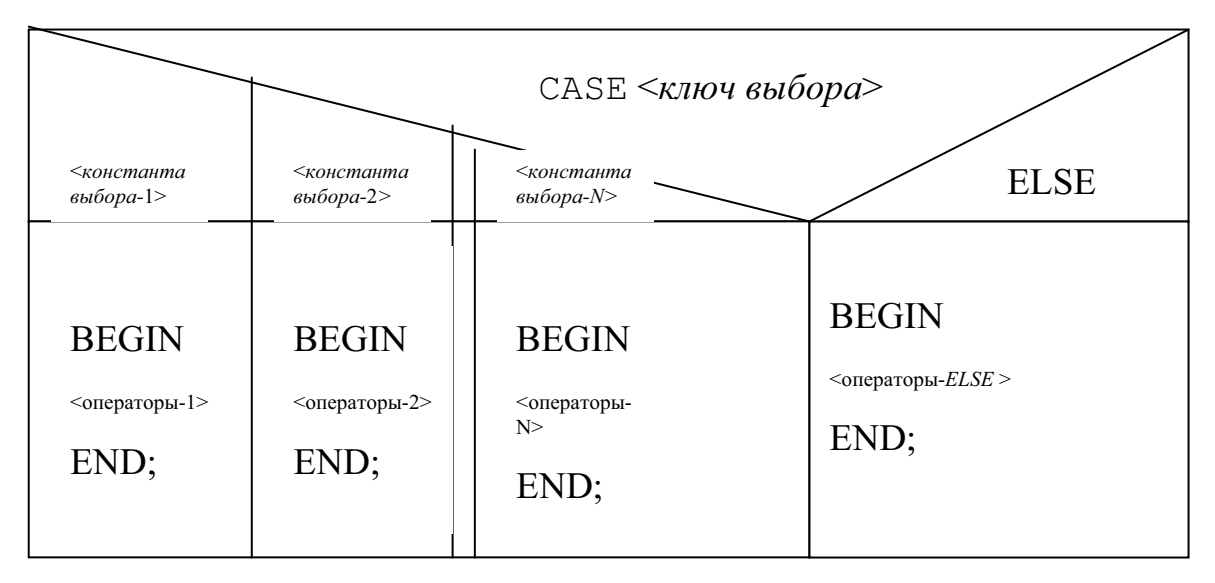

Рис. 10. Схема оператора выбора CASE

Формула 6Пример 6. Составить программу вычисления выражения

 $\begin{cases} X^2 - 10, & \text{ec} \text{m} \ X = 1; \end{cases}$  $Y = \begin{cases} 20 \cdot X, & \text{ecNH} \ 30 + X, & \text{ecNH} \ 3 & X = 3. \end{cases}$ 

Блок-схема разветвляющегося алгоритма решения задачи приведена на рис. 11.

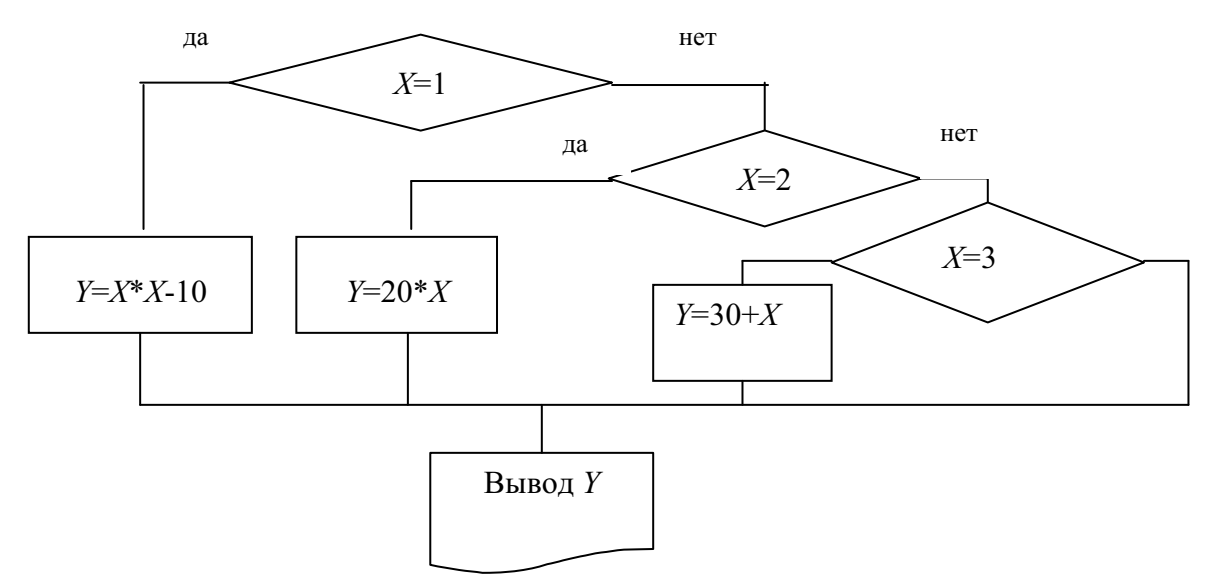

Рис. 11. Блок-схема разветвляющегося алгоритма

 $\{\Phi$ рагмент программы по блок-схеме рис. 11}

```
CASE X OF
    1: BEGIN
         X: = X * X - 10;
         FND:
    2: BEGIN
         Y := 20 \times X;END:
    3: BEGIN
         Y: = 30+X:
          FND:
END;
WRITELN (Y = ', Y : 8 : 2);
```
#### 4.3.2. Оператор выбора switch и break на языке  $C++$

```
Оператор выбора switch имеет следующий вид:
Switch(<KROU Bblopa>)
\{case <константа выбора-1>: <oператор-1>; [break; ]
  case <константа выбора-i>: <oператор-i>; [break; ]
  \ddotsccase <константа выбора-N>: < оператор-N>; [break; ]
       [default; \langleoneparop-N+1 >;]
\mathcal{E}
```
Oператор switch выполняется по следующему правилу: сначала вычисляется значение выражения <ключа выбора>, при этом тип значения должен быть одним из целых: int, unsigned int, long int, long unsigned и *char*. Вычисленное значение <ключа выбора> сравнивается со значениями констант или константных выражений «константа выбора-1>,  $\leq$ константа выбора-i>, ...,  $\leq$ константа выбора- $N$ >. При совпадении значения <ключа выбора> с <константа выбора-*і*> выполняется оператор  $\leq$ оператор- $i$ >.

Управление будет передано сразу другому оператору после опеparopa switch, если в *i*-ой ветви присутствует оператор break. Если оператор break будет отсутствовать, то будут выполняться операторы в ветвях  $i+1$ ,  $i+2$  и так далее до тех пор, пока в них не встретится оператор break или не будет выполнен оператор  $\alpha$ ператор- $N+1$ .

Если значение <ключа выбора> не совпало ни с одной из констант, то выполнится оператор в ветви, которая помечена default.
При отсутствии ветви default будет выполняться оператор, который следует за switch.

```
/*Фрагмент программы по блок-схеме рис. 11*/
switch(x)\left\{ \right.Case 1: y=x*x-10; break;
    Case 2: y=20*x; break;
    Case 3: y=30+x; break;
  \mathcal{L}\text{count}<< \text{''y} = \text{''}<<y;
```
## 4.4. Контрольные вопросы

1. Какой алгоритм называется алгоритмом ветвления (разветвляющейся структуры)?

2. В каких случаях используется оператор безусловного перехода  $GOTO?$ 

3. Какие ветвления в программе описывает оператор условного перехода ГЕ?

4. В каких случаях лучше использовать в программе оператор выбора: на языке Turbo Pascal - CASE, на языке  $C++$ - switch?

5. Приведите примеры различных способов оформления условного оператора IF.

6. Приведите обозначения операций отношения (сравнения) в условном операторе IF.

7. Приведите обозначения логических операций.

8. Опишите этапы работы оператора выбора: на языке Turbo Pascal - CASE, на языке C++ - switch.

## **Глава 5.**

# ЦИКЛИЧЕСКИЕ АЛГОРИТМЫ

Часто при решении задач приходится многократно выполнять одни и те же действия или вычислять по одним и тем же математическим зависимостям при различных значениях входящих в них значений переменных. Такие многократно повторяемые участки вычислительного процесса называются ииклами.

Циклический алгоритм - это алгоритм, в котором выполняются одни и те же действия при регулярно<sup>11</sup> изменяющейся переменной цикла.

Использование циклов позволяет существенно сократить схему алгоритма и длину соответствующей ему программы.

Циклы принято различать:

- циклы с заданным числом повторений (конечные циклы);

- циклы с неизвестным числом повторений (итерационные циклы).

# 5.1. Конечные циклы

Рассмотрим задачу, в которой необходимо обработать следующую ситуацию: подготовиться к экзамену, затратив на это 60 минут. Алгоритм задачи оформим блок-схемой (рис. 12).

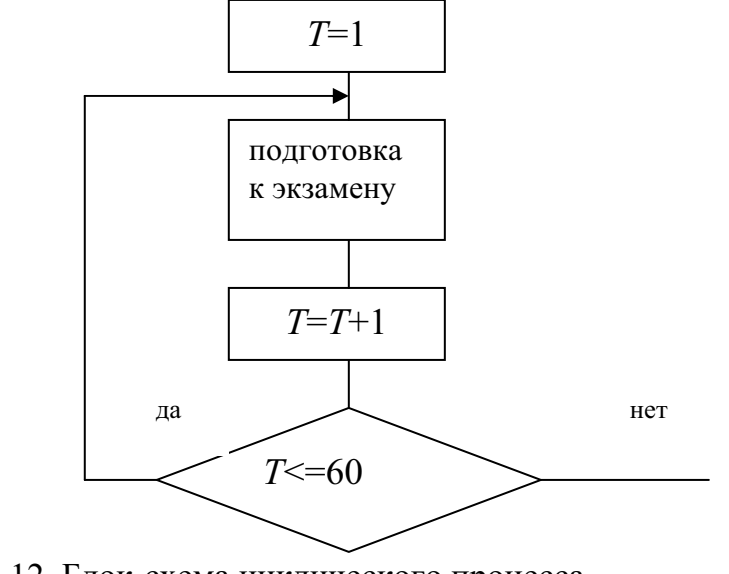

Рис. 12. Блок-схема циклического процесса

 $^{11}$  Регулярно - это значит, что задана закономерность изменения.

Блок-схема цикла с заданным числом повторений приведена на рис. 13.

Для операторов цикла с заданным числом повторений характерны следующие особенности:

1. Имеется <переменная цикла>.

2. <Переменной цикла> должно быть присвоено <начальное значение> до входа в циклическую часть.

3. Внутри цикла <переменная цикла> должна изменяться на  $\langle$ шаг приращения>.

4. <Переменная цикла> должна иметь <конечное значение> для организации выхода из цикла.

5. Наличие условного оператора на достижение «конечного значения>. Если <конечное значение> не достигнуто, то управление автоматически передаётся оператору, стоящему за оператором начала цикла.

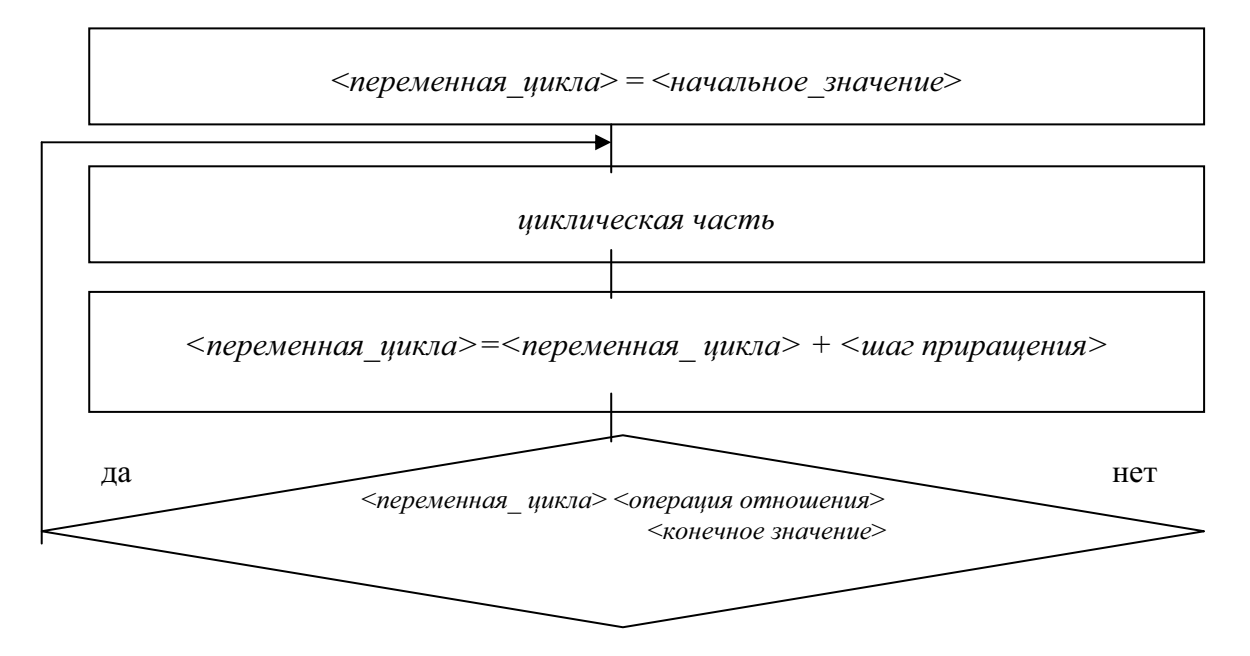

Рис. 13. Блок-схема цикла с заданным числом повторений

### 5.1.1. Операторы цикла в языке Turbo Pascal

В алгоритмическом языке Turbo Pascal имеется три вида операторов цикла:

1. Оператор цикла с параметром FOR. . . TO. . . DO. . .

пибо FOR...DOWNTO...DO.... 2. Оператор с предварительным условием WHILE...DO.

3. Оператор цикла с последующим условием REPEAT . . . UNTIL.

### Оператор цикла с параметром FOR. . . TO. . . DO

Оператор цикла с параметром FOR...TO...DO можно применить, если:

- <начальное значение>, <конечное значение> - это выражения целого типа;

- < начальное значение > не больше  $(\le)$  < конечного значения>;

-  $\leq$ шаг приращения> равен +1;

- <переменная цикла> объявлена в разделе VAR как переменная целого типа - INTEGER или CHAR.

Оператор цикла с параметром FOR... ТО имеет следующий вид:

FOR <переменная цикла>:=<начальное значение> ТО

<конечное значение> DO BEGIN

{операторы циклической части}

END;

FOR - переводится как «для»; где

> TO - переводится как «до»;

DO - переводится как «выполнить».

{Программа по блок-схеме рис. 12} VAR T: INTEGER: **BEGIN** 

FOR  $T:=1$  TO 60 DO BEGIN WRITELN ('подготовка к экзамену'); END;

END.

### Оператор цикла с параметром FOR. . . DOWNTO. . . DO

Оператор цикла с параметром FOR...DOWNTO...DO можно применить, если:

- <начальное значение>, <конечное значение> - это выражения целого типа:

- < начальное значение > не меньше ( $\geq$ ) < конечного значения>;

-  $\leq$ шаг приращения> равен (-1);

- <переменная цикла> объявлена в разделе VAR как переменная нелого типа - INTEGER или CHAR.

Оператор цикла с параметром FOR. . . DOWNTO имеет следующий вид:

```
FOR <переменная цикла>:=<начальное значение> DOWNTO
           \leqконечное значение> DO BEGIN
```
{операторы циклической части}

END:

где FOR - переводится как «для»;

DOWNTO - переводится как «с вычитанием 1 до»;

 $DO$ - переводится как «выполнить».

```
\{\Piрограмма по блок-схеме рис. 12\}VAR T: INTEGER:
 BEGIN
  FOR T: = 60 DOWNTO 1 DO BEGIN
              WRITELN ('подготовка к экзамену');
                            END:
```
END.

## Оператор цикла с предварительным условием WHILE . . DO

Оператор цикла с предварительным условием (предусловием) WHILE... DO применяется, если:

- или <начальное значение>, или/и <конечное значение> - это выражения вещественного типа;

- или/и  $\leq$ *шаг приращения*> не равен ( $\neq$ )  $\pm$  1.

Оператор цикла с предварительным условием WHILE... DO имеет следующий вид:

<переменная цикла>: = <начальное значение>;

WHILE <переменная цикла><знак отношения><конечное значение> DO **BEGIN** 

{операторы циклической части}

<переменная цикла>:=<переменная цикла>+<шаг приращения>; FND:

WHILE - переводится как «пока». где

Оператор цикла WHILE... DO действует следующим образом:

• <переменной цикла> присваивается <начальное значение>:

• перед входом в цикл предварительно проверяется значение логического выражения, стоящего за ключевым словом WHILE. Пока оно ИСТИННО (TRUE), выполняются операторы циклической части;

• в циклической части обязательно должен присутствовать оператор изменения значения <переменной цикла>. По окончании циклической части управление вновь будет передано оператору WHILE;

• выход из цикла произойдет, как только логическое выражение за WHILE станет ЛОЖНЫМ (FALSE).

```
\{\Piрограмма по блок-схеме рис. 12\}VAR T: INTEGER;
 BEGIN
  T := 1; {присваивание начального значения переменной цикла T}
  WHILE T<=60 DO BEGIN
     WRITELN ('подготовка к экзамену');
     T:=-T+1; {изменение переменной цикла T на шаг +1}
                    END:
```
END.

Внимание! После оператора WHILE записывается логическое выражение для выполнения цикла!

#### Оператор цикла с последующим условием REPEAT. . . UNTIL

Оператор цикла с последующим условием (постусловием) REPEAT ... UNTIL применяется, если:

- или <начальное значение>, или/и <конечное значение> - выражения вещественного типа;

- или/и  $\leq$ *шаг приращения>* не равен ( $\neq$ )  $\pm$  1.

Оператор цикла с последующим условием REPEAT ... UNTIL имеет следующий вид:

<переменная цикла>: = <начальное значение>;

**REPEAT** 

{операторы циклической части}

<переменная цикла>:=<переменная цикла>+<шаг приращения>; **UNTIL** <переменная цикла> <операция отношения> <конечное значение>;

где *REPEAT* - переводится как «повтор»; *UNTIL*  $-$  «до тех пор».

Оператор цикла REPEAT ... UNTIL действует следующим образом:

• <переменной цикла> присваивается <начальное значение>;

• операторы циклической части выполняются повторно до тех пор, пока значение логического выражения, стоящего за ключевым словом UNTIL, ЛОЖНО (FALSE);

• в циклической части обязательно должен присутствовать оператор изменения значения <переменной цикла>;

• выход из цикла произойдет, как только логическое выражение за UNTIL станет ИСТИННЫМ (TRUE).

```
{Программа по блок-схеме рис. 12}
VAR T: INTEGER;
 BEGIN
  T := 1; {присваивание начального значения переменной цикла T}
  REPEAT
   WRITELN ('подготовка к экзамену');
   T:=T+1; {изменение переменной цикла T на шаг +1}
  UNTIL T>120;
 END.
```
Внимание! После оператора UNTIL записывается логическое выражение для выхода из цикла!

## 5.1.2. Операторы цикла в языке  $C++$

В алгоритмическом языке  $C++$  имеются три оператора цикла:

- 1. Оператор цикла с предусловием while.
- 2. Оператор цикла с постусловием do.

3. Оператор параметрического цикла for(...).

Все три оператора построены по схеме <заголовок цикла> <тело цикла>

Во всех трёх операторах цикла <*тело цикла* > - это либо отдельный, либо составной оператор, то есть последовательность операторов, которые заключены в операторные фигурные скобки  $\{\}.$ 

Цикл while (цикл с предусловием) имеет вид: while  $(\leq_{\text{6bipax}}$  enually  $\text{6aipax}$ <тело цикла>

В качестве «выражения условия» используются логическое или арифметическое выражение. Если оно истинно, то есть равно 1, то <*me*ло цикла> выполняется до тех пор, пока <выражение условие> не станет ложным, то есть равным 0.

Проверка истинности выражения осуществляется до каждого выполнения тело цикла. Поэтому, если при первом вычислении <br/>выражения условия> получается значение 0 (ЛОЖНОЕ - FALSE), то <meло цикла> не выполнится ни разу.

```
/*Фрагмент программы по блок-схеме рис. 12*/t=1;
while (t < = 60)\text{cout}<<'подготовка к экзамену^{\prime};
  \left\{ \right.t++\mathcal{E}
```
Цикл do (цикл с постусловием) имеет вид:

do

<тело цикла>

while  $(\leq_{\text{6bipaxene}}$  vcnosue>)

В качестве «выражения условия> используются логическое или арифметическое выражение, как и в цикле while. В цикле do <meло цикла> всегда выполнится по крайней мере один раз. После каждого проверяется истинность  $\leq$ тела цикла $>$  $\epsilon$ выражевыполнения ния условия>, и если оно равно 0 (ЛОЖНОЕ - FALSE), то цикл заканчивается. Если «выражение условие» равно 1, то есть истинно, то цикл выполняется вновь.

/\* Фрагмент программы по блок-схеме рис.  $12*/$  $t=1$ : do cout<<' подготовка к экзамену';  $\left\{ \right.$  $t++$  $\mathcal{L}$ while  $(t < = 60)$ ;

```
Цикл for (цикл параметрический) имеет вид:
for(\leqвыражение 1>;\leqвыражение условие>;\leqвыражение 3>)
                            <тело иикла>
```
Первое и третье выражения в операторе for могут состоять из нескольких выражений, которые разделяются запятыми.

<Выражение 1> определяет действия, которые выполняются до начала цикла, то есть задаёт начальные условия для цикла.

<Выражение условие> - это логическое или арифметическое выражение. Оно определяет условие окончания или продолжения цикла. Если оно истинно, то есть равно 1, то выполняется <*тело цикла*>, а затем вычисляется «выражение 3>.

<Выражение 3> задаёт необходимые для следующей итерации изменения параметров или любых других переменных <mena\_yukna>. После выполнения «выражения 3> вычисляется истинность «выражения условия>, и всё повторяется.

Таким образом, «выражение 1> вычисляется только один раз, а <выражение условие> и <выражение 3> вычисляются после каждого выполнения тела цикла. Цикл продолжается до тех пор, пока не станет ложным <выражение условие>.

```
/* Фрагмент программы по блок-схеме рис. 12^*/for (t=1; t\leq 60; t++)\text{cout}<<' подготовка к экзамену';
 \{\}
```
# 5.2. Алгоритмы обработки значений переменных в цикле

### Вычисление суммы значений переменной в цикле

В математике суммирование значений переменной записывается выражением

$$
S = \sum_{i=1}^{10} y.
$$

При программировании сумма будет вычисляться по формуле

 $S=S+Y$ .

где S-переменная, которая используется для накопления суммы;  $Y$  – слагаемое.

По выражению  $S=S+Y$  каждое новое значение S получается из предыдущего добавлением очередного слагаемого.

Суммирование значений переменной оформляется в цикле!

Перед началом цикла начальное значение суммы нужно обязательно обнулить (S=0), то есть очистить содержимое ячейки по адресу S, так как при выделении ячеек памяти под переменные, которые описаны в начале программы, очистки содержимого ячеек не происходит.

### Вычисление произведения значений переменной в цикле

В математике произведение значений переменной записывается выражением

$$
P = \prod_{i=1}^{10} y
$$

При программировании произведение будет вычисляться по формуле

$$
P = P^*Y
$$

 $P$  – переменная, которая используется для накопления произведегде ния:

 $Y$  – сомножитель.

По выражению  $P = P^*Y$  каждое новое значение P получается из предыдущего умножением на очередной сомножитель.

Произведение значений переменной оформляется в цикле!

Перед началом цикла начальное значение произведения приравниваем единице, то есть  $P=1$ , чтобы не влиять на результаты перемножения.

# Подсчёт количества значений переменных по заданному условию

Подсчёт количества значений переменных по заданному условию ведётся в промежуточной переменной, например СН, которую назовём счётчиком, по формуле CH=CH+1. По выражению CH=CH+1 каждое новое значение СН получается из предыдущего добавлением единицы. До начала подсчёта значение счётчика обнуляем, то есть СН=0.

Пример. Составить программу вычисления среднего арифметического 20-ти значений переменной  $W$ , произведения 20-ти значений переменной  $W$ , не равных нулю, подсчёта количества значений  $W$ , равных 1. Значения *W* вводить с клавиатуры.

Для записи программы введём следующие обозначения:

 $S$  – промежуточная переменная, где накапливается сумма;

 $P$  – промежуточная переменная, где накапливается произведение;

СН - промежуточная переменная, где накапливается количество заданных значений;

I - переменная цикла, изменяющаяся от 1 до 20-ти.

Блок-схема алгоритма приведена на рис. 14.

{программа по блок-схеме рис. 14 на языке Turbo Pasal}

```
VAR I,CH:INTEGER; 
    S,P,W:REAL; 
 BEGIN 
  S: =0; { обнуление суммы}
  P:=1; {произведение приравниваем 1}
  CH := 0: {обнуление счётчика}
  FOR I:=1 TO 20 DO BEGIN 
       WRITELN ('вводи W, равное 1 или неравное 1');
       READLN(W);
       S:=S+W;IF W\ll10 THEN P:=P^*W;
       IF W=1 THEN CH:=CH+1; 
                      END; 
  WRITELN('S/20=',S/20,' P=',P,' CH=',CH);
 END.
```
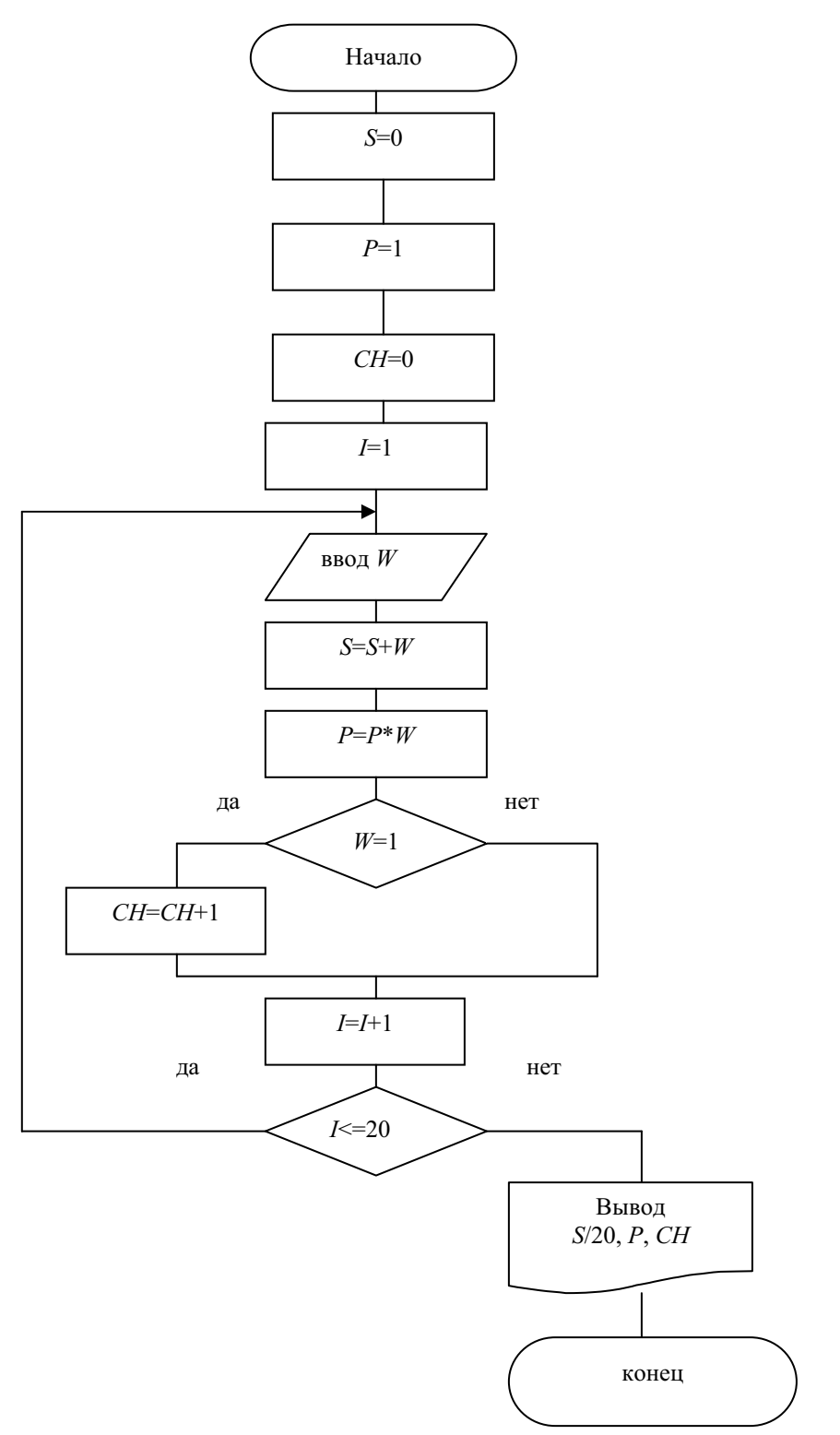

Рис. 14. Блок-схема алгоритма нахождения суммы, произведения, подсчёта количества единичных значений 20-ти значений переменной  $W$ 

{программа по блок-схеме рис. 14 на языке  $C++$ } #include <iostream.h>

```
#include <math.h>
void main()
      float w;
\left\{ \right\}float s=0;
       float p=1;
       int i;
       int ch=0:
for (i=1;i<=20;i++){covt<< "w="; cin>>w; }s = s + w;
       if (w!=0) then p=p*w;if (w==1) then ch=ch+1;
     \mathcal{F}\text{cout}<< \text{''s}/20= \text{''}<< \text{s}/20;
       \text{cout}<<\text{''p}=\text{''}<\text{cp};\text{cout} \ll \text{c}"\text{ch} = \text{v} \ll \text{ch}:
qetch();
\mathcal{E}
```
### 5.3. Итерационные циклы

При выполнении некоторых программ количество этапов вычислений заранее неизвестно, например, при вычислении значения некоторой переменной с заданной точностью  $\varepsilon$  в программах, составленных по алгоритмам численных методов. В таких алгоритмах используют итерационные<sup>12</sup> циклы, так как конечное число этапов вычислений (итераций) заранее неизвестно.

На рис. 15 приведена блок-схема алгоритма итерационного цикла.

В блок-схеме рис. 15 использованы следующие обозначения переменных:

eps - точность вычисления переменной  $X$ ; - текущее приближение переменной  $X$ ; вычисляется по зави-Xtek CHMOCTH  $Xtek = F(Xpred)$ ; *Xpred* 

- предыдущее приближение переменной  $X$ ;

- модуль разности между предыдущим значением  $X$  и теку- $\overline{D}$ щим значением X, то есть  $D = |X \text{pred} - X \text{tek}|$ ;
- счетчик количества итераций.  $\overline{N}$

 $^{12}$  Итерация - это этап выполнения алгоритма.

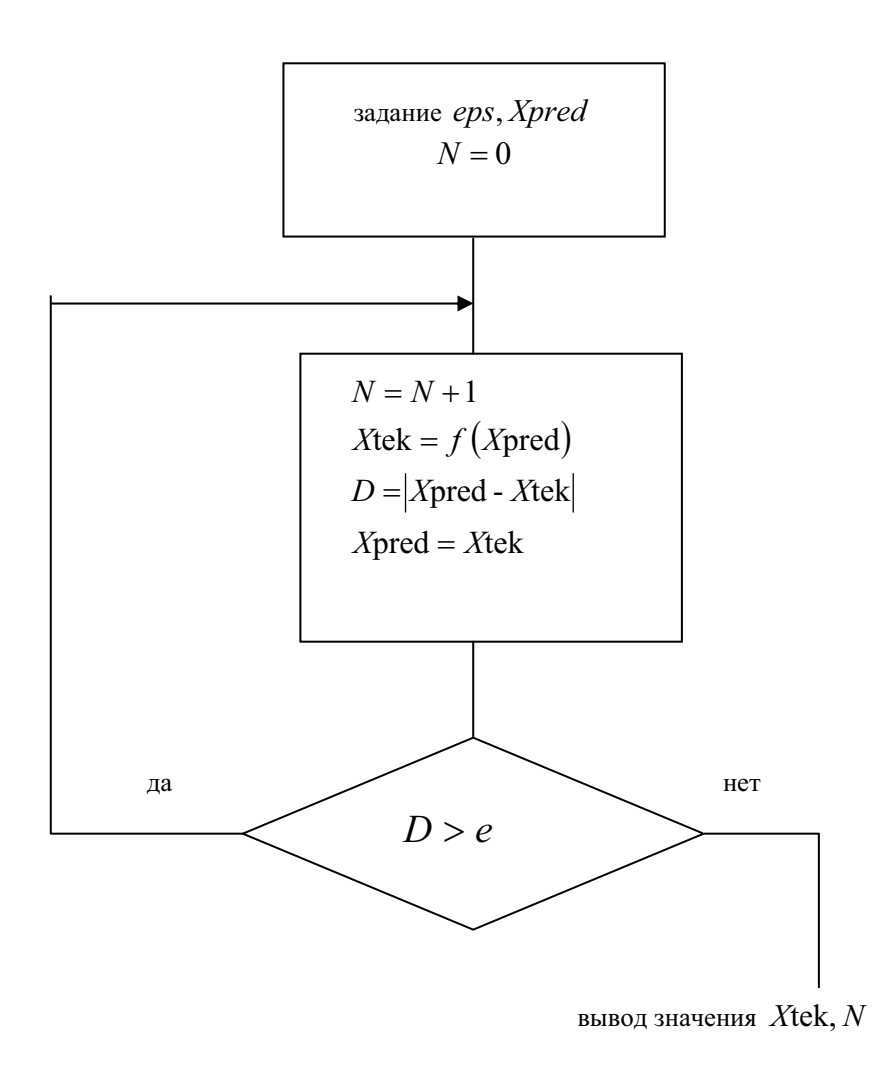

Рис. 15. Блок-схема алгоритма итерационного цикла

Для записи итерационных циклов наиболее подходит оператор с предусловием WHILE.

```
{3aпись итерационного цикла на языке Turbo Pascal{}VAR EPS, XTEK, XPRED, D: REAL;
    N: INTEGER;
  BEGIN
    EPS := 0.0001;XPRED: = <начальное значение>;
    XTER := F(XPRED);
    D: = ABS (XPRED-XTEK) ;
    N := 0;WHILE D>=EPS DO BEGIN
       XPRED:=XTEK;
```

```
N := N + 1;XTER := F(XPRED);
     D: = ABS (XPRED-XTEK) ;
                     END:
  WRITELN ('XTEK =', XTEK, 'N=', N) ;
END.
```
Пример . Вычислить кубический корень, используя рекуррентную формулу Ньютона:

$$
y_{n+1} = \frac{2 \cdot y_n + x / y_n^2}{3},
$$

где  $y_n$  - предыдущее значение кубического корня на итерации *n*; - текущее значение кубического корня на итерации  $(n+1)$ ;  $y_{n+1}$  $y_0 = 1$ .

Вычисления продолжать до тех пор, пока

 $|y_{n+1} - y_n| \geq \varepsilon$ , где  $\varepsilon$  - заданная точность вычислений.

```
\{\Piрограмма вычисления кубического корня на языке Turbo Pascal\}CONST EPS=0.001;
```

```
VAR X, YN, YN1: REAL;
    N: INTEGER;
 BEGIN
  WRITELN ('BBe\mu x='); READLN(X);
  N:=1:
  YN:=1:
  YN1 := (2*YN+X/(YN*YN)) /3;
  WHILE ABS (YN-YN1) >=EPS DO BEGIN
    YN := YN1;N: = N + 1:YN1 := (2 * YN + X/SQR (YN)) / 3;END:
  WRITELN ('Корень кубический из', X:10:2, 'равен',
        YN1:10:4, 'С ТОЧНОСТЬЮ', EPS:10:4);
```
END.

Пример . Вычислить приближённое значение

$$
e^x = 1 + \frac{x}{1!} + \frac{x^2}{2!} + \frac{x^3}{3!} + \cdots = \sum_{n=0}^{\infty} \frac{x^n}{n!}
$$

для заданного значения х и заданной точности  $\varepsilon$ . Вычисления будем продолжать до тех пор, пока очередной член ряда остаётся больше заданной точности  $\varepsilon$ . В примере используется величина *n!*, которая называется «п факториал» и значение которой равно  $(1 * 2 * 3 * ... * n)$ . Значение  $n!$  с увеличением *п* быстро растёт. В частности, для любого *х* можно найти *n* такое, что  $n! > x^n$ .

Перед началом программирования приведём зависимость Xtek элемента последовательности от *Xpred* элемента в табл. 13 для того, чтобы вывести формулу зависимости текущего элемента от предыдущего, то есть  $Xtek = F(Xpred)$ .

| $\mathbf{r}$ we have $\mathbf{r}$ and $\mathbf{r}$ are $\mathbf{r}$ and $\mathbf{r}$ are $\mathbf{r}$ and $\mathbf{r}$ and $\mathbf{r}$ are $\mathbf{r}$ and $\mathbf{r}$ are $\mathbf{r}$ and $\mathbf{r}$ are $\mathbf{r}$ and $\mathbf{r}$ are $\mathbf{r}$ and $\mathbf{r}$ are $\mathbf{r}$ |                                                                             |                                                   |
|----------------------------------------------------------------------------------------------------|-----------------------------------------------------------------------------|---------------------------------------------------|
| Номер итерации (шага) - n   Значение Xtek                                                                                                    |                                                                             | $X$ tek = $F(X$ pred                              |
| $n=0$                                                                                                    |                                                                             |                                                   |
| $n=1$                                                                                                    | $\frac{x}{ } = \frac{1 \cdot x}{ }$<br>$1!$ $n$                             | $Xtek = Xpred \cdot \frac{\lambda}{\lambda}$<br>n |
| $n=2$                                                                                                    | $\frac{x^2}{x} = \frac{x \cdot x}{x}$<br>2! $1 \cdot n$                     | $Xtek = Xpred \cdot \frac{x}{x}$<br>n             |
| $n=3$                                                                                                    | $\frac{x^3}{x} = \frac{x^2 \cdot x}{x}$<br>3!<br>$1 \cdot 2 \cdot n$        | $Xtek = Xpred \cdot \frac{x}{x}$<br>n             |
| $\cdots$                                                                                                    | $\cdots$                                                                    | $\cdots$                                          |
| $n=i$                                                                                                    | $\frac{x^{i}}{i!} = \frac{x^{i-1} \cdot x}{1 \cdot 2 \cdot  (i-1) \cdot i}$ | $Xtek = Xpred \cdot \frac{x}{x}$                  |

Таблина 11 – Вывол формулы зависимости  $Xtek = F(Xpred)$ 

Таким образом, зависимость  $Xtek = F(Xpred)$  для рассматриваемого примера выведена: для получения текущего значения необходимо умножать предыдущий элемент на выражение  $(x/n)$ , то есть в цикле вы-ЧИСЛЯТЬ  $(Xtek = Xtek * (x/n))$ .

Для рассматриваемого примера введём следующие обозначения переменных:

- Xtek очередной член ряда;
- точность вычисления текущего значения переменной Xtek;  $eps$
- результат суммирования членов ряда:  $sum$
- номер члена ряда.  $\boldsymbol{n}$

{программа с использованием оператора цикла WHILE на языке Turbo Pascal } CONST  $eps=0.00001;$ VAR sum, Xtek, x: REAL; n: INTEGER: **BEGIN** 

```
WRITELN ('ввод х'); READLN (х); {задано значение х}
  sum: =1; n := 0;
 Xtek:=1:
 WHILE ABS (Xtek) >=eps DO BEGIN
  n := n + 1:
  Xtek := Xtek*x/n;sum:=sum+Xtek:END;
 WRITELN('sum=',sum:10:6,' n=',n);
 READLN;
END.
```
Ниже приведены три фрагмента программ на языке  $C++$  для примера с использованием различных операторов цикла. Во фрагментах отсутствуют: блок определения переменных, операторы ввода исходных данных, вывода результатов.

```
{первый фрагмент программы с использованием оператора цикла
      while с предусловием на языке C++}
n=2:
sum := 1:
Xtek:=x:
while(Xtek>=eps||Xtek<=-eps)
\{sum = sum+Xtek\}Xtek=Xtek*x/n;
n++;\mathcal{E}{второй фрагмент программы с использованием оператора цикла
      while с постусловием на языке C++}
n=1:
sum := 0;
Xtek:=1:
do {sum=sum+Xtek;
Xtek=Xtek*x/n;
n++;\rightarrowwhile(Xtek>eps||Xtek<-eps)
```
{третий фрагмент программы с использованием оператора цикла  $for$  на языке  $C++$ }

```
n=2;sum := 1;Xtek:=x;for(;Xtek>eps||Xtek<-eps;)
\{sum=sum+Xtek\}Xtek=Xtek*x/n;
n++:
\}
```
## 5.4. Вложенные циклы

Циклы могут быть вложены один в другой. При использовании вложенных циклов необходимо составлять программу таким образом, чтобы внутренний цикл полностью укладывался в циклическую часть внешнего цикла. Внутренний цикл может также, в свою очередь, содержать другой внутренний цикл (циклы).

Структуру вложенных циклов рассмотрим на примере.

Пример. Вычислить значения функции  $Y=2*K+N$ 

при  $N$ , изменяющемся от 1 до 2 с шагом 1;

К, изменяющемся от 2 до 8 с шагом 2.

Все вычисления примера сведём в табл. 14. Блок-схема алгоритма вычислений приведена на рис. 16.

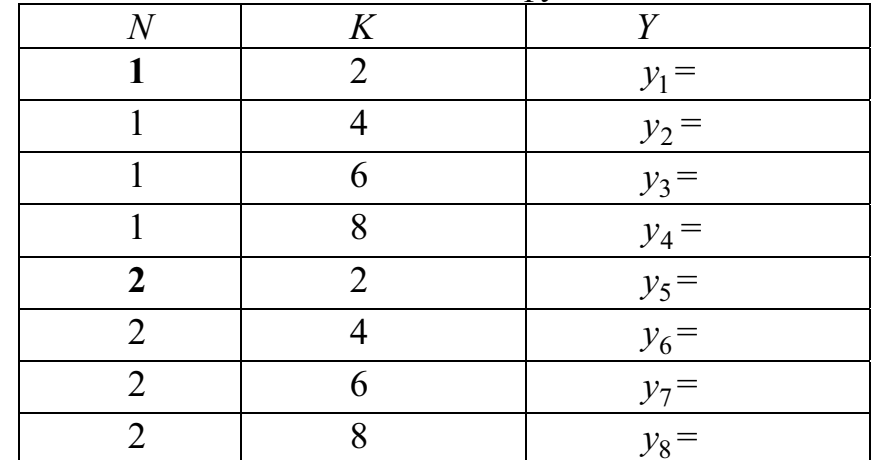

Таблица 12 - Вычисление значений функции  $Y=2*K+N$ 

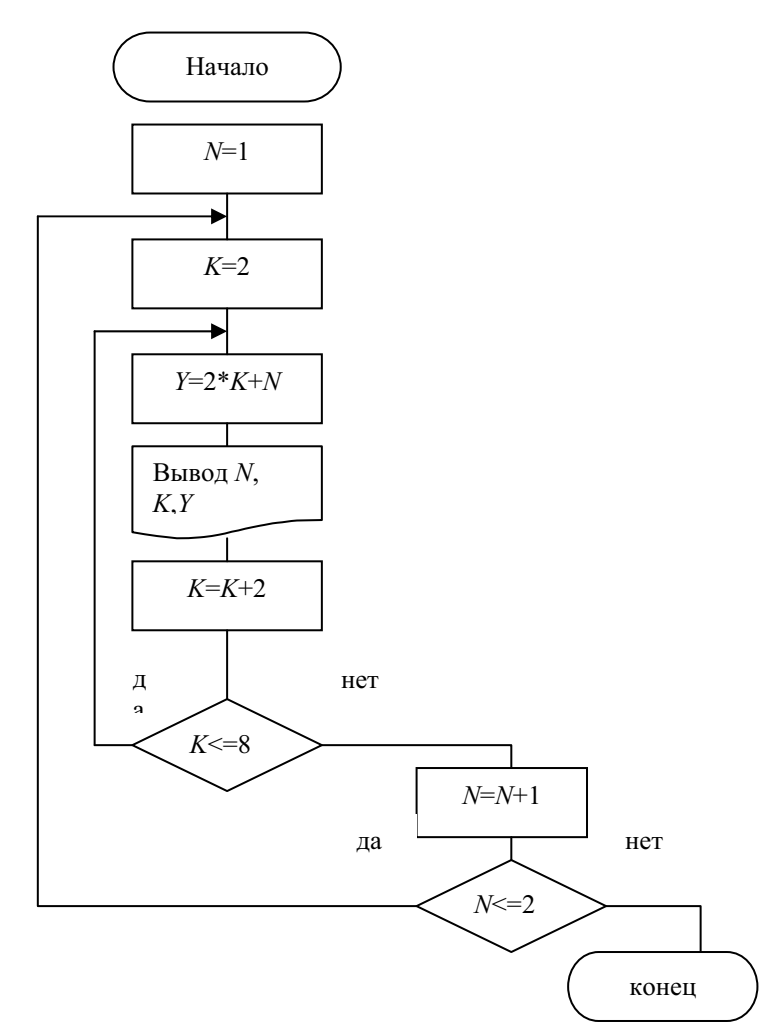

Рис. 16. Блок-схема алгоритма с вложенными циклами

Обсудим варианты использования операторов цикла для переменных  $N \mathbf{u} K$ 

Переменная *N* изменяется от целого значения, равного 1, до целого значения, равного 2. Шаг приращения равен +1. Для переменной  $N$ можно применить оператор FOR.

Переменная К изменяется от целого значения, равного 2, до целого значения, равного 8. Но шаг приращения равен +2. Поэтому для переменной К можно применить либо оператор WHILE ..., либо оператор REPEAT... UNTIL. В программе будем использовать оператор WHILE ...

```
\{\Piрограмма по блок-схеме рис. 16}
VAR N: INTEGER;
     K, Y:REAL;
 BEGIN
  FOR N:=1 TO 2 DO BEGIN {Hayano цикла по N}
```

```
К: = 2; {начало цикла по К}
```

```
WHILE K<= 8 DO BEGIN
              Y: = 2*K+N:
              WRITELN ( 'N=', N,' K=', K,' Y=', Y);
              K: = K + 2:END; {окончание цикла WHILE по K}
               END; {окончание цикла FOR по N}
```
END.

# 5.5. Контрольные вопросы

1. Какой алгоритм называется циклическим?

2. Назовите вилы никлов.

3. Назовите признаки конечного цикла.

4. Назовите операторы цикла, изучаемые в языке программирования.

5. В чём отличие оператора цикла с предусловием от оператора цикла с постусловием?

- 6. Как работает оператор цикла с предусловием?
- 7. Как работает оператор цикла с постусловием?
- 8. Как работает оператор цикла с параметром FOR?

9. Как вычисляется сумма заданного количества значений переменной в математике и в программировании?

10. Как вычисляется произведение заданного количества значений переменной в математике и в программировании?

11. Как ведётся подсчёт различных значений простой переменной, значения которой задаются в цикле?

- 12. Опишите работу итерационного цикла.
- 13. В каких случаях используется итерационный цикл?
- 14. Объясните работу вложенных циклов.

### Глава 6.

## ОБРАБОТКА ЭЛЕМЕНТОВ МАССИВОВ

Массив в программировании - это конечная коллекция однотипных<sup>13</sup> данных. Массив обозначается одним именем.

Тип данных элементов массива может быть следующим:

- целым;

- вешественным:

- СИМВОЛЬНЫМ;

- строковым;

- записью.

Ниже рассмотрена обработка элементов одномерных и двумерных массивов.

#### 6.1. Одномерные массивы

Пусть дана совокупность действительных чисел: 2.1, 33.2, -2.1, которую назовём одномерным массивом и которую обозначим одним именем, например,  $W$ .

Каждый элемент одномерного массива обозначается именем массива с индексом, где индекс обозначает номер элемента в последовательности.

Действительные числа рассматриваемой совокупности можно представить размещёнными в одноэтажном доме, причём, каждое число в отдельной комнате. Адрес всего дома и будет именем массива. Тогда номер комнаты будет играть роль индекса, по которому элементы массива упорядочены (рис. 17).

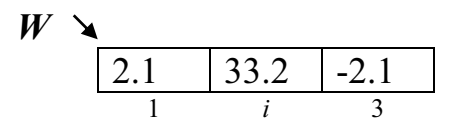

Рис. 17. Размешение элементов массива в памяти

В математике индекс указывается, либо ниже имени массива, например:  $W_1, W_2, W_3$ , либо заключается в круглые скобки, например:

<sup>13</sup> Однотипные - это данные одного типа

 $W(1)$ ,  $W(2)$ ,  $W(3)$ . Тогда в общем виде для рассматриваемого примера можно записать  $W(i)$ , где  $i = \overline{1,3}$ .

В языках Turbo Pascal и C++ индекс заключается в квадратные скобки, то есть алгебраической нотации  $A(i)$  отвечает  $A[i]$  при записи на языке Turbo Pascal и а [і] на языке  $C++$ .

# 6.1.1. Способы задания одномерных массивов на языке **Turbo Pascal**

Если в программе будет использоваться одномерный массив, то он должен быть обязательно задан одним из трёх способов:

- либо в разделе описания переменных - VAR;

- либо в разделе констант - CONST;

- либо в разделе типов - ТҮРЕ.

# 1. Задание одномерного массива в разделе описания переменных –  $VAR$

Описание одномерного массива в разделе VAR рассмотрим на примере.

Формула 7Пример 7. Задан массив  $Q(10)$ , элементы которого могут принимать любые вещественные значения, что означает: задан одномерный массив О, состоящий из 10-ти элементов.

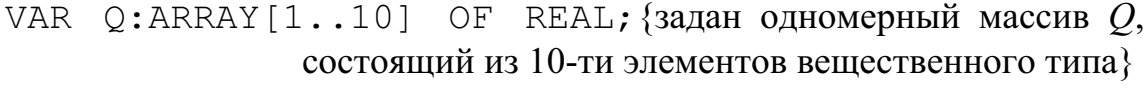

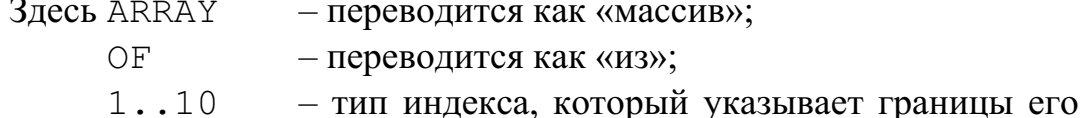

изменения. Две горизонтальные точки между значением нижней границы индекса (в нашем случае 1) и значением верхней границы индекса (в нашем случае - это 10) ставить обязательно!

Если несколько массивов имеют одинаковый тип индексов и одинаковый тип данных, то в описании можно объединить массивы в спи- $COK$ 

{Задание списком трёх массивов F, D, R, каждый из которых содержит по 10 элементов действительных чисел} VAR F, D, R: ARRAY [1..10] OF REAL;

#### 2. Задание одномерного массива в разделе констант - CONST

Задание одномерного массива в разделе CONST рассмотрим на примере.

Формула 8Пример 8. Задан одномерный массив  $Q(10)$ , элементы которого принимают следующие вещественные значения:

1.1, 2.2, 3.3, 4.4, 5.5, 6.6, 7.7, 8.8, 9.9, 10.10.

 $\{3a\mu\}$ ание элементов одномерного массива  $Q(10)$  в разделе CONST перечислением их значений, которые отделяются друг от друга запятыми, а весь список значений заключён в круглые скобки} CONST R:ARRAY  $[1..10]$  OF REAL= $(1.1, 2.2, 3.3, 4.4, 5.5,$  $6.6, 7.7, 8.8, 9.9, 10.10$ ;

Над элементами массива можно производить все операции, которые допустимы над простыми переменными заданного типа. Элементы массива могут стоять как в левой части оператора присваивания, так и в выражениях правой части.

#### 3. Задание одномерного массива в разделе типов - ТҮРЕ

Тип данных может определяться идентификатором типа. Раздел описания типов данных начинается зарезервированным словом ТҮРЕ, за которым следует одно или несколько определений типов, разделённых точкой с запятой. Задание одномерного массива в разделе ТҮРЕ рассмотрим на примере.

TYPE VEKTOR: ARRAY [1..10] OF REAL;

VAR F, D, R: VEKTOR; {заданы списком три массива F, D, R действительных чисел, каждый из которых содержит по 10 элементов как в описании массива VEKTOR раздела TYPE}

Знание способа задания массивов в разделе типов необходимо в программах с использованием подпрограмм обработки элементов массива.

## 6.1.2. Ввод, вывод значений элементов одномерного массива на языке Turbo Pascal

#### Ввод значений элементов одномерного массива

Ввод значений элементов одномерного массива не требуется, если массив залан в разлеле CONST!

Ввод значений элементов одномерного массива осуществляется только в цикле, где в качестве переменной цикла выступает индекс элемента массива. Так как индекс массива имеет целые значения границ и его изменение при переходе от текущего индекса к соседнему индексу равно +1, то для записи оператора изменения индекса рекомендуется использовать оператор FOR.

{Программа ввода значений элементов одномерного массива  $R(10)$ 

```
VAR R: ARRAY [1..10] OF REAL; {задан одномерный массив R,
               состоящий из 10-ти элементов вещественного типа}
```
I: INTEGER; {задана переменная цикла, которая будет использована в качестве индекса элемента массива}

**BEGIN** 

```
WRITELN ('вводи 10 значений элементов массива R через пробел');
 FOR I:=1 TO 10 DO READ(R[I]);
END.
```
## Вывод значений элементов одномерного массива

Вывод значений элементов одномерного массива осуществляется только в цикле, где в качестве переменной цикла выступает индекс элемента массива.

```
{Программа вывода значений элементов одномерного массива
    R(10)VAR R:ARRAY[1..10] OF REAL;
     I: INTEGER;
 BEGIN
  WRITELN ('вводи 10 значений элементов массива R через пробел');
  FOR I:=1 TO 10 DO READ(R[I]);
  WRITELN ( 'вывод столбиком 10 значений элементов массива R');
  FOR I:=1 TO 10 DO
                   WRITELN('R[', I,']=', R[I]:8:2);
```
END.

### 6.1.3. Алгоритмы обработки элементов одномерного массива

#### Суммирование, произведение элементов одномерного массива

В математике суммирование числовых значений элементов одномерного массива (вектора) описывается выражением

$$
S = \sum_{i=1}^{10} x_i.
$$

При программировании сумма значений элементов одномерного массива (вектора) будет вычисляться по формуле

$$
S = S + x_i
$$

где S - переменная, которая используется для накопления суммы;

 $x_i$  - значение *i*-ого элемента одномерного массива.

По выражению  $S = S + x_i$  каждое новое значение S получается из предыдущего добавлением очередного значения элемента одномерного массива.

Суммирование значений элементов одномерного массива оформляется в никле!

Перед началом цикла начальное значение суммы нужно обязательно обнулить (S=0), то есть очистить содержимое ячейки по адресу S.

В математике произведение числовых значений элементов одномерного массива (вектора) описывается выражением

$$
P = \prod_{i=1}^{10} x_i
$$

При программировании произведение значений элементов одномерного массива (вектора) будет вычисляться по формуле

$$
P = P * x_i,
$$

 $P$  – переменная, которая используется для накопления произведегде ния:

 $x_i$  - значение *i*-ого элемента одномерного массива.

По выражению  $P = P * x_i$  каждое новое значение P получается из предыдущего умножением на очередной сомножитель.

Произведение значений элементов одномерного массива оформляется в пикле!

Перед началом цикла начальное значение произведения приравниваем единице, то есть  $P=1$ , чтобы не влиять на результаты перемножения.

Формула 9Пример 9. Найти сумму, произведение, подсчитать количество единичных значений 10-ти значений элементов одномерного массива  $X(10)$ . Блок-схема алгоритма приведена на рис. 18.

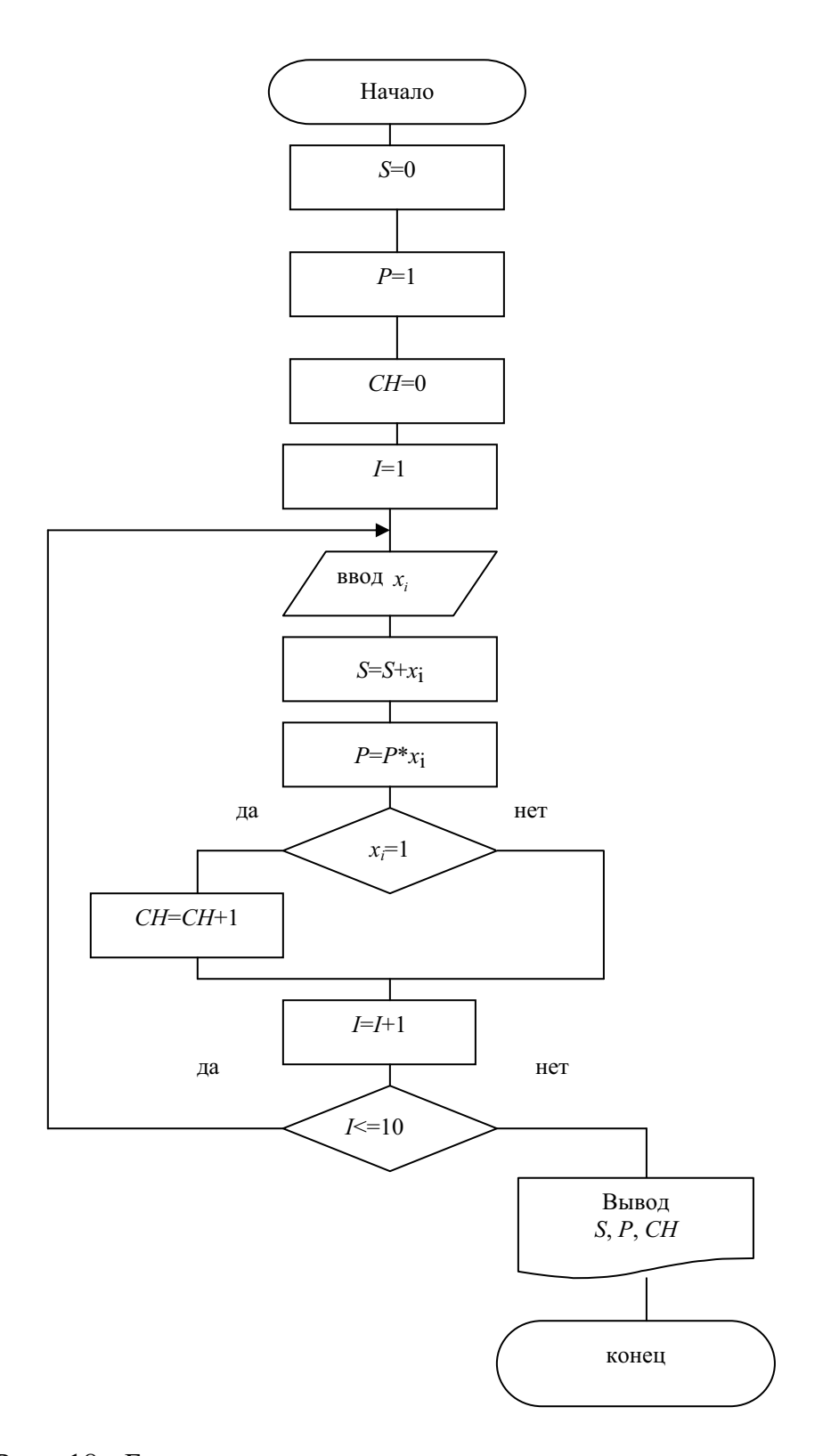

Рис. 18. Блок-схема алгоритма нахождения суммы, произведения, подсчёта количества выборочных значений элементов массива  $\overline{Y}$ 

{Программа определения суммы, произведения, количества единичных значений 10-ти значений элементов одномерного массива  $X(10)$  на языке Turbo Pascal

```
VAR X:ARRAY[1..10] OF REAL;
     I, CH: INTEGER;
     S, P:REAL;
 BEGIN
   S := 0; {\{ \text{обнуление суммы} \}}
   P:=1; {произведение приравниваем 1}
   СН: = 0; {обнуление счётчика}
  WRITELN ('вводи 10 значений по одному на строке');
  FOR I := 1 TO 10 DO BEGIN
              READLN(X[I]);
              S := S + X \mid I \mid;
              IF X[I]<>0 THEN P:=P*X[I];IF X[I] = 1 THEN CH := CH + 1;
                         END:
  WRITELN('S=', S:7:2,' P=', P:7:2,' CH=', CH);
 END.
```
# Поиск минимального (максимального) значения элемента и его местоположения в одномерном массиве

Поиск наибольшего (максимального) или наименьшего (минимального) значения элемента в одномерном массиве осуществляется последовательным сравнением значений.

Для нахождения наибольшего значения элемента задаём во вспомогательной переменной, например ХМАХ, начальное значение, равное очень маленькому числу - (- $MAXINT$ , где  $MAXINT -$ зарезервированная константа, возвращающая максимальное целое число, то есть 32767). Если необходимо определить к тому же местоположение найденного максимального значения, то лучше за начальное максимальное значение принять значение первого элемента массива, а во вспомогательной переменной, например IMAX, запомнить местоположение первого элемента. При этом поиск в цикле описывается формулой:

$$
XMAX = \begin{cases} X_i, & \text{ecnu } X_i > XMAX, \quad IMAX = i; \\ XMAX, & \text{ecnu } X_i \leq XMAX. \end{cases}
$$

Для нахождения наименьшего значения элемента задаём во вспомогательной переменной, например *XMIN*, начальное значение, равное очень большому числу - MAXINT, где MAXINT - зарезервированная константа, возвращающая максимальное целое число, то есть 32767. Если необходимо определить к тому же местоположение найденного минимального значения, то лучше за начальное максимальное значение принять значение первого элемента массива, а во вспомогательной переменной, например IMIN, запомнить местоположение первого элемента. При этом поиск в цикле описывается формулой:

$$
XMIN = \begin{cases} X_i, & \text{ecnu } X_i < XMLN, \quad IMIN = i; \\ XMIN, & \text{ecnu } X_i \ge XMLN. \end{cases}
$$

Формула 10 Пример 10. Составить программу для нахождения максимального и минимального значений элементов массива  $X(10)$  и их порядковых номеров.

```
{Программа нахождения максимального и минимального значе-
     ний элементов массива X(10) и их порядковых номеров на языке
     Turbo Pascal
VAR X:ARRAY[1..10] OF REAL;
     IMAX, IMIN, I: INTEGER;
     XMAX, XMIN: REAL;
 BEGIN
  WRITELN ('вводи 10 значений через пробел');
  FOR I:=1 TO 10 DO READ(X[I]);
   XMAX: = A [1]; {задаём начальное значение максимального элемента}
   IMAX := 1:{запоминаем местоположение первого максимального элемента}
   XMIN := A [1]; {задаём начальное значение минимального элемента}
   IMIN := 1; {запоминаем местоположение первого минимального элемента}
  FOR I:=1 TO 10 DO BEGIN
     IF X[I]>XMAX THEN BEGIN
       XMAX := A [I]; {заменяем значение максимального элемента}
       IMAX := I; {запоминаем местоположение максимального элемента}
                             END:
       IF X[I]<XMIN THEN BEGIN
       XMIN := A [I]; {заменяем значение минимального элемента}
       IMIN := I; {запоминаем местоположение минимального элемента}
                             END:
                         END; {окончание цикла по I}
  WRITELN ('XMAX=', XMAX: 7:2, 'IMAX=', IMAX) ;
  WRITELN('XMIN=',XMIN:7:2,'IMIN=',IMIN);
 END.
```
# Подсчёт количества отрицательных, положительных, нулевых значений элементов одномерного массива

Подсчёт количества отрицательных, положительных, нулевых значений элементов одномерного массива рассмотрим на примере.

Формула 11 Пример 11. В массиве  $X(10)$  подсчитать количество нулей, отрицательных и положительных элементов.

Для подсчёта количества нулей, отрицательных и положительных элементов введём три дополнительные переменные:

- для подсчёта количества нулей;  $KO$ 

KOTR - для подсчёта количества отрицательных элементов;

- для подсчёта количества положительных элементов. KP

Тогда, в зависимости от значения элемента массива (10), будем увеличивать соответствующий счётчик.

```
{Программа подсчёта количества нулей, отрицательных
   и положительных элементов на языке Turbo Pascal\}VAR X:ARRAY [1..10] OF REAL;
    I, KO, KOTR, KP: INTEGER;
 BEGIN
  WRITELN ('вводи 10 значений массива X');
  FOR I:=1 TO 10 DO READ(X[I]);
  KO := 0:
  KOTR: = 0;
  KP: = 0:
  FOR I:=1 TO 10 DO BEGIN
       IF X[I]<0 THEN KOTR:=KOTR+1;
       IF X[I] = 0 THEN K0 := K0 + 1;
       IF X[I] > 0 THEN KP := KP + 1;END:WRITELN('KOTR=',KOTR:7,'KO=',KO:7,'KP=',KP:7);
   END.
```
### Перестановка элементов местами

Перестановка элементов в массиве или между массивами осуществляется с использованием промежуточной переменной.

Формула 12 Пример 12. Поменять местами значения двух элементов: элемента  $A_3$  и элемента  $A_4$  (см. рис. 19).

Для решения воспользуемся дополнительной переменной Р. Тогда перестановка будет выглядеть следующим образом:

- запоминаем в промежуточной переменной значение  $\mathbf{L}$  $P = A_2$  $A_3$ :
- **II.**  $A_3 = A_4$  пересылаем в  $A_3$  значение  $A_4$ ;

**III.**  $A_4 = P$  – в  $A_4$  пересылаем значение, хранящееся в промежуточной переменной  $P$ , то есть фактически значение  $A_3$ .

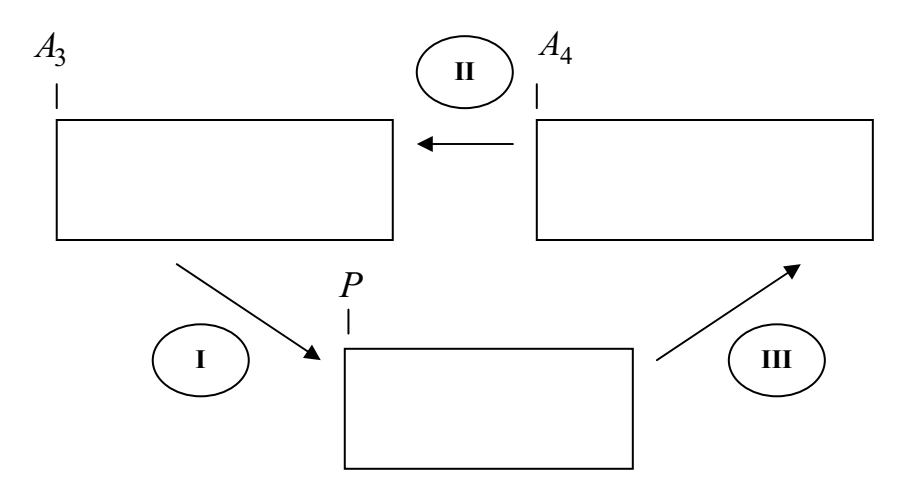

Рис. 19. Схема перестановки значений элементов массива местами

Формула 13 Пример 13. Значения, хранящиеся в массиве  $X(10)$ , переписать в массив  $R(10)$ .

```
\{\Piрограмма перезаписи значений, хранящихся в массиве X(10),
    в массив R(10) на языке Turbo Pascal
VAR X, R:ARRAY [1..10] OF REAL;
     I: INTEGER:
     P: REAL; {промежуточная переменная}
 BEGIN
  WRITELN ('вводи 10 значений массива X');
  FOR I:=1 TO 10 DO READ(X[I]);
  WRITELN ('вводи 10 значений массива R');
  FOR I:=1 TO 10 DO READ (R[I]);
  FOR I:=1 TO 10 DO BEGIN
    P := X ( [I] ); {запоминаем в промежуточной переменной значение A(i)}
    X([T]) := R([T]); {пересылаем в X(i) значение R(i)}
    R ([I]) := Р; \{B \, R(i) пересылаем значение, хранящееся в переменной P\}FND:
 FOR I:=1 TO 10 DO WRITELN (X[I]:8:2);
```
FOR I:=1 TO 10 DO WRITELN (R[I]:8:2); END.

Формула 14 Пример 14. Вычислить значение функции Y, заданную выражением:

$$
y = \begin{cases} X/B_i, & \text{ecли} \quad X \ge 5 \quad \text{min} \quad B_i = 25; \\ X^2 - B_i^2, & \text{ecnu} \quad X < 5 \quad \text{in} \quad B_i < 25; \\ B_i^3 - X^3 - \pi, & \text{input} \quad \text{secx} \quad \text{approx} \quad \text{approx} \quad \text{3} \quad \text{standard} \quad X \text{ u } B_i \end{cases}
$$

где  $B$  – одномерный массив, состоящий из 5-ти элементов;

 $X$ – изменяется от +1 до 11-ти с шагом 2.

Блок-схема алгоритма вычисления функции У приведена на рис. 20.

Обсудим варианты использования операторов цикла для переменных X и элементов массива В.

Индексная переменная I массива В изменяется от целого значения, равного 1, до целого значения, равного 5-ти. Шаг приращения равен  $+1$ . Для индексной переменной I необходимо применить оператор FOR...TO.

Переменная X изменяется от целого значения, равного +1, до целого значения, равного +11, но шаг приращения равен +2. Поэтому для переменной  $X$  можно применить либо оператор WHILE  $\ldots$ , либо оператор REPEAT... UNTIL. В программе использован оператор WHILE...

```
\{ \Piрограмма вычисления функции Y с использованием вложенных
   циклов и разветвления вычислений на языке Turbo Pascal
VAR B:ARRAY [1..5] OF REAL;
     I, X: INTEGER;
    Y:REAL;
BEGIN
  WRITELN ('вводи 5 значения массива В');
  FOR I:=1 TO 5 DO READ(B[I]);
  FOR I := 1 TO 5 DO BEGIN {Hayano цикла по I}
```

```
X := 1; {начало цикла по X}
WHILE X <= 11 DO BEGIN
 IF (X>=5) OR (B[I]=25) THEN Y:=X/B[I])ELSE
  IF (X<5) AND (B[I]<25) THEN Y:=X*X-B[I]*B[I]ELSE
```
 $Y := B[I] * B[I] * B[I] - X * X * X - PI;$ 

```
WRITELN('B[',I,']=',B[I],'X=',X,'Y=',Y:8:3);
  X: = X + 2;END; {окончание цикла по X}
```
 $END:$  {окончание цикла  $FOR$  по  $R$ 

END.

 $\Phi$ ормула 15 Пример 15. Даны два массива  $A(4)$  и  $B(4)$ . Заполнить новый массив  $\mathcal{Q}(8)$  следующим образом: сначала 2 элемента массива  $A$ , затем 2 элемента массива  $B$ , вновь 2 элемента массива  $A$ , затем 2 элемента массива В.

{Перезапись элементов из массивов  $A(4)$  и  $B(4)$  в массив  $Q(8)$  на языке Turbo Pascal CONST A:ARRAY[1..4] OF INTEGER=(1,2,5,6); B:ARRAY[1..4] OF INTEGER=(3,4,7,8); VAR Q:ARRAY[1..8] OF INTEGER; I:INTEGER; BEGIN FOR I:=1 TO 2 DO BEGIN Q[I]:=A[I]; {для *Q* индекс=1,2; для *A* индекс=1,2}<br>Q[2+I]:=B[I]; {для *Q* индекс=3,4; для *B* индекс=1,2} {для  $Q$  индекс=3,4; для  $B$  индекс=1,2}  $Q[4+I]:=A[2+I];$  {для  $Q$  индекс=5,6; для  $A$  индекс=3,4}  $Q[6+1]:=B[2+1]$ ; {для *Q* индекс=7,8; для *B* индекс=3,4}  $END$ ; {окончание цикла по  $I$ } FOR I:=1 TO 8 DO WRITELN('O[',I,']',O[I]); END.

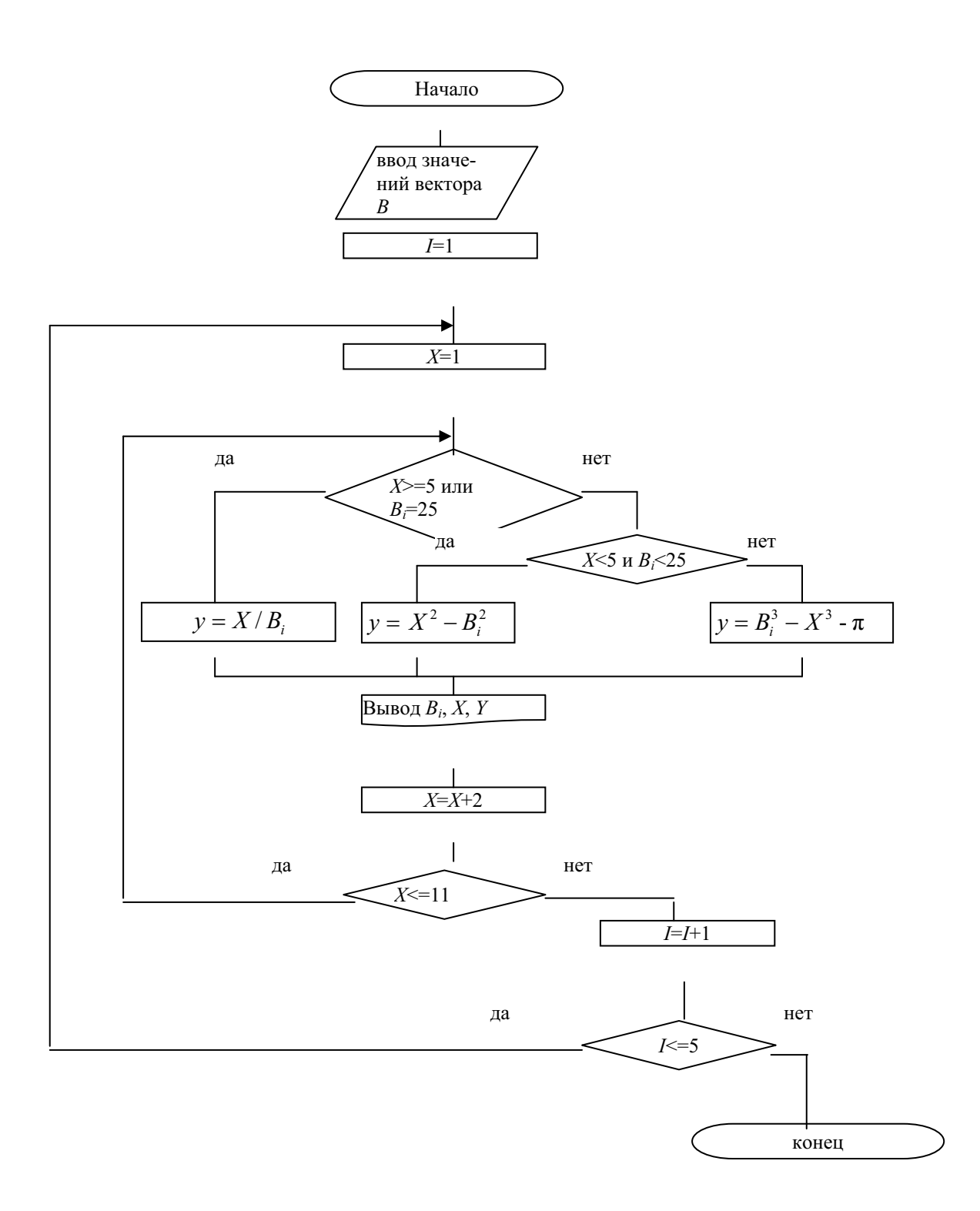

Рис. 20. Блок-схема алгоритма вычисления функции  $Y$ с использованием вложенных циклов и разветвления вычислений

Формула 16 Пример 16. Даны три массива  $A(2)$ ,  $B(2)$  и  $C(2)$ . Заполнить массив  $Q(6)$  следующим образом: на места, кратные трём, поместить элементы массива А, на предшествующие им места поместить элементы массива  $B$ , а перед элементами массива  $B$  поместить элементы массива С.

```
{Перезапись элементов из массивов A(4) и B(4) в массив O(8) на
      языке Turbo Pascal
CONST A: ARRAY [1..2] OF INTEGER= (3, 6);
       B:ARRAY[1..2] OF INTEGER=(2, 5);
       C: \text{ARRAY}[1..2] OF INTEGER=(1, 4);
  VAR O:ARRAY [1..6] OF INTEGER;
       I: INTEGER;
   BEGIN
     FOR I:=1 TO 2 DO BEGIN
          Q[3*1]:=A[I]; {для Q индекс=3,6; для А индекс=1,2}
          Q [ 3 * І − 1 ] : =В [ І ] ; {для Q индекс=2,5; для В индекс=1,2}
          Q[3 \times I - 2]: = С[I]; {для Q индекс=1,4; для С индекс=1,2}
                          END:
     FOR I:=1 TO 6 DO WRITELN('Q[', I,']', Q[I]);
   END.
```
Если в массиве элементы должны быть на местах, кратных четырём, то выражение для индекса будет [4\*I].

Формула 17 Пример 17. Даны два массива  $Z(3)$  и  $Q(3)$ , которые состоят из положительных и отрицательных элементов. Заполнить массив  $P(6)$  следующим образом: сначала положительные элементы массива Z, затем положительные элементы массива Q. В программе надо воспользоваться дополнительной переменной СН, в которой подсчитывать текущее положение элемента в массиве Р.

```
{Перезапись элементов из массивов Z(3) и Q(3) в массив P(6) на
     языке Turbo Pascal
CONST Z:ARRAY [1..3] OF INTEGER=(1, 2, -4);
       Q:ARRAY [1..3] OF INTEGER=(-5, 3, 4);
VAR P:ARRAY[1..6] OF INTEGER;
     CH, I: INTEGER;
  BEGIN
    CH: = 0;{CH - это счетчик количества положительных элементов
              и одновременно индексная переменная массива P(6){перезапись положительных элементов из массива Z(3)}
    FOR I:=1 TO 3 DO BEGIN
       IF Z[I]>0 THEN BEGIN
```

```
CH: = CH+1;P[CH]:=Z[I];END;
                END;
 {перезапись положительных элементов из массива O(3)}
 FOR I:=1 TO 3 DO BEGIN
   IF O[I]>0 THEN BEGIN
            CH: = CH+1:
            P[CH]:=Q[I];END;
                END;
 FOR I:=1 TO CH DO WRITE (P[I];END.
```
### 6.2. Двумерные массивы

Двумерный массив - это коллекция однотипных данных вида:

$$
A = \begin{pmatrix} a_{11} a_{12} \dots a_{1n} \\ a_{21} a_{22} \dots a_{2n} \\ \dots & \dots \\ a_{m1} a_{m2} \dots a_{mn} \end{pmatrix}
$$

Тип данных элементов массива может быть следующим:

- целым:

- вешественным:

- символьным;
- строковым;

- записью.

Матрица – это двумерный массив чисел либо целого, либо вещественного типа.

Матрица характеризуется размерностью M\*N, то есть произведением числа строк М на число столбцов N.

*Квадратная* матрица имеет  $M=N$  и размерность  $m^2=m*m$ .

Диагональная матрица является разновидностью квадратной матрицы, у которой все элементы нулевые, кроме диагональных, то есть  $A(i,j)$ #0 при  $i = j$ :

$$
A = \begin{pmatrix} a_{11} & 0 & 0 & \dots & 0 \\ 0 & a_{22} & 0 & \dots & 0 \\ \vdots & \vdots & \vdots & \ddots & \vdots \\ 0 & 0 & 0 & \dots & a_{mm} \end{pmatrix}
$$

Единичная матрица - это разновидность диагональной матрицы, у которой  $A(i,j)=1$  при  $i=j$ .

*Нулевая* матрица – это матрица, у которой все  $A(i,j)=0$ .

Главная диагональ матрицы - это диагональ матрицы, индексы элементов которой равны, то есть *i*=*j*, например:  $A(1,1)$ ,  $A(2,2)$  и т. д. При программировании элементы главной диагонали принято записывать как  $A(i,i)$  при  $i=1, N$ .

Побочная диагональ матрицы - это диагональ матрицы, сумма индексов элементов которой равна  $(N+1)$ , где  $N-$  размерность квадратной матрицы; например, для матрицы размерности 5 - это будут элементы  $A(1,5)$ ,  $A(2,4)$ ,  $A(3,3)$ ,  $A(4,2)$ ,  $A(5,1)$ . При программировании элементы побочной диагонали будут записаны как  $A(i,N+1-i)$ .

Двумерный массив, как и одномерный массив, обозначается одним именем.

Размеры двумерного массива, как и одномерного массива, должны быть объявлены либо в разделе VAR, либо в разделе CONST, либо в разделе типов ТҮРЕ, причём алгебраической нотации  $A(i,j)$  отвечает  $A[i, j]$  при записи на языке Turbo Pascal и a [i] [j] на языке  $C++$ .

# 6.2.1. Способы описания двумерного массива на языке Тиг**ho Pascal**

Если в программе будет использоваться двумерный массив, то он должен быть обязательно задан одним из трёх способов:

- либо в разделе описания переменных - VAR;

- либо в разделе констант - CONST;

- либо в разделе типов - ТҮРЕ.

# 1. Описание двумерного массива в разделе описания переменных - VAR

Описание двумерного массива в разделе VAR рассмотрим на примере.
Формула 18 Пример 18. Задан массив  $R(5,4)$ , состоящий из 5-ти строк и 4-х столбцов, элементы которого могут принимать любые вещественные значения.

```
VAR R: ARRAY [1..5, 1..4] ОҒ REAL; {задан двумерный массив
         R, состоящий из 5-ти строк и 4-х столбцов, значения эле-
         ментов которого вещественного типа}
```
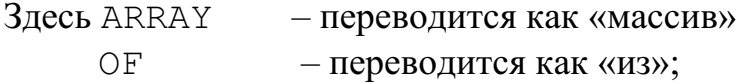

1..5 и 1..4 - типы индексов, указывающие границы их изменения. Две горизонтальные точки между значением нижней границы индекса (в нашем случае 1) и значением верхней границы индекса (в нашем случае 5 и 4) ставить обязательно!

Если несколько двумерных массивов имеют одинаковый тип индексов и одинаковый тип данных, то в описании массивы можно объединить в список:

VAR F, D, R:ARRAY [1..5,1..4] OF REAL; {
$$
\{3a\}
$$
 and  $\{3a\}$ 

\nMarpuI, F, D, R

\nразмерности 5\*4

#### 2. Задание двумерного массива в разделе констант - CONST

Задание двумерного массива в разделе CONST рассмотрим на примере.

Формула 19 Пример 19. Задан массив  $T(4,5)$ , элементы которого могут принимать любые вещественные значения, например:

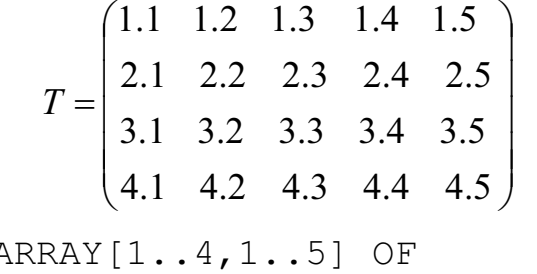

```
CONST T:A
      REAL=((1.1, 1.2, 1.3, 1.4, 1.5),
              (2.1, 2.2, 2.3, 2.4, 2.5),
              (3.1, 3.2, 3.3, 3.4, 3.5),
              (4.1, 4.2, 4.3, 4.4, 4.5);
```
 $\{$ задан двумерный массив T, состоящий из элементов вещественного типа с перечислением их значений по строкам, которые отделяются друг от друга запятыми; список значений по строкам заключается в круглые скобки, за которым ставится запятая, а весь список заключается в круглые скобки}

Обратите внимание, что в случае задания значений элементов массива в разделе CONST вводить значения элементов массива в программу не надо!

#### 3. Описание одномерного массива в разделе типов - ТҮРЕ

Описание двумерного массива в разделе ТҮРЕ рассмотрим на примере:

TYPE MATRIZA: ARRAY [1..10, 1..10] OF REAL;

VAR F, D, R: МАТRIZA; {заданы списком три матрицы  $F, D, R$ действительных чисел, каждый из которых имеет по 10 строк и 10 столбцов как в описании массива MATRIZA раздела TYPE'<sub>1</sub>

# 6.2.2. Ввод значений элементов двумерного массива на языке **Turbo Pascal**

Ввод значений элементов двумерного массива осуществляется только с помощью двух вложенных циклов: по строкам, по столбцам.

В случае ввода значений элементов по строкам в качестве переменной внешнего цикла выступает первый индекс элемента; в качестве переменной внутреннего цикла выступает второй индекс элемента.

В случае ввода значений элементов по столбцам в качестве переменной внешнего цикла выступает второй индекс элемента; в качестве переменной внутреннего цикла выступает первый индекс элемента.

В примерах приведены два варианта ввода:

- первый: на строке экрана будем набирать сразу все значения элементов строки, разделяя их пробелом (в этом случае мы сможем вернуться к неверно набранному значению и изменить его);
- второй: на строке экрана будем набирать только одно значение элемента строки и сразу будем нажимать клавишу <*ENTER*> (в этом случае нельзя вернуться к неверно набранному значению и изменить его).

{Программа ввода с клавиатуры значений элементов матрицы  $R(2,3)$ 

```
VAR R:ARRAY [1..2,1..3] OF REAL;
    I. J: INTEGER; { ОПИСАНЫ ПЕРЕМЕННЫЕ ЦИКЛОВ, КОТОРЫЕ бУДУТ
            использованы в качестве индексов элемента массива}
 BEGIN
              {1-ый способ ввода – по строкам}
   {первый вариант - все значения строки матрицы на строке
                   монитора}
  FOR I:=1 TO 2 DO BEGIN {UMKJI NO CTPOKAM}
        WRITELN ('вводи ', I, '-ю строку',
                  ' по 3 значения через пробел');
  FOR J:=1 TO 3 DO READ (R[I,J]); {UNKI TO CTOJOUAN}
                    END; {окончание цикла по строкам}
   {второй вариант - элемент матрицы задаётся один на строке
                   монитора}
  WRITELN ('вводи по строкам по одному элементу
             MaccUBa');
  FOR I:=1 TO 2 DO BEGIN {UMKJI TO CTPOKAM}
   FOR J:=1 TO 3 DO BEGIN {UMKI TO CTOJOUAN}
                WRITE ('вводи R[', I,',',J,']= ');
                READLN(R[I,J]);
                       END; {окончание цикла по столбцам}
                    END; {окончание цикла по строкам}
```
END.

## 6.2.3. Вывод значений элементов матрицы

Вывод значений элементов двумерного массива осуществляется только с помощью двух вложенных циклов по строкам и по столбцам.

В случае вывода значений элементов по строкам в качестве переменной внешнего цикла выступает первый индекс элемента; в качестве переменной внутреннего цикла выступает второй индекс элемента.

В случае вывода значений элементов по столбцам в качестве переменной внешнего цикла выступает второй индекс элемента; в качестве переменной внутреннего цикла выступает первый индекс элемента.

```
\{\Piрограмма вывода значений матрицы R(2,3)\}CONST R:ARRAY [1..2,1..3] OF REAL=((1.1,1.2,1.3)),
                                        (2.1, 2.2, 2.3);
VAR I, J: INTEGER;
```

```
BEGIN
 FOR I:=1 TO 2 DO BEGIN {UMKJI TO I - CTDOKAM}
                WRITELN(I,'-я строка');
  WRITE ('R[', I, ', ', J, ']=', R[I, J]:4:1);END: {окончание цикла по I строкам}
```
END.

# 6.2.4. Алгоритмы обработки значений элементов двумерного массива

Матрица - это двумерный массив, элементами которого являются числа целого или вещественного типа.

#### Суммирование, произведение значений элементов матрицы

В математике суммирование значений элементов матрицы описывается выражением

$$
S = \sum_{i=1}^{M} \sum_{j=1}^{N} X_{ij} .
$$

При программировании сумма значений элементов матрицы будет вычисляться по формуле

$$
S = S + X_{ii},
$$

 $S$  – переменная, которая используется для накопления суммы; гле  $X_{ij}$  – значение *i*,j-го элемента матрицы  $X(M,N)$ .

По выражению  $S = S + X_{ij}$  каждое новое значение S получается из предыдущего добавлением очередного значения элемента матрицы.

Суммирование значений элементов матрицы оформляется двумя вложенными пиклами!

Перед началом внешнего цикла начальное значение суммы нужно обязательно обнулить (S=0), то есть очистить содержимое ячейки по ад $pecy S$ .

В математике произведение значений элементов матрицы описывается выражением

$$
P = \prod_{i=1}^{M} \prod_{j=1}^{N} X_{ij}.
$$

При программировании произведение значений элементов матрицы будет вычисляться по формуле

$$
P = P * X_{ii},
$$

 $P$  – переменная, которая используется для накопления произвегде дения;

 $X_{ii}$  – значение *i*,*j*-го элемента матрицы  $X(M,N)$ .

По выражению  $P = P * X_{ij}$  каждое новое значение P получается из предыдущего умножением на очередной элемент матрицы.

Произведение значений элементов матрицы оформляется двумя вложенными циклами!

Перед началом цикла начальное значение произведения приравниваем единице, то есть  $P=1$ , чтобы не влиять на результаты перемножения

На рис. 21 приведена блок-схема алгоритма суммирования и произведения значений всех элементов матрицы  $X(M,N)$ .

```
{Программа суммирования и произведения значений всех элемен-
    тов матрицы X(M,N) на языке Turbo Pascal
CONST X:ARRAY [1..2,1..3] OF REAL=((1.1,1.2,1.3)),
                                         (2.1, 2.2, 2.3));
 VAR J, I: INTEGER;
      S, P:REAL;
  BEGIN
   S := 0; {обнуление суммы}
   P:=1; {произведение приравниваем 1}
   FOR I:=1 TO 2 DO BEGIN
     FOR J=1 TO 3 DO BEGIN
                       S := S + X [I, J];IF P\ll>0 THEN P:=P*X[I,J];
                        END:
                        END:
   WRITELN ('S=', S: 7: 2,' P=', P: 7: 2) ;
  END.
```
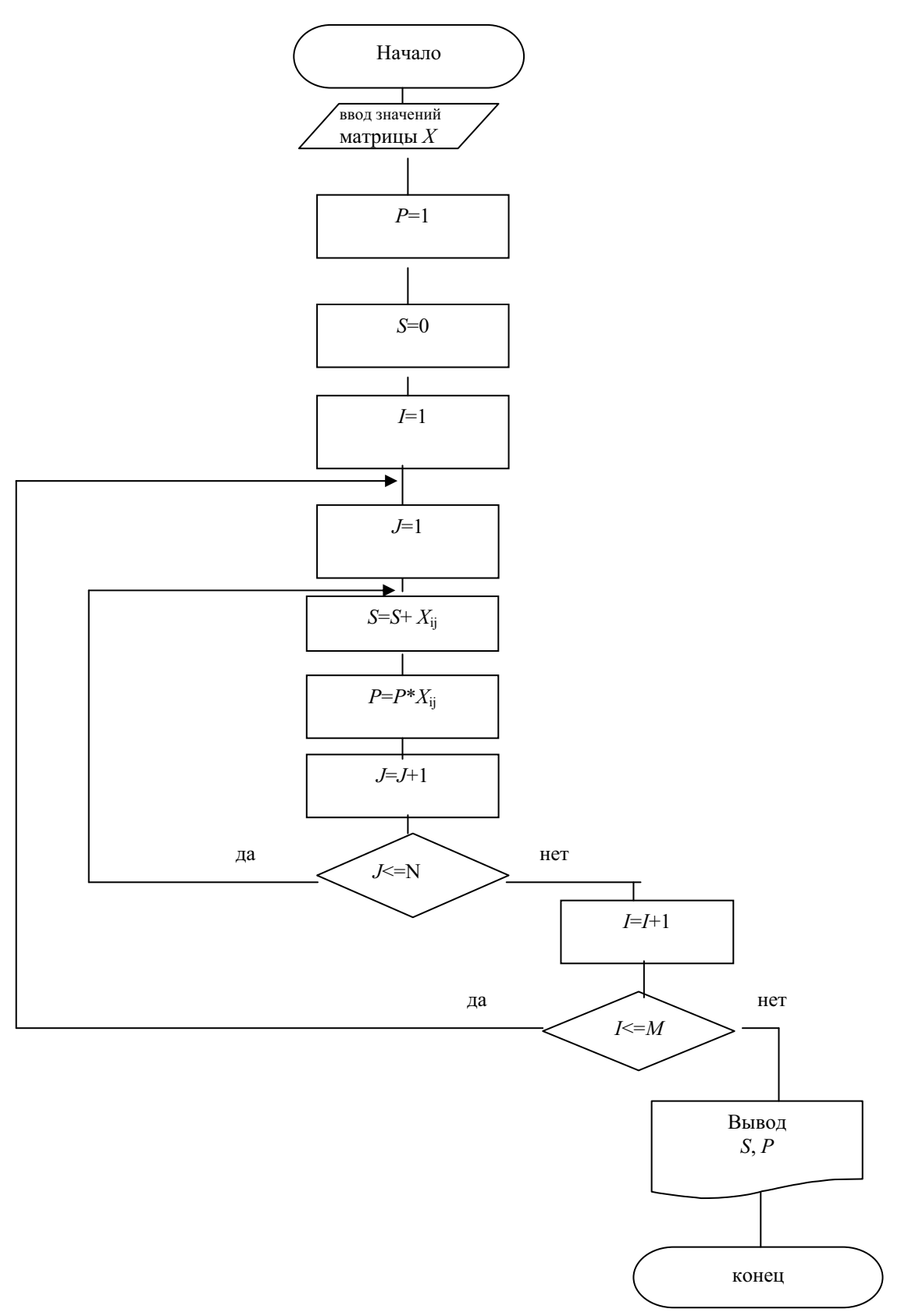

Рис. 21. Блок-схема алгоритма суммирования и произведения значений всех элементов матрицы

# Поиск максимального, минимального значений элементов и их местоположения в матрице

Поиск наибольшего (максимального) или наименьшего (минимального) значения элемента в матрице, например  $X(M,N)$ , осуществляется последовательным сравнением значений.

Для нахождения наибольшего значения элемента в матрице задаём во вспомогательной переменной, например ХМАХ, начальное значение, равное очень маленькому числу - (-*MAXINT*, где *MAXINT* - встроенная функция, возвращающая максимальное целое число, т. е. 32767). Если необходимо определить к тому же местоположение найденного максимального значения, то вводим две дополнительные переменные, например IMAX и JMAX, в которые записываем соответствующие значения строки и столбца.

Поиск максимального элемента будет происходить в двух вложенных циклах и будет описываться следующей формулой:

$$
XMAX = \begin{cases} X_{ij}, & \text{ecnu } X_{ij} > XMAX, \quad IMAX = i, \quad JMAX = j; \\ XMAX, & \text{ecnu } X_{ij} \leq XMAX. \end{cases}
$$

Для нахождения наименьшего значения элемента в матрице задаём во вспомогательной переменной, например XMIN, начальное значение, равное очень большому числу - MAXINT. Если необходимо определить к тому же местоположение найденного минимального значения, то вводим две дополнительные переменные, например IMIN и JMIN, в которые записываем соответствующие значения строки и столбца.

Поиск минимального элемента будет происходить в двух вложен-

ных циклах и будет описываться следующей формулой:<br>  $XMIN = \begin{cases} X_{ij}, & \text{ec}\text{ли } X_{ij} < XMIN, & \text{IMIN} = i, & \text{JMIN} = j; \\ XMIN, & \text{ec}\text{nu } X_{ij} \ge YMIN. \end{cases}$ 

{Программа нахождения местоположения наименьшего и наибольшего значений элементов матрицы  $R(4,5)$  на языке Turbo Pascal

```
CONST R:ARRAY[1..4,1..5] OF REAL=((1,1.2,1.3,4,5)),
                                  (1.1, 2.2, 2.3, 2.4, 2.5),
                                  (3.1, 3.2, 3.3, 3.4, 3.5),
                                 (4.1, 4.2, 4.3, 4.4, 4.5);
  VAR I, J, IMAX, JMAX, IMIN, JMIN: INTEGER;
       RMAX, RMIN: REAL;
   BEGIN
```

```
{поиск максимального значения среди элементов матрицы}
   RMAX: = R [1, 1]; {задали эталонное значение}
   IMAX := 1; {запомнили номер строки}
   JMAX := 1: {запомнили номер столбца}
   FOR T := 1 TO 4 DO BEGIN
    FOR J=1 TO 5 DO BEGIN
                IF R[I, J] > RMAX THEN BEGIN
                  RMAX: = R [ I, J]; {запомнили максимальное}
                  IMAX := I; {запомнили номер строки}
                  JMAX := J; {запомнили номер столбца}
                                         END; {OKOHЧАНИЕ IF}
                             {окончание цикла по J}
                     END:
                            {окончание цикла по 1}
                    END:
WRITELN ('RMAX=', RMAX: 7:2,'IMAX', IMAX,'JMAX', JMAX);
    {поиск минимального значения среди элементов матрицы}
   RMIN: = MAXINT; {задали очень большое значение}
   IMIN := 0; {запомнили номер строки}
   JMIN := 0; {запомнили номер столбца}
   FOR I:=1 TO 4 DO BEGIN
    FOR J=1 TO 5 DO BEGIN
                IF R[I, J]<RMIN THEN BEGIN
                    RMIN: = R [ I, J]; {запомнили минимальное}
                    IMIN: = I; {запомнили номер строки}
                    JMIN: = J; {запомнили номер столбца}
                                         END; {OKOHЧАНИЕ IF}
                            {окончание цикла по J}
                     END;
                    END:
                            {окончание цикла по 1}
WRITELN('RMIN=', RMIN: 7:2,'IMIN', IMIN,'JMIN', JMIN);
 END.
```
#### Перестановка элементов матрицы местами

Перестановка элементов в матрице или между матрицами осуществляется так же, как и в одномерном массиве, с использованием промежуточной переменной.

Формула 20 Пример 20. Значения элементов матриц  $A(5,4)$  и  $R(5,4)$  поменять местами.

 $\{\Pi$ рограмма обмена значениями элементов матрицы  $A(5,4)$  и  $R(5,4)$  на языке Turbo Pascal $\}$ 

```
VAR I,J:INTEGER; 
    R,A:ARRAY[1..5,1..4] OF REAL; 
     P:REAL; 
 BEGIN
  \{ввод значений элементов матрицы A(5,4)\}FOR I:=1 TO 5 DO BEGIN 
    WRITELN ('вводи ',I,'-ю строку массива А по 4
               значения через пробел');
       FOR J:=1 TO 4 DO READ(A[I,J]);
                      END; 
  \{ввод значений элементов матрицы R(5,4)\}FOR I:=1 TO 5 DO BEGIN 
    WRITELN ('вводи ',I,'-ю строку массива R по 4
               значения через пробел');
     FOR J:=1 TO 4 DO READ(R[I, J]);
                      END; 
   \{перестановка элементов между матрицами}
  FOR T:=1 TO 5 DO BEGIN
   FOR J:=1 TO 4 DO BEGIN 
     P := R ([I, J]); {запоминаем в переменной P значение R(i, j)}
     R([I, J]): =А([I, J]); {пересылаем в R(i,j) значение A(i,j)}
     A([I, J]):=P; {в A(i,j) пересылаем значение, хранящееся в
                      переменной P, то есть значение R(i,j)}
                       END; 
                      END; 
   \{Bывод значений элементов матрицы R(5,4)}
  FOR I:=1 TO 5 DO BEGIN 
   WRITELN ('значения', I, '-ой строки', 'матрицы
             R[I,J]';
   FOR J:=1 TO 4 DO WRITE(R[I, J]:6:2);
                      END; 
          \{вывод значений элементов матрицы A(5,4)\}FOR I:=1 TO 5 DO BEGIN 
   WRITELN ('значения ',I,'-ой строки',' матрицы
             A[I,J'] );
    FOR J:=1 TO 4 DO WRITE (A[I, J]: 6: 2);
                      END; 
  END.
```
Формула 21 Пример<sub>21</sub>. В матрице  $Q(3,4)$  определить сумму значений элементов по строкам и произведение значений элементов по столбцам (рис. 22).

Сумма значений элементов любой строки матрицы определяется следующей формулой:

$$
S_i = \sum_{j=1}^N Q_{ij} .
$$

Произведение значений элементов любого столбца матрицы определяется следующей формулой:

$$
P_j = \prod_{i=1}^M Q_{ij},
$$

где М – это количество строк матрицы;  $N$ – это количество столбцов матрицы.

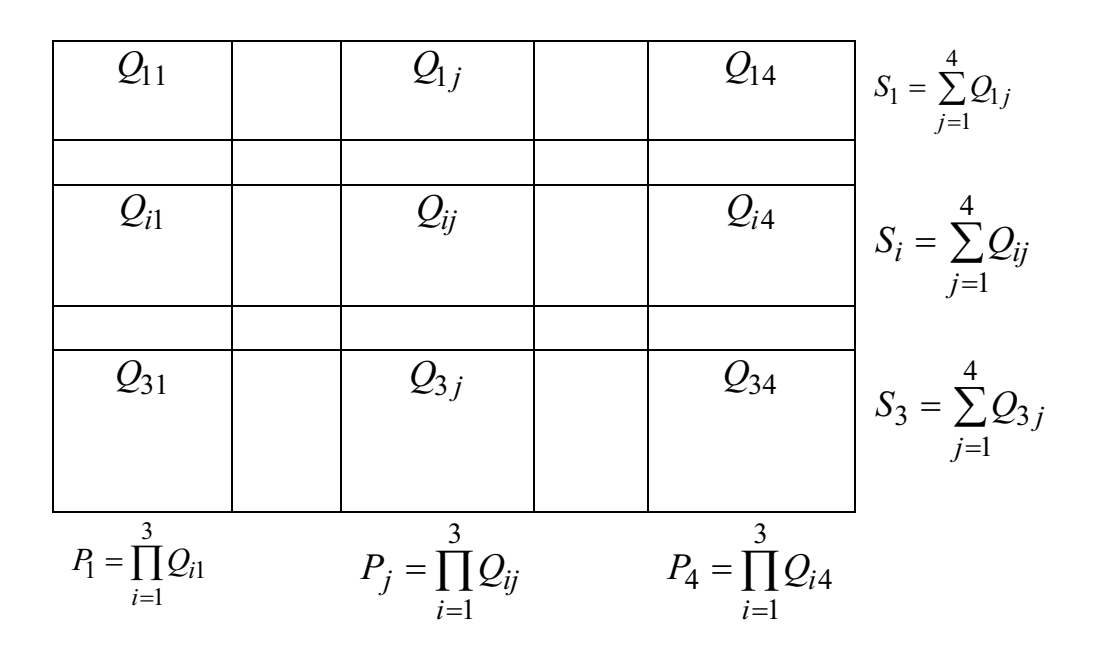

Рис. 22. Обработка элементов матрицы по строкам и столбцам

{Программа определения суммы значений элементов по строкам и произведения по столбцам значений элементов матрицы  $Q(3,4)$ на языке Turbo Pascal}

CONST Q:ARRAY[1..3,1..4] OF REAL=((11,12,13,14), (21,22,23,24), (31,32,33,34));

 $VAR$  S:ARRAY  $[1\, . \, . \, 3]$  OF REAL;  $\{S-$ одномерный массив из 3-х элементов $\}$  $P: \text{ARRAY}$  [1..4] OF REAL;  $\{P-\text{одномерный массив из 4-x электов }\}$ I,J:INTEGER;

```
{определение сумм по строкам}
   BEGIN
     FOR I:=1 TO 3 DO BEGIN
      S[T] := 0; {обнуление i-го элемента массива сумм S}
      FOR J:=1 TO 4 DO BEGIN
            S[I]:=S[I]*Q[I,J];
                           END: {окончание цикла по J}
                       END; {окончание цикла по I – по строкам}
            {определение произведений по столбцам}
     FOR J:=1 TO 4 DO BEGIN
           P[J] := 1; {i-ый элемент массива произведений = 1}
       FOR I:=1 TO 3 DO BEGIN
           P[J] := P[J] + Q[I, J];END; {окончание цикла по \Gamma}
                       END; {окончание цикла по J - по столбцам}
{вывод полученных значений массива сумм и массива произведений}
   FOR I:=1 TO 3 DO WRITE ('S[', I,']=', S[I]:6:2);
   WRITELN:
   FOR J:=1 TO 4 DO WRITE ('P[', J,']=', P[J] ]:6:2);
 END.
```
# 6.2.5. Матричная алгебра

В алгоритмических языках в отличие от обыкновенных арифметических операций не допускаются сложные выражения в операциях над матрицами. В операторе присваивания слева от знака должен стоять элемент матрицы, а справа от знака один или два элемента матриц в зависимости от типа операции. В операциях могут участвовать как элементы матриц, так и векторов.

Одномерный массив (вектор) можно интерпретировать как вектор-строку или как вектор-столбец. Конкретный способ интерпретации зависит от того, как этот вектор используется в операторе умножения матриц. В алгоритмических языках эти два типа векторов не различают-CЯ.

В табл. 13 приведены виды арифметических операций над матрицами. В таблице используются следующие обозначения:

- переменные  $A$ ,  $B$  и  $C$  могут быть матрицами или векторами;

-  $k$  - скаляр, являющийся простой переменной, числовым выражением или константой.

| Операция    | Действие                                                                                            | Комментарий                                                   |
|-------------|----------------------------------------------------------------------------------------------------|---------------------------------------------------------------|
| $A = B$     | Копирование элементов В в А                                                                         |                                                               |
| $A = B + C$ | Поэлементное сложение В и С и копи-<br>рование результатов в А                                      | В и С должны иметь<br>одинаковые размеры                      |
| $A = B - C$ | Поэлементное вычитание В и С и ко-<br>пирование результатов в А                                     | В и С должны иметь<br>одинаковые размеры                      |
| $A=B^*k$    | Умножение каждого элемента В<br>Ha<br>скаляр <i>k</i> и копирование результатов в<br>$\overline{A}$ |                                                               |
| $A = B^*C$  | Матричное умножение В и С в соот-<br>ветствии с правилами матричной ал-<br>гебры                    | Число столбцов у $B$<br>должно равняться<br>числу строк у $C$ |

Таблица 13 - Виды арифметических операций над матрицами

#### Матричная арифметика

# Копирование элементов матрицы В в А.

{Программа копирования элементов матрицы В в А на языке Turbo Pascal

```
CONST B:ARRAY [1..5,1..4] OF REAL=((1,2,3,4)),
                                  (1, 2, 3, 4),
                                  (1, 2, 3, 4),
                                  (1, 2, 3, 4),
                                  (1, 2, 3, 4);
 VAR A: ARRAY [1..5, 1..4] OF REAL;
      I, J: INTEGER;
     BEGIN
       FOR I:=1 TO 5 DO
       FOR J:=1 TO 5 DO A[I, J]:=B[I, J];
     END.
```
## Сложение либо вычитание матриц

```
{Программа сложения либо вычитания матриц на языке
     Turbo Pascal
VAR A, D, B, C: ARRAY [1..5, 1..4] OF REAL;
    I, J: INTEGER;
 BEGIN
   FOR I:=1 TO 5 DO BEGIN
   FOR J:=1 TO 5 DO BEGIN
```

```
READLN(B[I,J],C[I,J]);
A[I, J] := B[I, J] + C[I, J];
D[I, J] := B[I, J] - C[I, J];
               END:
              END:
```
END.

#### Умножение элементов матрицы на скаляр

{Программа умножения элементов матрицы на скаляр на языке  $Turbo Pascal\}$ CONST B:ARRAY  $[1..3,1..2]$  OF REAL= $((1,1))$ ,  $(2, 2)$ ,  $(3, 2)$ ; К=5; {скаляр, заданный константой} VAR A: ARRAY  $[1..3,1..2]$  OF REAL; I, J: INTEGER; **BEGIN** FOR  $I:=1$  TO 5 DO FOR J:=1 TO 5 DO A[I, J]:=B[I, J] \*K; END.

Операции вычитания, сложения и деления на скаляр элементов матрицы выполняются аналогично.

#### Матричное умножение

Для умножения матрицы В размером ( $L^*M$ ) на матрицу С размером  $(M*N)$  каждый элемент результирующей матрицы  $\Lambda$  равен выражению:

$$
A(i,j) = \sum_{k=1}^{M} (B(i,k) \cdot C(k,j)) \cdot
$$

Размерность матриц для матричного умножения указана в  $\tau a \overline{6} \pi$  14

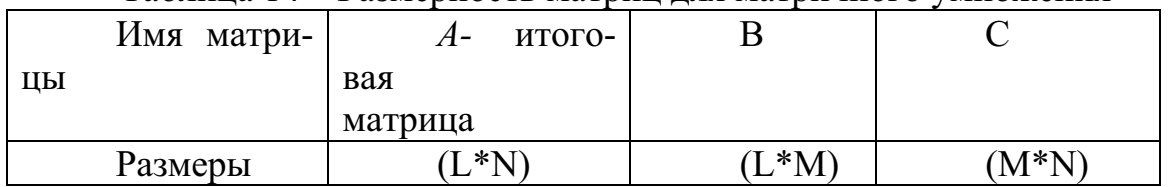

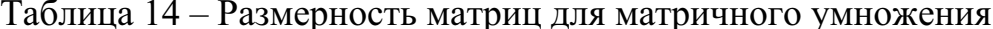

Из табл. 14 видно, что требуется совпадение числа столбцов у матрицы В с числом строк у матрицы С.

```
{Программа матричного умножения на языке Turbo Pascal}
CONST L=12; N=10; M=5; 
 VAR A:ARRAY[1..L,1..N] OF REAL; 
      B:ARRAY[1..L,1..M] OF REAL; 
      C:ARRAY[1..M,1..N] OF REAL; 
      I,J,K:INTEGER; 
      S:REAL; 
   BEGIN 
        {ввод значений элементов массивов В и С}
     FOR I:=1 TO L DO BEGIN
       FOR J:=1 TO N DO BEGIN 
          S:=0;FOR K:=1 TO M DO BEGIN 
           S:=S+B[T,K]*C[K,J];END; {окончание цикла по K}
          A[I, J] := S;END; {окончание цикла по J}
                         END: \{окончание цикла по L\}END.
```
#### **Транспонирование матрицы**

Транспонированной матрицей называется квадратная матрица, у которой столбцы соответствуют строкам квадратной матрицы, причём, диагональные элементы у обеих матриц одни и те же. Операция транспонирования матрицы сводится к перестановке элементов симметрично относительно главной диагонали.

```
{Программа транспонирования матрицы на языке Turbo Pascal}
CONST B:ARRAY[1..4,1..4] OF REAL=((1,2,3,4), 
                                        (1, 2, 3, 4),
                                        (1, 2, 3, 4),
                                        (1, 2, 3, 4);
 VAR I,J:INTEGER; 
      P:REAL; 
   BEGIN
     FOR I:=1 TO 4 DO
       FOR J:=I+1 TO 4 DO BEGIN 
         P:=A[I,J];A[I, J] := A[J, I];A[J,I]:=P;
```
END.

# 6.3. Контрольные вопросы

1. Дайте определение массива в программировании.

2. Назовите возможные типы данных элементов массива.

3. Назовите способы задания одномерного массива на языке Turbo Pascal

4. Как осуществляется ввод значений элементов одномерного массива?

5. Как осуществляется вывод значений элементов одномерного массива?

6. Как вычисляется сумма числовых значений элементов одномерного массива в математике и в программировании?

7. Как вычисляется произведение числовых значений элементов одномерного массива в математике и в программировании?

8. Как ведётся подсчёт различных значений элементов одномерного массива?

9. Как осуществляется перестановка местами элементов одномерного массива?

10. Опишите алгоритм поиска наибольшего числового значения элемента и его местоположение среди элементов одномерного массива.

11. Опишите алгоритм поиска наименьшего числового значения элемента и его местоположение среди элементов одномерного массива.

Назовите способы задания двумерного массива на языке  $12.$ Turbo Pascal

13. Как осуществляется ввод значений элементов двумерного мас- $C<sub>W</sub>$ <sub>Ra</sub> $\frac{2}{3}$ 

14. Как осуществляется вывод значений элементов двумерного массива?

15. Как вычисляется сумма числовых значений элементов двумерного массива в математике и в программировании?

16. Как вычисляется произвеление числовых значений элементов двумерного массива в математике и в программировании?

17. Опишите алгоритм поиска наибольшего числового значения элемента и его местоположение среди элементов двумерного массива.

18. Опишите алгоритм поиска наименьшего числового значения элемента и его местоположение среди элементов двумерного массива.

19. Какие элементы называются главной диагональю квадратной матрицы?

20. Какие элементы называются побочной диагональю квадратной матрицы?

21. Как выполняется копирование значений элементов матрицы из одной в другую?

22. Как выполняется сложение (вычитание) значений элементов двух матриц?

23. Как выполняется умножение значений элементов матрицы на скаляр?

24. Как выполняется матричное умножение?

25. Как выполняется транспонирование элементов квадратной матрицы?

# **Глава 7.** ОБРАБОТКА СИМВОЛЬНЫХ И СТРОКОВЫХ ДАННЫХ

В этой главе рассказывается о двух типах данных: символьных и строковых, алгоритмах их обработки.

#### 7.1. Символьный тип ланных

Обработка символьных (знаковых, литерных) данных становится возможным благодаря привлечению значений и переменных типа CHAR и на языке Turbo Pascal, и на языке  $C++$ .

В программе на языке Turbo Pascal описание переменной задаётся следующим образом:

VAR <cписок имён переменных>:CHAR; {символ занимает  $\mathbf{B}$ памяти один байт}

В программе на языке C++ описание переменной задаётся следующим образом:

char<cписок имён переменных>;

#### Операции над символьными данными

1. Операция присвоения осуществляется только между символьными переменными либо символьной переменной и символьной константой, причём символьная константа заключается в апострофы<sup>14</sup>.

{Программа с использованием операции присвоения символьной переменной на языке Turbo Pascal $\}$ 

VAR  $U, V:CHAR$ ;  $\{U, V$  объявлены как символьные переменные } **BEGIN** 

 $U := 'A'$ : {символьной переменной U присвоено значение символьной константы}

{символьной переменной V присвоено значение  $V := U:$ символьной переменной U}

END.

<sup>&</sup>lt;sup>14</sup> В языке  $C++$  при наборе символьной или строковой константы набираются кавычки «"».

# 2. Операция ввода.

При наборе символа апострофы не набираются. И на отдельной строке набирается только один символ.

{Программа с использованием операции ввода символа на языке Turbo Pascal

```
VAR U: CHAR; {U объявлена как символьная переменная}
 BEGIN
  WRITELN ('вводи символьное значение'):
  READLN(U);
 FND.
```
## 3. Операция вывода.

При выводе символа апострофы не печатаются.

{Программа с использованием операции вывода символа на языке Turbo Pascal

```
VAR V: CHAR; {V объявлена как символьная переменная}
```
**BEGIN** 

```
V := 'A'; {символьной переменной V присвоено значение символьной константы}
  WRITELN (' СИМВОЛЬНОЕ ЗНАЧЕНИЕ=', V) ;
END.
```
4. В качестве условий после ключевых слов IF и WHILE, при этом допустимы операции отношения: равно, не равно, меньше и боль-THE.

Формула 22 Пример 22. Ввести символы и распечатать их, заменяя при выводе восклицательные знаки на запятые. Ограничителем ввода принять символ «/».

{Программа с использованием символа в качестве условий в опеparopax IF и WHILE на языке Turbo Pascal

```
VAR V: CHAR: {V объявлена как символьная переменная}
 BEGIN
   WRITELN ('вводи символьное значение');
   READLN (V):
   WHILE V<>' /' DO BEGIN
       IF V='!' THEN WRITELN( \cdot, ' )ELSE WRITELN (V) ;
       WRITELN ('вводи символьное значение');
```

```
READLN (V);
                END;
END.
```
5. В операторе цикла FOR и операторе выбора CASE можно использовать переменную типа CHAR, так как каждому символу соответствует своё числовое значение.

```
{Программа с использованием символьной переменной в
     операторе цикла FOR на языке Turbo Pascal\}VAR V: CHAR; {V объявлена как символьная переменная}
    R.C.D: REAL:BEGIN
   FOR V := 'A' TO 'Z' DO
        WRITELN ('СИМВОЛЬНОЕ ЗНАЧЕНИЕ=', V) ; READLN;
   FOR V := 'a' TO 'z' DO
        WRITELN ('СИМВОЛЬНОЕ ЗНАЧЕНИЕ=', V) ; READLN;
       {ввод двух чисел и выполнение над ними четырёх
        арифметических действий}
   WRITELN ('вводи два числа');
   READLN(C, D) ;
   FOR V:='*' TO '/' DO BEGIN
    CASE V OF
     '+': BEGIN R:=C+D; WRITELN('V=', V,'R=', R:6:2);
          END:
     '-': BEGIN R:=C-D; WRITELN('V=',V,'R=',R:6:2);
          END;
     '*': BEGIN R:=C*D; WRITELN('V=',V,'R=',R:6:2);
          END:
     '/': BEGIN R:=C/D; WRITELN('V=',V,'R=',R:6:2);
          END:
    END; {KOHeII CASE}
                           END; {конец цикла FOR по V}
   READLN:
 END.
```
# 6. Функции, используемые при работе с символьными данными

Функции, используемые при работе с символьными данными на языке Turbo Pascal, привелены в табл. 15.

Таблина 15

# Функции, используемые при работе с символьными данными на языке Turbo Pascal

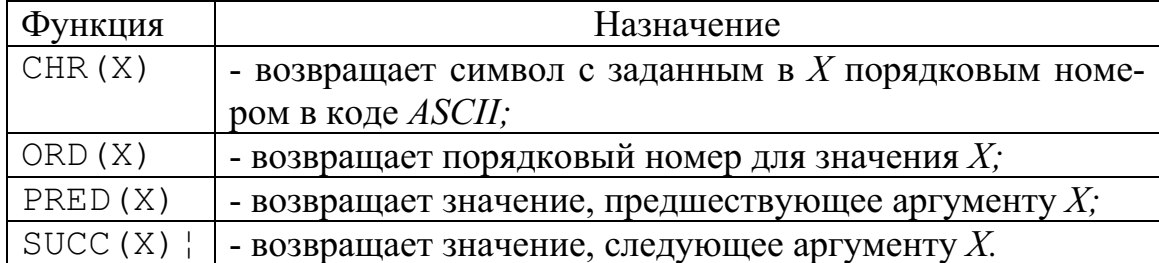

{Программа с использованием функций над символьными переменными на языке Turbo Pascal $\}$ 

```
VAR V: CHAR; {V объявлена как символьная переменная}
```

```
I, D: INTEGER;
```

```
BEGIN
```

```
FOR V := 'A' TO 'Z' DO
     WRITELN('ЛИТЕРНОЕ=', V, 'ЦИФРОВОЕ=', ORD(V));
 FOR I := 97 TO 122
                      DO.
     WRITELN('ЦИФРОВОЕ=', I,' литерное=', CHR(I));
 FOR V := 'B' TO 'Z' DO
     WRITELN ('HPEДШЕСТВЕННИК', V, '=', PRED(V));
 FOR V := 'A' TO 'Y' DO
     WRITELN ('СЛЕДУЮЩИЙ ЗА', V, '=', SUCC (V) ) ;
 READLN:
END.
```
# 7.2. Строковый тип данных

Строка - это массив символов.

Обработка строковых данных становится возможной благодаря привлечению значений и переменных типа STRING на языке Turbo Pascal  $\mu$  char [ ] в языке  $C++$ .

В программе на языке Turbo Pascal описание строковой переменной задаётся следующим образом:

```
VAR <имя переменной>:STRING [N];
```
где N - длина строки в байтах;

если N отсутствует, то длина строки равна 256 байт.

# Операции над строковыми данными

# 1. Операция присвоения.

Операция присвоения может осуществляться:

- между строковой переменной и строковой константой, которая заключается в апострофы;

- между строковыми переменными;

```
- между строковой переменной и символьной константой;
```
- между строковой переменной и символьной переменной.

{Программа с использованием операций присвоения строковой переменной на языке Turbo Pascal

```
VAR STR1, STR2: STRING [56]; {STR1, STR2 O O LABINCHILL KAK CTPO-
```
ковые переменные длиной в 56 символов}

V: CHAR; {V объявлена как символьная переменная} **BEGIN** 

```
{между строковой переменной и строковой константой}
STR1 := 'HELLO.'
```
{между строковыми переменными}

```
STR2 := STR1;
```

```
{между строковой переменной и символьной константой}
STR2 := 'A';
```

```
{между строковой переменной и символьной переменной}
V := 'A' ;
STR2:=V;
```
END.

# 2. Операция ввода.

При вводе строки апострофы на языке Turbo Pascal и кавычки на языке  $C++$  не набираются. На отдельной строке набирается значение только одной строковой переменной!

{Программа с использованием операции ввода строки на языке Turbo Pascal

```
VAR STR1: STRING [56]; {STR1 объявлены как строковая перемен-
                    ная длиной в 56 символов}
```
**BEGIN** 

```
WRITELN ('вводи строковое значение «HELLO!»');
 READLN (STR1) ;
END.
```
# 3. Операция вывода.

При выводе строки апострофы на языке Turbo Pascal и кавычки на языке  $C++$  не печатаются.

```
{Программа с использованием операции вывода строки на языке
     Turbo Pascal
      STR1:STRING[56];
VAR
                           {STR1 объявлены как строковая
                             переменная длиной в 56 символов}
 BEGIN
    STR1 := 'KY-KA-PE-KY!';WRITELN ('строковое значение=', STR1:20);
 END.
```
4. В качестве условий после служебных слов IF и WHILE, при этом допустимы операции отношения: равно, не равно, меньше и боль-THE.

Сравнение строк производится слева направо до первого несовпадающего символа, и та строка считается больше, в которой первый несовпадающий символ имеет больший номер в кодовой таблице.

5. К отдельному символу строки можно обратиться по номеру (индексу) данного символа в строке. Индекс определяется выражением целочисленного типа, которое записывается в квадратных скобках сразу за именем строковой переменной или константы, например, выражения STR1[5] и STR1[56] обеспечат доступ соответственно к пятому и пятьдесят шестому символу строковой переменной STR1.

Формула 23 Пример 23. Ввести строку и подсчитать, сколько букв «R» встретится среди символов строки.

{Программа ввода строки и подсчёта количества букв «R» среди символов строки на языке Turbo Pascal

```
STR1:STRING[56];
                            STR1 объявлены как
VAR
                                                    строковая
                             переменная длиной в 56 символов}
    I, CH: INTEGER; \{CH - 3TO счетчик числа букв «R»}
 BEGIN
  CH: = 0:WRITELN ('вводи строковое значение <= 56 символов');
  READLN(STR1);
  FOR I:=1 TO 56 DO BEGIN
           IF STR1 [I] = 'R' THEN CH: = CH+1;
                       END:
```

```
WRITELN ('CH = ', CH) ;
END.
```
#### 6. Операция сцепления.

Операция сцепления - это операция «+», когда несколько строк объединяются в одну результирующую.

{Программа с использованием операции сцепления на языке Turbo Pascal

STR1, STR2, STR3: STRING[56]; {объявлены **VAR** строковые переменные }

```
BEGIN
```

```
STR1 := 'Petrow Iwan';STR2 := ' - programmist';STR3 := STR1 + STR2; {Petrow Iwan-programmist}
 WRITELN ('СТРОКОВОЄ ЗНАЧЕНИЕ 1=', STR3);
 STR3 := 'dom' + 'nomer ' + '21/2';WRITELN ('СТРОКОВОЄ ЗНАЧЕНИЕ 2=', STR3);
END.
```
# 7. Стандартные процедуры для обработки строковых переменных

Стандартные процедуры для обработки строковых переменных имеются только в языке Turbo Pascal.

7.1. DELETE (STR1, POZ, N) ; - это процедура удаления N символов строки STR1, начиная с позиции POZ.

```
VAR STR1: STRING [14]; {STR1 объявлена как строковая переменная}
  BEGIN
    STR1 := 'KY-KA-PE-KY';DELETE (STR1, 4, 6); {начиная с 4-ой позиции удаляются 6 сим-
                       волов строки STR1}
    WRITELN ('строковое значение =', STR1);
  END.
```
7.2. INSERT (STR1, STR2, POZ) ; - это процедура вставки строки STR1 в строку STR2, начиная с позиции POZ.

{Программа с использованием процедуры INSERT}

```
VAR STR1:STRING[6];
    STR2:STRING[12];
 BEGIN
    STR1 := 'KA-PE - 'STR2 := YKY-KY;
    INSERT (STR1, STR2, 4);
    WRITELN ('строковое значение=', STR2);
 END.
```
7.3. STR (IBR, STR1) ; - это процедура преобразования числового значения величины IBR и помешение результата в строковую пере-MeHHYHO STR1.

Преобразование целочисленных и вещественных типов данных в строки удобно осуществлять пользовательскими функциями, назвав их, например: INTST и REALST.

```
{Подпрограмма-функция преобразования целочисленного
     значения в строку на языке Turbo Pascal
FUNCTION INTST (INT: INTEGER) : STRING;
        {INT - целочисленное значение}
 VAR BUF:STRING[10];
    BEGIN
     STR(INT, BUF);
     INTST: = BUF;
             {конец функции INTST}
    FND:
     {Подпрограмма-функция преобразования вещественного
     значения в строку на языке Turbo Pascal
FUNCTION REALST (R:REAL; DIG, DEC: INTEGER): STRING;
        {R} - значение, DIG - количество символов}{DEC - количество символов после запятой}
 VAR BUF: STRING[20];
    BEGIN
```

```
STR(R:DIG:DEC, BUF);
REALST: = BUF;
```

```
{конец функции REALST}
END:
```
7.4. VAL (STR1, IBR, COD) ; - это процедура преобразует строковое значение числа STR1 в числовое значение и помешает результат в IBR. В переменной COD хранится информация о результате преобразования: 0 - если во время операции преобразования ошибки не обнаружено, в противном случае будет содержать номер позиции первого ошибочного символа.

# 8. Стандартные функции<sup>15</sup> для обработки строковых данных

8.1. СОРҮ (STR1, РОZ, N) - эта функция выделяет из STR1 подстроку длиной N символов, начиная с позиции POZ.

```
{Программа с использованием функции СОРҮ}
VAR STR1:STRING[11];
     STR2, STR3: STRING[2];
     STR4:STRING[4];BEGIN
    STR1 := 'KY-KA-PE-KY';STR2 := COPY (STR1, 7, 2); {выделили 2 символа 'РЕ'}
    STR3:=СОРҮ (STR1, 4, 2); {выделили 2 символа 'КА'}
    STR4 := STR2 + STR3; {объединили все 4 символа, получили слово 'РЕКА'}
    WRITELN (' CTPOKOBOE ЗНАЧЕНИЕ =', STR4);
  FND.
```
8.2. CONCAT (STR1, STR2, ..., STRN) - эта функция выполняет сцепление строковых переменных STR1, STR2, ..., STRN в том порядке, в каком они указаны в списке параметров(функция по своему действию идентична операции сцепления, описанной в пункте 6).

```
{Программа с использованием функции CONCAT}
VAR STR1:STRING[11];
     STR2, STR3: STRING[2];
     STR4:STRING[4];BEGIN
    STR1 := 'KY-KA-PE-KY';STR2 := COPY (STR1, 7, 2); {выделили 2 символа 'РЕ'}
    STR3:=СОРҮ (STR1, 4, 2); {выделили 2 символа 'КА'}
    STR4:=CONCAT (STR2, STR3); {объединили все 4 символа, получили
                               слово 'РЕКА'}
    WRITELN ('строковое значение=', STR4);
  END.
```
<sup>&</sup>lt;sup>15</sup> В  $C++$  для работы со строками символов имеются функции, прототипы которых содержатся в заголовочном файле <string.h>.

8.3. POS (STR1, STR2) - эта функция обнаруживает первое появление в строковой переменной STR2 строковой переменной (подстроки) STR1. Результат имеет целочисленный тип и равен номеру той позиции. где находится первый символ подстроки STR1. Если в STR2 подстроки STR1 не найдено, то результат равен 0.

8.4. LENGTH (ST) - эта функция возвращает текущую длину строки.

```
{Программа с использованием функции POS и LENGTH}
VAR STR1:STRING[11];
     STR2, STR3: STRING[2];
     STR4: STRING[4];
     I: INTEGER;
  BEGIN
    STR1 := 'KY-KA-PE-KY';STR2 := 'PE'; \{ \text{присвонли } 2 \text{ символа 'PE' } \}I: = POS (STR2, STR1); {обнаружили первое появление 'PE' в STR1}
    WRITE ( 'I = ', I ) ;
    STR1 := 'KY-KA';I: =LENGTH (STR1); {получили текущую длину строки STR1=5}
    WRITELN ('I = ', I);
  END.
```
# 9. Массивы символьных и строковых значений

Символьные и строковые значения можно объединять в массивы.

```
{Программа с использованием массивов символьных и строковых
      переменных на языке Turbo Pascal\}CONST MASSTR1: ARRAY [1..12] OF STRING [6] = ('Mbillib',
           'БЫК', 'ТИГР', 'КОТ', 'ДРАКОН', 'ЗМЕЯ', 'КОНЬ',
           'KO3A', 'MAKAKA', 'HETYX', 'COBAKA', 'KABAH');
     MASSTR2: ARRAY [1, .27] OF CHAR=('A', 'B', 'B', 'T',' \Box', ' E', ' X', ' 3', 'M', ' K', ' J', 'M', ' H', ' O',' I' , ' P' , ' C' , ' T' , 'Y' , ' \Phi' , ' X' , ' Y' , ' II' , ' II' ,
           ' \ni', 'E', 'R');
 VAR MASSTR3: ARRAY [1..27] OF CHAR;
      MASSTR4:ARRAY[1..32] OF STRING[26];
```
#### 10. Запись даты на документах в различных странах

Запись даты на документах в различных странах мира отличается порядком следования числа, месяца, года, разделителями между цифрами (см. табл. 16).

Таблица 16

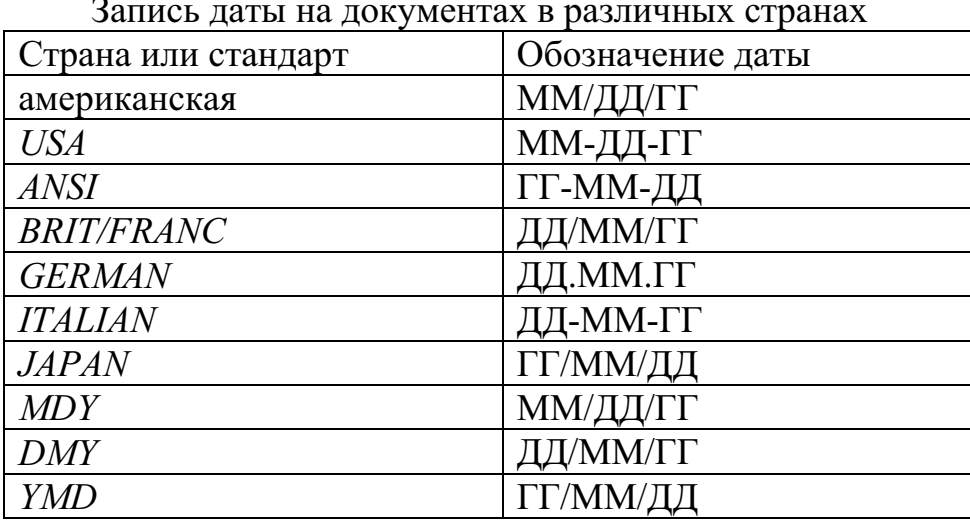

где ДД - цифры даты;

ММ - цифры месяца;

ГГ - год (две последние цифры).

Знайте, что сравнивать даты в строковом представлении бесполезно: такое сравнение будет неверным. Для сравнения дат, необходимо убрать разделители и преобразовать строковое значение даты в числовое значение с помощью процедуры VAL (ST, IBR, COD) (см. п.7.4.). После преобразований сравнивают численное значение дат.

#### $7.3.$ Контрольные вопросы

1. Каким ключевым словом описывается символьный тип данных?

2. Между какими данными может осуществляться операция присвоения с участием символьной переменной?

3. Как осуществляется ввод и вывод значений символьной переменной?

4. Какие допустимы операции отношения в условиях с символь-НЫМИ ПЕРЕМЕННЫМИ ПОСЛЕ КЛЮЧЕВЫХ СЛОВ IF И WHILE?

5. Почему символьную переменную можно использовать в операторе цикла FOR и операторе выбора?

6. Назовите функции, которые можно использовать при работе с символьными ланными на языке Turbo Pascal.

7. Дайте определение термину «строка».

8. Между какими данными может осуществляться операция присвоения с участием строковой переменной на языке Turbo Pascal?

9. Как можно обратиться к отдельному символу строки на языке Turbo Pascal?

10. Как осуществляется ввод и вывод значений строковой переменной на языке Turbo Pascal?

11. Дайте определение операции сцепления над строковыми данными на языке Turbo Pascal.

12. Назовите стандартные процедуры для обработки строковых переменных на языке Turbo Pascal.

13. Назовите стандартные функции для обработки строковых переменных на языке Turbo Pascal.

11. Как описываются массивы символьных значений на языке Turbo Pascal?

12. Как описываются массивы строковых значений на языке Turbo Pascal?

13. В чём особенность обработки дат на документах в различных странах?

## Глава 8.

# ПОДПРОГРАММЫ: ПРОЦЕДУРЫ, ФУНКЦИИ. **РЕКУРСИЯ**

# Подпрограммы

Часто в программе имеются однотипные участки, которые выполняют одни и те же действия или вычисления, но с различными, нерегулярными значениями данных. Такие части программы оформляются как подпрограммы. Подпрограмма - это логически самостоятельная именованная часть программы, в которую могут передаваться параметры, и которая может возвращать какое-то значение.

Использование подпрограмм позволяет:

- сделать основную программу более наглядной и компактной:

- уменьшить объём используемой памяти компьютера.

В Turbo Pascal имеются два вида подпрограмм:

- процедуры;

- функции.

На языке  $C++$  имеются только подпрограммы-функции.

На обоих языках <имя подпрограммы> - это произвольно выбираемый идентификатор. Имя подпрограммы не должно совпадать:

- с ключевыми (служебными) словами языка;

- именами библиотечных функций;

- с другими именами переменных в головной программе.

#### 8.1. Подпрограммы на языке Turbo Pascal

Структура процедур и функций в Turbo Pascal такая же, как и структура основной программы, то есть включает заголовок и блок. В свою очередь блок состоит из раздела описаний и раздела операторов.

Текст подпрограмм может быть размещён в основной программе одним из следующих способов:

- текст располагается непосредственно в разделе описаний (VAR) основной программы:

- текст оформляется в виде отдельного внешнего модуля.

# 8.1.1. Процедуры

Описание процедуры имеет следующий вид:

PROCEDURE <имя процедуры>(< $\phi$ ормальные параметры>);

{раздел описаний} **BEGIN** {раздел операторов} END:

где < формальные параметры> - это список переменных с указанием их типа, которые отделяются друг от друга точкой с запятой. Переменные из списка формальных параметров не надо описывать в разделе описаний процедуры.

Если процедуру необходимо расположить в основной программе, то она помещается в разделе описаний (VAR) основной программы.

Параметры процедур делятся на два вида:

- входные, так называемые параметры-значения;

- выходные, так называемые параметры-переменные.

Описание входных параметров процедуры в списке формальных параметров имеет следующий вид:

список переменных1: mun1; список переменных2: mun2;...

Входными параметрами, то есть теми, которые передаются в процедуру, могут быть константы, переменные и выражения. Значение входного параметра внутри процедуры может изменяться, однако никакого влияния на значение входного параметра это не оказывает. Поэтому входной параметр (параметр-значение) не может быть результатом работы процедуры!

Для сохранения результата работы процедуры необходимо использовать выходные параметры (параметры-переменные), которые могут быть только переменными.

Описание выходных параметров выполняется следующим обра-30M.

VAR список переменных $11$ : тип $11$ ; список переменных $22$ : тип $22$ ;...

Вызов процедуры в основной программе производится оператором вила:

 $\langle$ имя процедуры> $(\langle \phi \rangle)$ актические параметры>);

где < фактические параметры> - это список фактических параметров, перечисленных через запятую без указания их типа.

Между формальными и фактическими параметрами должно быть соответствие:

- по количеству параметров;

- по порядку следования параметров;
- по типу данных параметров.

Имена соответствующих параметров в процедуре и основной программе могут быть одинаковыми или разными.

Формула 24 Пример 24. Вычислить выражение  $B = F(r, p) - F(15, a+c)$ при следующих значениях  $r \le p : r = a + 2; p = c$ .

Вычисление функции  $F(x, z)$  оформить процедурой по формуле

$$
F(x,z) = x^2 + z/2.
$$

Блок-схема вычислений примера 24 с использованием подпрограммы приведена на рис. 23.

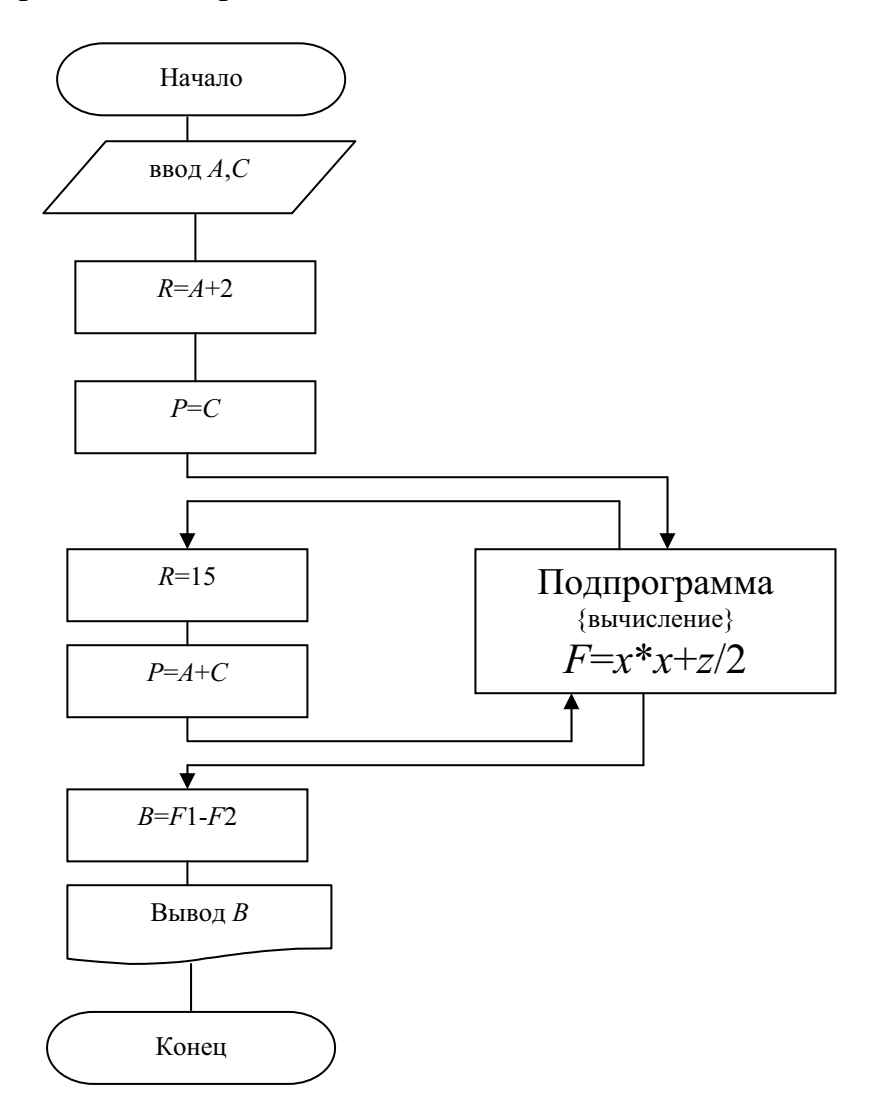

Рис. 23. Блок-схема вычислений с использованием подпрограммы {Головная программа с подпрограммой-процедурой по блоксхеме рис.  $23$ }

```
VAR A, C, R, P, F1, F2, B: REAL;PROCEDURE PROCF(X, Z:REAL; VAR F:REAL) ;
         \{ PROCF – имя процедуры\}{X, Z \t - BXO\mu B} - расстрите формальные параметры}
         \{F -- выходной формальный параметр, перед описа-
                     нием которого обязательно необходим VAR
         {раздел описаний VAR в данном примере отсутствует}
     BEGIN {ВЫЧИСЛИТЕЛЬНЫЙ блок процедуры PROCF}
       F: = X * X + Z / 2:
     END; {конец процедуры PROCF}
    BEGIN {начало головной программы}
      WRITELN ('вводи значения А, С через пробел');
      READ(A, C);
      R: = A + 2:P: =C:PROCF (R, P, F1); {первое обращение к процедуре PROCF, вы-
                       численный результат будет в переменной F1}
      PROCF (15, A+C, F2); {BTOPOe Obpaщение к процедуре PROCF,
                  вычисленный результат будет в переменной F2}
      B:=F1+F2;WRITELN (BE = \{B:7:2\};
```

```
END. {конец головной программы}
```
## 8.1.2. Функции

Функция оформляется аналогично процедуре и отличается от неё по структуре только заголовком, который имеет следующий вид

FUNCTION  $\leq$ имя функции $\geq$ ( $\leq$ формальные параметры $\geq$ ):mun;

Функция имеет отличительные особенности от процедуры:

1. Функция всегда имеет только один результат выполнения, но может иметь несколько входных параметров.

2. Результат внутри функции обозначается именем функции. Поэтому в конце раздела операторов функции обязательно должен присутствовать оператор присваивания, в левой части которого стоит имя этой функции.

3. В заголовке функции обязательно должен быть указан тип функции.

4. Вызов функции в основной программе осуществляется непосредственно внутри выражения по её имени с указанием фактических параметров.

```
{Головная программа с подпрограммой-функцией по блок-схеме
     рис. 23}
VAR A, C, R, P, F1, F2, B: REAL;
     FUNCTION FUNCF(X, Z:REAL):REAL;
                    - имя функции}
         {FUNCF
         \{X, Z\}- входные параметры}
        VAR F: REAL; {описана вспомогательная переменная F}
          BEGIN
                  {начало головной программы}
            F: = X * X + Z / 2;
            FUNCF := F;
          FND:
                 \{KOHEU\ функции FUNCF\}BEGIN {начало головной программы}
     WRITELN ('вводи значения А, С через пробел');
     READ(A, C);
     R: =A+2;P:=C:F1 := FUNCF(R, P); {первое обращение к функции FUNCF; вы-
                        численный результат будет в переменной
                        F1F2 := FUNCF(15, A+C); {Bropoe обращение к функции FUNCF;
                           вычисленный результат будет в пере-
                           менной F2B:=F1+F2;WRITELN ('B = 'B:7:2);
    END. {конец головной программы}
```
Формула 25 Пример 25. Даны действительные числа  $a, d, c, y, x$ . Вычислить выражение:

 $B = \max(a, d, c) - \max(x + y, a - d, d + c) \cdot \max(y - x, d - a, c)$ , оформив вычисление функции max( $f, g, h$ ) в процедуре и в функции.

{Программа с использованием процедуры и функции} VAR A, D, C, Y, X: REAL; B, MAX1, MAX2, MAX3: REAL;

PROCEDURE MAXI (F, G, H: REAL; VAR MAX: REAL) ;

{здесь MAXI – имя процедуры;  $F$ , G, H – входные параметры; МАХ – выходной параметр, перед описанием которого обязательно необходимо ключевое слово VAR}  $\{$ раздел описаний в этом примере отсутствует} BEGIN {раздел операторов процедуры MAXI} IF F>G THEN MAX:=F ELSE IF G>F THEN MAX:=G; IF H> MAX THEN MAX:=H; END; {конец процедуры MAXI} FUNCTION MIXI(F, G, H:REAL):REAL; {здесь **MIXI** – имя функции;  $F$ , G, H – входные параметры; MIXI – результат вычисления функции}  $\{$ раздел описаний функции MIXI} VAR MAX:REAL; **BEGIN** IF F>G THEN MAX:=F ELSE IF G>F THEN MAX:=G; IF H>MAX THEN MAX:=H; MIXI:=MAX;  $END$ ;  $\{Kohelq$   $\phi$  $VHKUHH$   $MIXI$ } BEGIN {начало головной программы}  $\texttt{WRITELN}$  ('вводи значения a,d,c,x,y через пробел'); READLN(A,D,C,X,Y); MAXI (A, D, C, MAX1) ; {первое обращение к процедуре MAXI, вычисленный результат будет в переменной MAX1} МАХІ (X+Y, A-D, D+С, MAX2) ; {второе обращение к процедуре MAXI, вычисленный результат будет в переменной MAX2} МАХІ (Y-X, D-A, C, MAХЗ); {третье обращение к процедуре MAXI, вычисленный результат будет в переменной MAX3} B:=MAX1+MAX2\*MAX3; WRITELN('B=  $', B: 7:2$ );

MAX1:=МІХІ (A, D, C) ; {первое обращение к функции MIXI, вычисленный результат будет в переменной МАХ1}

```
MAX2:=MIXI (X+Y, A-D, D+C) ; {второе обращение к функ-
    ции МІХІ, вычисленный результат будет в переменной
    MAX2МАХЗ: =МІХІ (Y-X, D-A, C) ; {третье обращение к функции
     MIXI, вычисленный результат будет в переменной
    MAX3B := MAX1+MAX2*MAX3;WRITELN('B= ', B: 7:2);
END.
```
#### 8.2. Подпрограммы-функции на языке  $C++$

Данный раздел содержит краткое описание функций на языке  $C++$ , цель которого - это показать основные отличия в оформлении подпрограмм от языка Turbo Pascal.

Большинство языков программирования используют процедуры и функции. Язык  $C++$  не поддерживает подпрограммы-процедуры. Все подпрограммы языка  $C++$  являются функциями.

Описание функции имеет следующий вид:

```
<mun результата> <имя функции>(формальные параметры)
    <определение переменных>
    <paздел операторов>
    return [<выражение>];
   \mathcal{E}
```
Важным оператором тела функции является оператор возврата из функции в точку её вызова с помощью оператора

return [выражение];.

Формула 26 Пример 26. Записать функцию вычисления  $sin(x)$ , используя сумму ряда:

 $\sin x = x - \frac{x^3}{3!} + \frac{x^5}{5!} - \frac{x^7}{7!} + \cdots$ до члена ряда с точностью  $\varepsilon = 10^{-3}$ .

/\* Функция sinm вычисления суммы ряда для  $sin(x)$  \*/ double sinm(double x) { double  $eps=1e-3;$ double  $u=x$ ,  $x2=x*x$ ,  $s=x$ ,  $n=2$ ;  $d<sub>O</sub>$ 

```
\int u = (-1) * u * x^2 / (n * (n+1));
      s = s + u;
      n=n+2; \;}
   while (fabs(u) > eps); /*fabs - bosonianзначение аргумента типа double*/
   return s;
\mathbf{R}
```
#### 8.3. Рекурсия

Рекурсия - это очень мощный инструмент решения некоторых задач. Но пользоваться им следует достаточно и осторожно.

Использование идентификатора процедуры в теле самой процедуры означает рекурсивное обращение к процедуре.

Формула 27 Пример 27. Вычислить сумму  $s = 1 + \frac{1}{2} + \frac{1}{3} + \cdots + \frac{1}{N}$ .

```
{O6}ычная итеративная процедура на языке Turbo Pascal{P}PROCEDURE EGSUM (VAR SUM: REAL; N: INTEGER) ;
 VAR I: INTEGER;
       S:REAL:BEGIN
     S := 0:
     FOR I := 1 TO N DO
          S:=S+1/I;
     SUM := S:
           {конец процедуры EGSUM}
    END;
```
Эти же вычисления можно описать и с использованием рекурсивной процедуры:

```
\{Pекурсивная процедура на языке Turbo Pascal\}PROCEDURE SUMEG(VAR SUM: REAL; N: INTEGER);
 BEGIN
   IF N=1 THEN SUM:=1
          ELSE BEGIN
                  SUMEG (SUM, N-1);
                  SUM:=SUM+1/N;END;
        {конец процедуры SUMEG}
 FND:
```
Работу рекурсивной процедуры понять сложнее, чем итеративной. Приведём работу рекурсивной процедуры для значения N=5.

Оператор процедуры для вычисления суммы  $s = 1 + \frac{1}{2} + \frac{1}{3} + \frac{1}{4} + \frac{1}{5}$ 

будет таким:

SUMEG(SUM, 5);

При выполнении тела процедуры будет выполняться ELSE-часть условного оператора. В результате сформируются следующие два оператора:

SUMEG(SUM, 4);  $SUM: = SUM + 1/5:$ 

Появился новый оператор процедуры, но с другим вторым факти-

ческим параметром. Он заставляет снова обратиться к выполнению этой же процедуры, что приводит к появлению новой пары операторов:

```
SUMEG(SUM, 3);
SUM:=SUM+1/4;SUM:=SUM+1/5;
```
После выполнения еще двух обращений ситуация окажется следующей:

```
SUMEG(SUM, 1);
SUM:=SUM+1/2;SUM:=SUM+1/3;SUM:=SUM+1/4;
SUM:=SUM+1/5:
```
Теперь при очередном выполнении оператора процедуры сработает оператор присваивания SUM: = 1; и рекурсивные обращения прекратятся. В результате формируется следующая последовательность операторов:

```
SUM:=1;SUM:=SUM+1/2;SUM:=SUM+1/3:SUM:=SUM+1/4;SUM:=SUM+1/5;
```
которая и даёт результат вычисления суммы.

Говорят, что решение некоторой задачи рекурсивно, если его можно выразить в терминах решения более простой версии этой же задачи. Естественно, что для прекращения вычислений должно существовать простое нерекурсивное решение простой версии исходной задачи. В приведенном примере при  $N=1$  решение очевидно. Однако если его не предусмотреть в процедуре, то она никогда не завершится.

## 8.4. Обработка массивов, строковых переменных в подпрограммах на языке Turbo Pascal

Может сложиться впечатление, что объявление переменных в списке формальных параметров подпрограмм (как процедур, так и функций) ничем не отличается от объявления их в разделе описания переменных. Действительно, в обоих случаях много общего, но есть одна существенная деталь: типом любого параметра в списке формальных параметров может быть только стандартный или ранее объявленный тип в разделе ТҮРЕ.

## Обработка массивов в подпрограммах

Нельзя объявлять в заголовке процедуры массив в качестве формальных параметров:

PROCEDURE PROCS(C:ARRAY[1..10] OF REAL);

Если в подпрограммный блок передаётся весь массив, то следует первоначально описать его тип в разделе ТҮРЕ.

{Описание вектора или матрицы в разделе ТҮРЕ}

- MAS=ARRAY[1..10] TYPE. OF REAL; {раздел TYPE  $\mathbf{R}$ основной программе}
	- VAR D: MAS; {переменная D объявлена типом MAS, то есть является одномерным массивом, состоящим из 10 элементов. В головной программе все операции производятся над пере**менной**  $D[T]$ 
		- PROCEDURE PROCS (C:MAS) ; {формальный параметр С объявлен типом MAS, т.е. является одномерным массивом, состоящим из 10 элементов. В процедуре все операции производятся над переменной C [ I ] }

{операторы процедуры PROCS}

END:

FUNCTION FUNCS (B:MAS): REAL; {формальный параметр С объявлен типом MAS, то есть является одномерным массивом, состоящим из 10 элементов. В функции все операции производятся над переменной В [I] } {операторы функции FUNCS}

END;

```
{головная программа}
   {обращение к процедуре PROCS}
PROCS (D) ; {в списке фактических параметров указывается мас-
           CHB D{обращение к функции FUNCS}
S := FUNCS(D): {в списке фактических параметров указывается
                массив D
```
#### Обработка строковых переменных в подпрограммах

Строковая переменная (тип STRING) является массивом символов, поэтому её передача в подпрограммы осуществляется аналогичным образом.

```
{Описание строковой переменной разделе ТҮРЕ}
TYPE INTYP=STRING[15];
      OUTTYP=STRING[30];
 VAR STR1: INTYP;
      STR2: OUTTYP;
 PROCEDURE PROCIS (R: INTYP; VAR T: OUTTYP) ;
    {процедурный блок}
   END:
 FUNCTION FUNCIS (R: INTYP) : CHAR;
    \{6\text{or } функции\}END:
```
Формула 28 Пример 28. Составить программу с обращением:

• к процедуре, в которой оформить умножение матрицы на скаляр. Изменённую матрицу вернуть в основную программу;

• к функции, в которой оформить суммирование всех элементов матрицы.

Вычисления оформить для двух матриц: В(5,10) и С(12,6).

Сразу необходимо договориться, что при описании размерности матрицы в разделе типов (ТҮРЕ), значения верхних границ зададим по строкам 12 (максимальное из значений 5 и 12) и по столбцам 10 (максимальное из значений 10 и 6).

Значения элементов матриц В(5,10) и С(12,6) вводить с клавиатуры.

TYPE MAS=ARRAY [1..12,1..10] OF REAL;

CONST K=5; {скаляр, заданный константой}

VAR  $B$ , С: MAS; {массивы В и С имеют одинаковые размерности 12\*10}

M, N: INTEGER; {переменные для задания фактической размерности}

I, J: INTEGER; {индексные переменные}

S1, S2: REAL; {вспомогательные переменные для сумм}

PROCEDURE PROCS (VAR D:MAS; M, N: INTEGER) ;

PROCS - имя процедуры;  $\{$ здесь

- входные параметры, задающие фактиче- $M$ ,  $N$ скую размерность обрабатываемой матрицы D в процедуре;

- выходной формальный параметр, перед  $\mathsf{D}$ описанием которого обязательно необходим VAR; описан **THITOM MAS** 

VAR I, J: INTEGER; {описаны индексные переменные}

BEGIN {раздел операторов}

FOR  $T := 1$  TO M DO

FOR  $J:=1$  TO N DO

 $D[I, J] := D[I, J] * K$ ; {К - скаляр, заданный константой в основной программе}

END:  $\{$ конец процедуры PROCS $\}$ 

FUNCTION FUNCS (D:MAS; M, N: INTEGER) : REAL;

FUNCS - имя процедуры; **{здесь** 

 $M$ ,  $N$ - входные параметры, задающие фактическую размерность обрабатываемой матрицы D в процедуре;  $\Gamma$ - матрица, описанная типом  $MAS$ 

VAR S: REAL; {раздел описаний S-переменная для нахожде-

ния суммы} I, J: INTEGER;

```
BEGIN {раздел операторов}
```

```
S := 0; {o6нуление суммы}
```

```
FOR I:=1 TO M DO
```

```
FOR J=1 TO N DO
```

```
S := S + D[I, J];
```

```
FUNCS := S:
```

```
{конец функции FUNCS}
END:
```
{начало головной программы} **BEGIN** 

```
\{BBOA и обработка элементов матрицы B(5,10)\}
```
WRITELN ('вводи по строкам по одному элементу массива В(5,10)'); FOR  $I := 1$  TO 5 DO BEGIN { ЦИКЛ ПО СТРОКАМ} FOR  $J:=1$  TO 10 DO BEGIN {UMKI TO CTOJOUAM} WRITE('вводи B ',I,',',J,' = '); READLN(B[I,J]); END; END; S1:=FUNCS (B, 5, 10); { $o6$ ращение к функции FUNCS с матрицей  $B(5,10)$ } PROCS (B,  $5$ , 10); {обращение к процедуре PROCS с матрицей  $B(5,10)$ }  $\{$ ввод и обработка элементов матрицы  $C(12,6)\}$ WRITELN ('вводи по строкам по одному элементу массива С(12,6)'); FOR  $I := 1$  TO 12 DO BEGIN {ЦИКЛ ПО СТРОКАМ} FOR  $J:=1$  TO 6 DO BEGIN  $\{I\}$  HIMKI TO CTOJOUAN} WRITE('вводи С ',I,',',J,' = '); READLN(C[I,J]); END; END; S2:=FUNCS (C, 12, 6); { обращение к функции FUNCS с матрицей  $C(12,6)$ } PROCS (C, 12, 6) ; {обращение к процедуре PROCS с матрицей  $C(12,6)$ }  $\{$ вывод элементов матрицы  $B(5,10)$  в цикле $\}$ FOR  $I := 1$  TO 5 DO BEGIN { ЦИКЛ ПО СТРОКАМ} WRITELN(' $c$ трока', I); FOR  $J:=1$  TO 10 DO BEGIN {UMKJI TO CTOJOUAM} WRITE( $(B[I, J] : 4:0, ' )$ ; END; WRITELN; END;  $\{$ вывод элементов матрицы  $C(12,6)$  в цикле $\}$ FOR  $I := 1$  TO 12 DO BEGIN { ЦИКЛ ПО СТРОКАМ} WRITELN(' $c$ трока', I); FOR  $J:=1$  TO 6 DO BEGIN {UMKJI TO CTOJOU AM} WRITE $(C[I, J]: 4: 0, ' '$ ; END;

WRITELN;

END; WRITELN(' S1=', S1:7:2,' S2=', S2:7:2); END.

## 8.5. Контрольные вопросы

1. Дайте определение термину «подпрограмма».

2. Назовите виды подпрограмм, которые используются в языке Turbo Pascal (в языке  $C++$ ).

3. Какие параметры называются формальными?

4. Какие параметры называются фактическими?

5. Какое соответствие должно быть между формальными и фактическими параметрами?

6. Назовите способы размещения текста подпрограмм в основной (головной) программе в языке Turbo Pascal.

7. Чем отличается подпрограмма-функция от подпрограммыпроцедуры в языке Turbo Pascal?

8. Дайте определение термину «рекурсия».

## Глава 9. АЛГОРИТМЫ СОРТИРОВКИ И ПОИСКА ДАННЫХ

## 9.1. Алгоритмы сортировки элементов одномерного массива

Алгоритм сортировки - это алгоритм, который переставляет элементы в массиве таким образом, что массив становится упорядоченным.

Сортировка бывает двух видов:

1. Внутренняя сортировка, которая обрабатывает данные, хранимые в оперативной памяти.

2. Внешняя сортировка, которая работает с данными, расположенными на лисках.

Существует много алгоритмов внутренней сортировки; приведём некоторые из них:

- сортировка выбором;

- сортировка обменом (метод пузырька);

- сортировка подсчётом;

- сортировка вставками;

- сортировка бинарными вставками;

- быстрая сортировка (метод Ч. Хоара):

- сортировка Шелла (сортировка включениями с убывающим приращением);

- сортировка слияниями;

- пирамидальная сортировка.

Ниже рассмотрены наиболее популярные сортировки: выбором и методом пузырька.

## 9.1.1. Сортировка выбором

Сортировка выбором или упорядочение элементов массива, расположив их по возрастанию или убыванию в том же массиве, когда отыскивается максимальный (минимальный) элемент и переносится в начало массива; затем этот метод применяется ко всем элементам, кроме первого, так как он уже находится на своем окончательном месте, и Т.Д.

При решении воспользуемся приёмом нахождения наименьшего (минимального), если упорядочиваем по возрастанию, либо наибольшего (максимального), если упорядочиваем по убыванию. Далее пояснения проводим для случая упорядочения по возрастанию элементов массива  $X_1, X_2, X_3, ..., X_N$ .

Во внутреннем цикле ( $K$  - переменная внутреннего цикла) находим наименьший элемент XMIN и его порядковый номер IMIN массива  $X$  или части массива. Перед этим циклом задаём начальное значение наименьшего. равное текущему элементу массива  $\left($  $XMIN = X_I$ , где  $I = \overline{1,(N-1)}$ , а внутри цикла находим наименьший элемент XMIN. После окончания этого цикла наименьший элемент записывается на место первого (1-го) элемента рассматриваемой части массива, а первый (1-ый) записывается на его место. Затем отыскивается наименьший элемент массива, начиная со второго (2-го), далее с третьего (3-го) и т.д.

Все указанные действия надо повторять во внешнем цикле по переменной *I*. Внешний цикл должен повторяться для значения *I*, которое должно изменяться от 1 до (N-1), где  $N$  – это количество элементов в массиве X (когда останется последний элемент, находить наименьший не имеет смысла).

Блок-схема алгоритма приведена на блок-схеме рис. 24.

```
{Программа сортировки элементов массива методом выбора на
     языке Turbo Pascal
CONST N=100;
VAR X:ARRAY[1..N] OF REAL;
     K1, IMIN, I, K: INTEGER;
     XMIN: REAL;
 BEGIN
   WRITELN ('вводи N=100 значений через пробел');
   FOR I:=1 TO N DO READ(X[I]);
   FOR I:=1 TO (N-1) DO BEGIN
       XMIN: = X [I] ; {задаем начальное значение минимального}
       IMIN: = I; {запоминаем местоположение начального значения
                  минимального}
       K1=I+1; {задаем местоположение начала подмассива, в кото-
                  ром отыскиваем минимальный элемент}
       FOR K: = K1 TO N DO BEGIN
         IF X[K]<XMIN THEN BEGIN
            XMIN: = X [K] ; {заменяем значение минимального}
            IMIN: = К; {запоминаем местоположение минимального}
                               END:
          X[IMIN]: = X [I]; {на место наименьшего помещаем эта-
                            лонный элемент}
          X[T]: = XMIN; {на место эталонного помещаем наименьший}
                            END;
```
FOR I:=1 TO N DO WRITE (X[I]:6:2); {pacneuarbinaem упорядоченные элементы массива  $X$ 

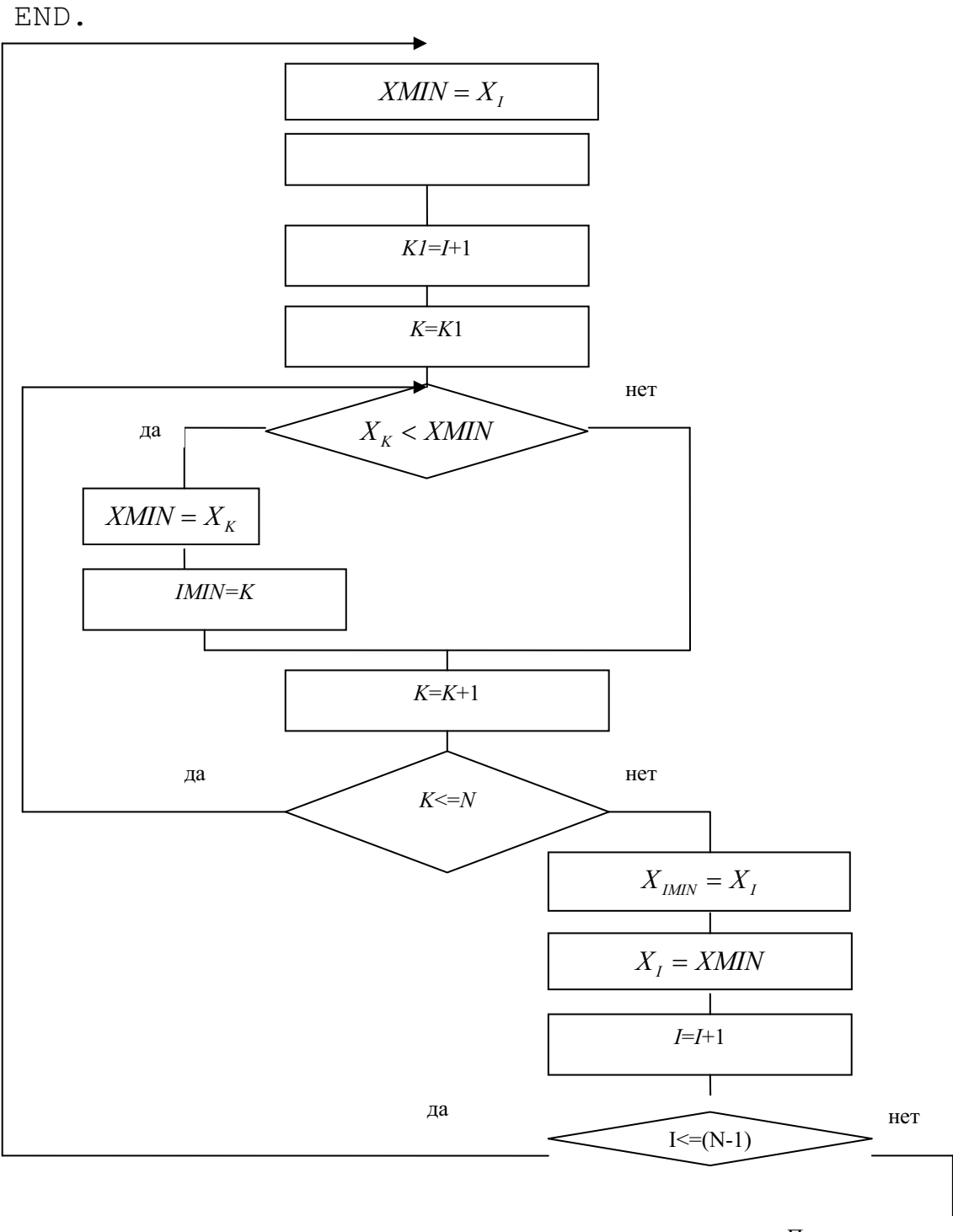

Продолжение программы

Рис. 24. Блок-схема алгоритма сортировки методом выбора

```
/*Фрагмент программы сортировки элементов массива методом
       выбора на языке C++, в котором описание массива отсутствует*/
/* в программе используются int X[], int n*/
  int imin, xmin;
  int k1, i, k;for (i=0; i < n-1; i++)\sqrt{ }xmin=X[i];imin = i:
       k1 = i + 1;for (k=k1; k\le n; k++)\sqrt{ }if (X[k]\leq xmin)\mathbf{f}xmin=X[k];
          imin=k;
          \mathbf{r}\mathbf{E}X[\text{imin}] = X[i];X[i] = xmin;\mathbf{r}
```
## 9.1.2. Сортировка обменом (метод пузырька)

В методе сортировки обменом (методе пузырька) последовательно сравниваются пары соседних элементов  $X_K$   $u$   $X_{K+1}$   $(K = \overline{1, (N-1)})$ , где  $N$  - количество просматриваемых элементов, и, если  $X_K > X_{K+1}$ , то они переставляются; тем самым наибольший элемент окажется на своем месте в конце массива (сортировка по возрастанию); затем этот метод применяется ко всем элементам, кроме последнего, и т. д.

Таким образом, чтобы упорядочить все элементы массива из  $N$ элементов, необходимо организовать внешний цикл по I, которое должно изменяться от  $N$  до 2. Блок-схема алгоритма методом пузырька приведена на рис. 25.

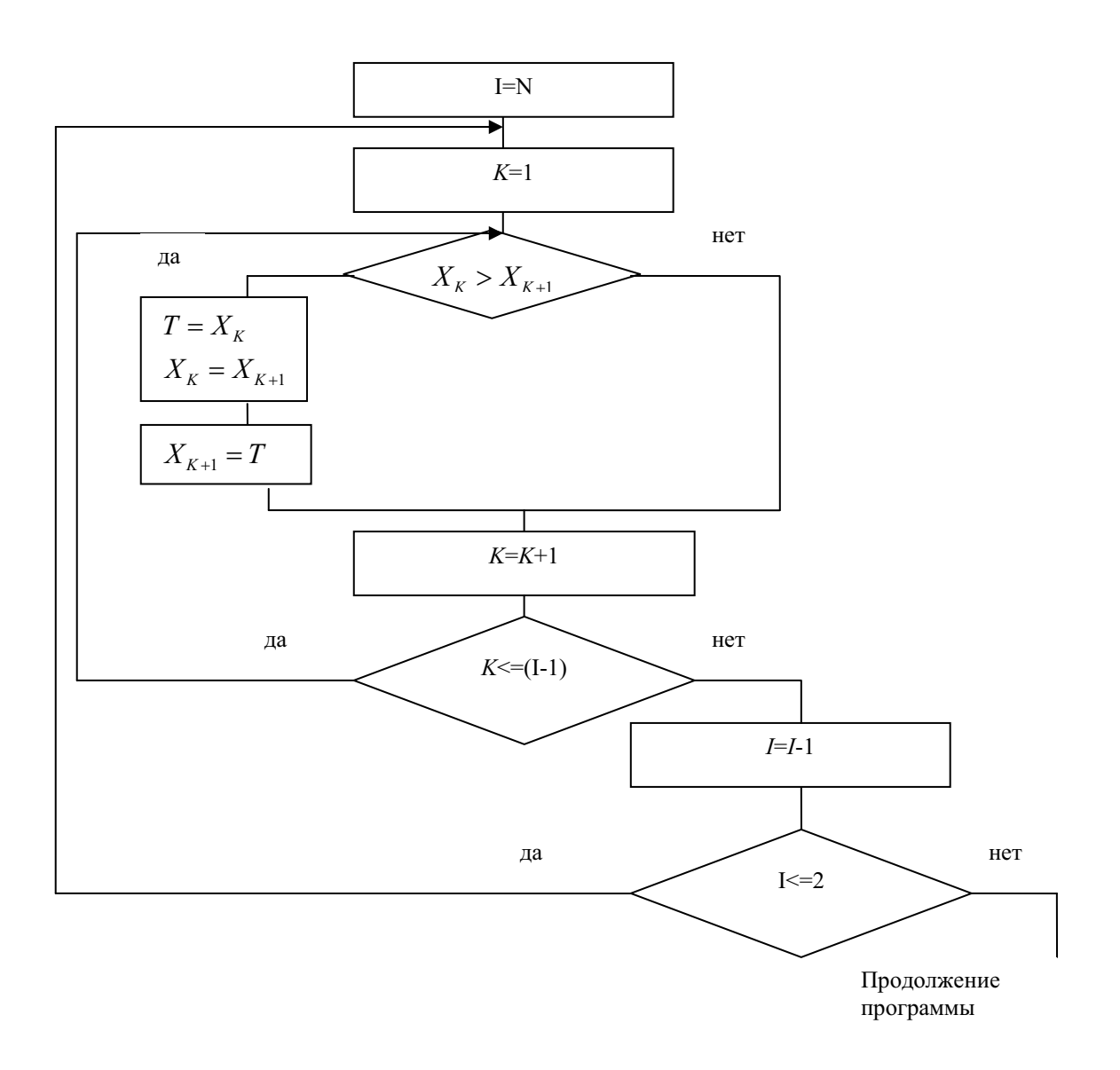

Рис. 25. Блок-схема алгоритма обменом (метод пузырька)

```
{Программа сортировки элементов массива методом пузырька на
     языке Turbo Pascal
CONST N=100;
VAR X:ARRAY[1..N] OF REAL;
      I, K: INTEGER;
     Т: REAL; {вспомогательная переменная для перестановки элементов}
  BEGIN
  WRITELN ('вводи n=100 значений через пробел');
  FOR I:=1 TO N DO READ(X[I]);
  FOR I:=N DOWNTO 2 DO BEGIN {внешний цикл I-количество просмотров}
    FOR K:=1 TO (I-1) DO BEGIN
     IF X[K]<X[K+1] THEN BEGIN
```

```
{перестановка элементов местами}
       T := X[K];
       X[K]: = X[K+1];
       X[K+1] := T;END; {окончание цикла по K}
                          END: {окончание цикла по I}
 \{BBIBOAHA экран упорядоченных элементов массива X
FOR I:=1 TO N DO WRITE (X[I]:6:2);
END.
```

```
/*Фрагмент программы сортировки элементов массива методом
       пузырька на языке C++*//*в программе используются int X[], int n^*/for (i=n;i>=2;i--)\mathbf{f}for (k=1; k<=(i-1); k++)\mathbf{f}if (X[k]\leq X[k+1])/*перестановка элементов местами*/
         { t := X[k];
              X[k] := X[k+1];X[k+1]:=t;\mathbf{E}\mathbf{R}\mathbf{R}
```
### 9.2. Поиск ланных

Поиск элемента с заданным значением *z* в целочисленном массиве Q(N) сводится к определению такого номера *і* элемента массива, для которого  $Q(i) = z$ , или к определению, что такого номера нет. Способов решения этой задачи два:

1. Способ последовательного поиска.

2. Бинарный (дихотомический) способ.

Первый способ - это последовательный поиск. Просмотрим все элементы массива в цикле до первого совпадения элемента  $Q(i)$  с z. Так как после нахождения искомого значения просматривать массив не надо, то в программе будет использоваться цикл с предусловием WHILE. В этом случае цикл завершится, если будет достигнут конец массива или найдено искомое значение. Если параметр цикла будет больше длины массива, то это означает, что искомого значения в массиве нет. В противном случае элемент со значением *z* находится на месте *i*.

```
{Фрагмент программы последовательного поиска элемента z в
      массиве Q(N) на языке Turbo Pascal
T := 1:
WHILE (I \le N) AND (Q[I] \le Z) DO I := I + 1;
  IF I>N THEN WRITELN ('Элемент не найден')
          ELSE WRITELN ('Элемент со значением
                                                           ^{\prime}, \mathbb{Z},
                            'CTOMT HA MECTE ', I);
```
/\*Функция поиска элемента z в массиве  $Q(N)$  на языке  $C++$ . Функция в качестве формальных параметров использует массив, количество элементов, значение искомого элемента и возвращает, либо индекс найденного элемент, либо (-1) при неудачном поиске\*/

```
int poisk(int Q[], int n, int z)
\sqrt{ }for (i=0; i \le n; i++)if (Q[i] == z) return i;
  return -i;
 \mathbf{r}
```
Второй способ, в котором используется свойство упорядоченности массива, - это бинарный (дихотомический) способ, то есть деление пополам. В алгоритме быстрого поиска выделяется область элементов, в которой искомый элемент мог бы находиться. Каждое сравнение выполняется так, чтобы область элементов уменьшалась вдвое. Поэтому на каждом шаге цикла надо сравнивать *z* с элементом  $Q(C)$ , который должен располагаться в середине выделенной области. При этом возможны два случая:

1.  $Q(C) \le z$ . В этом случае не учитываются элементы, которые расположены от начала и до номера С включительно.

2.  $Q(C)$  = z. В этом случае не учитываются элементы, которые расположены от номера  $(C+1)$  и до конца области.

{Фрагмент программы бинарного поиска элемента z в упорядоченном массиве  $Q(N)$  на языке Turbo Pascal. В примере границы интервала области поиска элемента обозначены как [C1, C2]}

```
C1 := 1; C2 := N;WHILE (C1<C2) DO BEGIN
```

```
C: = TRUNC ((C2+C1)/2); {TRUNC – встроенная функция вычисления
                           целой части выражения}
 IF Q[C]<Z THEN C1:=C+1ELSE C2 := C;
                   END:
IF Q[CI] = Z THEN I := C1ELSE I := 0:
```
/\*Функция бинарного поиска элемента *z* в упорядоченном массиве  $Q(N)$  на языке  $C++$ . Функция в качестве параметров использует массив, значение с1, значение с2, значение искомого элемента z и возвращает, либо индекс найденного элемент, либо (-1) при неудачном поиске \*/

```
int poisk bin(int Q[], int c1, int c2, int z)
  \int int c;
     While (c1 < c2)\int_{c} c=(c1+c2)/2;
        if (Q[c] == z) return c;
                       else if (Q[c]<z) cl=c+1;
                                          else c2=c:
      \mathbf{r}return -i:
  \mathbf{r}
```
#### 9.3. Контрольные вопросы

1. Дайте определение термину «алгоритм сортировки».

- 2. Назовите виды сортировок.
- 3. Назовите алгоритмы сортировок.

4. Опишите алгоритм сортировки выбором.

5. Опишите алгоритм сортировки обменом (метод пузырька).

6. Назовите способы поиска элемента с заданным значением в целочисленном массиве.

7. Опишите алгоритм последовательного поиска элемента с заданным значением в целочисленном массиве.

8. Опишите алгоритм бинарного поиска элемента с заданным значением в пелочисленном массиве.

## **Глава 10. МНОЖЕСТВА**

Множество - это структурированный тип данных, который представляет набор взаимосвязанных по какому-либо признаку или группе признаков объектов, которые рассматриваются как единое целое. Каждый объект в множестве называется элементом множества. Все элементы множества должны принадлежать одному из скалярных типов. кроме вещественного типа. Выбранный скалярный тип называется базовым типом множества. Базовый тип задаётся диапазоном или перечиспением.

Множественные типы ланных используются на языке Turbo Pascal с целью сокращения, наглядности и эффективности программы за счёт уменьшения числа различных проверок.

#### 10.1. Описание множеств

Область значений типа множество - это набор различных подмножеств, которые составлены из элементов базового типа. Если базовый тип принимает N значений, то тип множество для него будет иметь  $2^N$  вариантов различных значений. В выражениях на языке Turbo Pascal значения элементов множества указываются в квадратных скобках, например: [1,2,3,4], ['a','b','c'], ['a'..'z'].

Если множество не имеет элементов, то оно называется пустым и обозначается как П.

Для описания множественного типа используется словосочетание SET OF (множество из ...).

### Способы описания множественного типа

Множественный тип можно задать двумя способами:

- первый способ - это способ с использованием раздела ТҮРЕ:

TYPE. <имя типа>=SET OF <элемент1,...,элементN>; **VAR** 

<идентификатор,...>:<имя типа>;

- второй способ - это способ без использования раздела ТҮРЕ сразу в разделе VAR:

**VAR** 

<идентификатор,...>:SET OF <элемент1,...,элементN>;

Формула 29 Пример 29. Описать переменные множественных типов ланных.

```
TYPE ALPHAWIT=SET OF [´A´..´Z´,´a´..´z´];
     NOMER=SET OF 1..31;
VAR AL: ALPHAWIT;
     NO:NOMER;
     BUKWA:SET OF ['a','e','i','j'];
```
В приведённом примере 29 переменная AL может принимать значение в диапазоне от прописной  $'A'$  до  $'Z'$ , от строчной  $'a'$  до  $'z'$ ; переменная NO может принимать значение в диапазоне чисел от 1 до 31; переменная BUKWA может принимать любое значение из 'a', 'e', 'i', 'j'.

#### 10.2. Операции над множествами

В Turbo Pascal имеются следующие операции над множествами:

- проверка принадлежности - это операция IN;

- сравнения множеств – это операции отношения: = (равно), <> (не равно),  $\rangle$  = (больше или равно),  $\langle$  = (меньше или равно);

- объединение множеств это операция +;
- пересечение множеств- это операция \*;

- разность множеств- это операция -.

Результатом выражений с применением перечисленных операций является значение TRUE (ИСТИНА) или FALSE (ЛОЖЬ), в зависимости от того, истинно выражение или ложно.

**Операция IN.** Данная операция используется для проверки принадлежности какого-либо значения указанному множеству. Операция IN применяется в условном операторе IF.

При использовании операции IN проверяемое на принадлежность значение и множество в квадратных скобках не обязательно предварительно описывать в разделе описаний (см. табл. 17).

Таблина 17

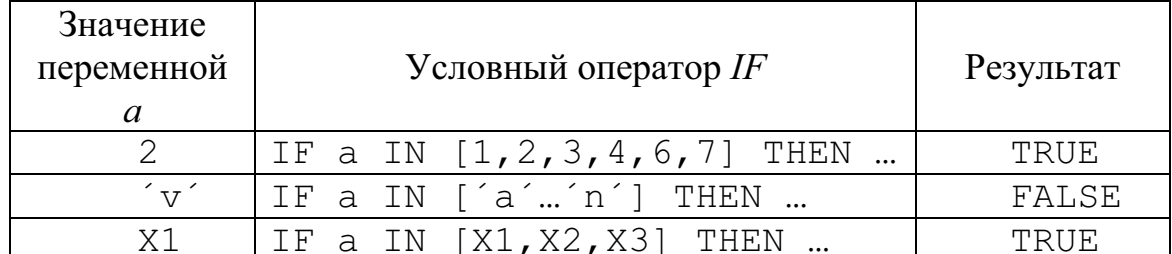

#### Использование операции IN

Операция IN позволяет просто и эффективно производить сложные проверки условий в операторе IF.

{Фрагмент программы с использованием операции IN}

```
VAR ALPHAWIT=SET OF \lceil A', . \rceil \lceil A', . \rceilSTR1: CHAR:
  BEGIN
  READLN(STR1);
  IF STR1 IN ALPHAWIT THEN ...
```
В приведённом фрагменте программы условный оператор IF STR1 IN ALPHAWIT THEN ...

будет лучше, чем операции сравнения вида:

IF  $(CH>= 'A')$  AND  $(CH<= 'Z') )$  OR  $((CH>= a') AND (CH<= 'z')) THEN ...$ 

**Операция «равно»** (=). Два множества А и В считаются равными, если они состоят из одних и тех же элементов. Порядок следования элементов в сравниваемых множествах может быть любой (см. табл.  $18$ ).

Таблина 18

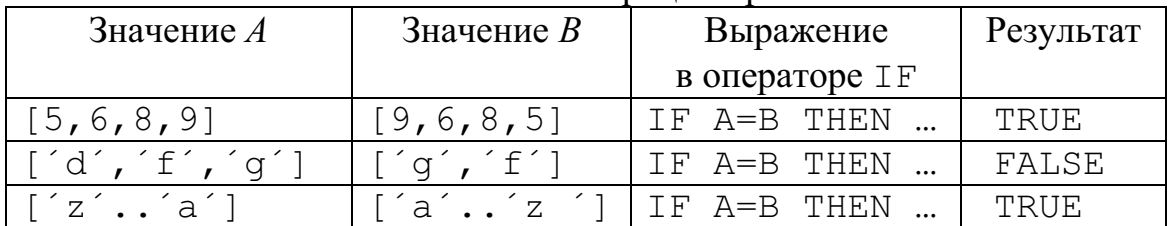

Использование операции «равно»

**Операция «не равно»** ( $\leq$ ). Два множества *А* и *В* считаются не равными, если они различаются по значению элементов хотя бы одним (см. табл. 19).

Таблина 19

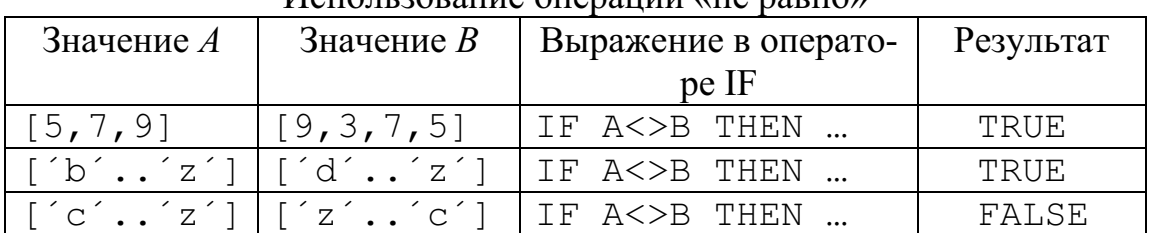

Использование операции «не равно»

Операция «больше или равно» (>=). Данная операция используется для определения принадлежности множеств. Результат операции  $A$ >=В равен TRUE, если все элементы множества В содержатся во множестве  $A$ . В противном случае результат равен FALSE (см. табл. 20). Таблица 20

| Значение $A$                                                                                                    | Значение $B$                                                          | Выражение в опе- | Результат |
|----------------------------------------------------------------------------------------------------|-----------------------------------------------------------------------|------------------|-----------|
|                                                                                                    |                                                                       | parope IF        |           |
| [3, 5, 7, 9]                                                                                                    | [9, 7, 5]                                                             | TF A>=B THEN     | TRUE.     |
| $\lceil \acute{}\,\acute{}\,\acute{}\,\acute{}\,\rceil$ $\sim$ $\lceil \acute{}\,\acute{}\,\acute{}\,\acute{}\,\rbrace$ $\sim$ $\lceil \acute{}\,\acute{}\,\acute{}\,\acute{}\,\rbrace$ | $\lfloor f' f', d' \rfloor$                                           | IF $A>=B$ THEN   | TRUE      |
| $a' \dots a'$                                                                                                    | $\lceil$ $\circ$ $\cdot$ $\cdot$ $\circ$ $\uparrow$ $\lceil$ $\lceil$ | $IF A>=B THEN $  | TRUE.     |

Использование операции «больше или равно»

Операция «меньше или равно» (<=). Данная операция также используется для определения принадлежности множеств. Результат операции A<=В равен TRUE, если все элементы множества A содержатся в множестве В. В противном случае результат равен FALSE (см. табл. 21)*.* 

Таблица 21

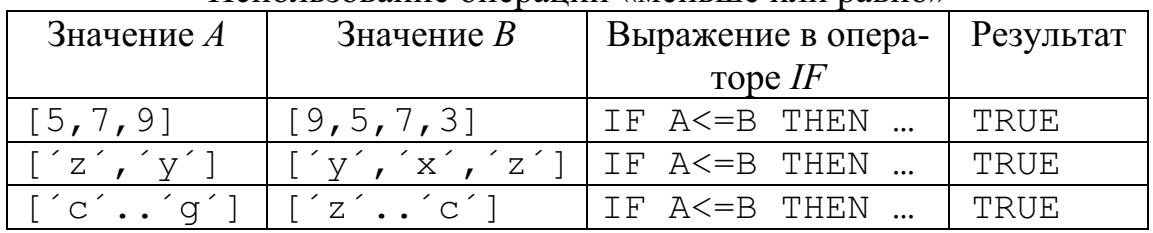

Использование операции «меньше или равно»

Объединение множеств (операция +). Объединением двух множеств является третье множество, которое будет содержать элементы обоих множеств (см. табл. 22).

Таблина 22

| Значение $A$ | использование операции «объединение множеств»<br>Значение $B$ | Выражение | Результат |
|--------------|---------------------------------------------------------------|-----------|-----------|
| 4.5.         |                                                               | A+B       | 4,5,6,7   |
| e            |                                                               | $A + B$   |           |
|              |                                                               |           |           |

Использование операции «объединение множеств»

Пересечение множеств (операция \*). Пересечением двух множеств является третье множество, которое будет содержать элементы, входящие одновременно в оба множества (см. табл. 23).

Таблица 23

| Значение $A$                                         | Значение $B$                                                | Выражение   | Результат               |
|------------------------------------------------------|-------------------------------------------------------------|-------------|-------------------------|
| [4, 5, 9]                                            | [1, 5, 9, 7]                                                | $A \star B$ | [5, 9]                  |
|                                                      |                                                             |             |                         |
| $\left[ \begin{array}{cc} 2 & 1 \end{array} \right]$ | [ 't', 'o' ]                                                | $A^*B$      | $\lceil 't' \rceil$     |
|                                                      |                                                             |             |                         |
| $\lceil d'.'.h \rceil$                               | $\lceil \Delta \cdot \cdot \cdot \cdot \cdot \cdot \rangle$ | $A \star B$ | $\lceil d'.'.h' \rceil$ |
|                                                      |                                                             |             |                         |

Использование операции «Пересечение множеств»

Разность множеств (операция -). Разностью двух множеств является третье множество, которое будет содержать элементы первого множества, не входящие во второе множество (см. табл. 24).

Таблина 24

| Значение $A$                                                 | Значение $B$      | Выражение | Результат                   |
|--------------------------------------------------------------|-------------------|-----------|-----------------------------|
| [9,8,7,6]                                                    | [6, 8, 7]         | $A - B$   | 9                           |
|                                                              |                   |           |                             |
| $[$ $\circ$ $\prime$ $\circ$ $\circ$ $\circ$ $\circ$ $\circ$ | $\lceil d \rceil$ | $A - B$   | $\lceil$ $\circ$ $\rceil$   |
|                                                              |                   |           |                             |
| $[2^{\prime} \cdot \cdot \cdot]$ a                           | [ 'e'  'z ]       | $A - B$   | $\lceil a' \dots d' \rceil$ |
|                                                              |                   |           |                             |

Использование операции «Разность множеств»

#### 10.3. Использование множеств

Использование множественных типов данных в программе даёт несколько преимуществ:

- упрощаются сложные операторы IF;
- увеличивается наглядность программы;
- экономится оперативная память, время компиляции и выполнения.

Формула 30 Пример 30. Подсчитать количество цифр в ведённой символьной строке и напечатать все символы, кроме пробелов, знаков операций и знаков препинания.

{Программа подсчёта количества цифр в ведённой символьной строке и печати всех символов, кроме пробелов, знаков операций и знаков препинания на языке Turbo Pascal $\}$ 

```
VAR STR1:STRING[50];
     CH, I, N: INTEGER;
  BEGIN
   WRITELN ('ввод строки'); READLN (STR1);
   N: =LEHGTH (STR1) ; {определена фактическая длина введённой
                        строки}
   FOR I := 1 TO N DO BEGIN {aнализ текущего символа}
    IF NOT (STR1[I] IN [ ' ',' .',';',' .',',',','+',
              \prime - ', \prime *', \prime /' ]) THEN BEGIN
              IF STR1(I) IN [0', .', 9'] THEN CH:=CH+1;
              WRITE (STR1[I]) ;
                                     END;
                       END:
              WRITELN:
              WRITELN ('ЧИСЛО ЦИФР В СТРОКЕ=', CH) ;
     END.
```
Протокол работы программы:

```
ввод строки12345,.;: 6+7-8*9АВСD
123456789ABCD
число цифр в строке=9
```
В приведённой программе запись в явном виде полного набора проверок по всем символам заняло бы много места и увеличило бы время выполнения программы, так как вместо одной операции определения принадлежности элемента множеству, которая реализована одной логической операцией, пришлось бы выполнить много операций отношения.

## 10.4. Контрольные вопросы

1. Дайте определение термину «множество».

2. В каких случаях рекомендуется использовать множественные типы ланных?

3. Назовите операции над данными множественного типа.

4. Для чего используется операция «объединение множеств»?

5. Для чего используется операция «пересечение множеств»?

6. Для чего используется операция «разность множеств»?

# Глава 11.

## ЗАПИСИ

Во многих экономических и информационных задачах обрабатываются ведомости, документы, списки. При этом появляется необходимость объединять данные различного типа в одну группу. Для работы с группой данных введено понятие записи.

Запись - это иерархическая структура ограниченного числа данных различного типа.

Понятие записи рассмотрим на примере «Ведомости оценок студентов» из табл. 25.

Таблица 25

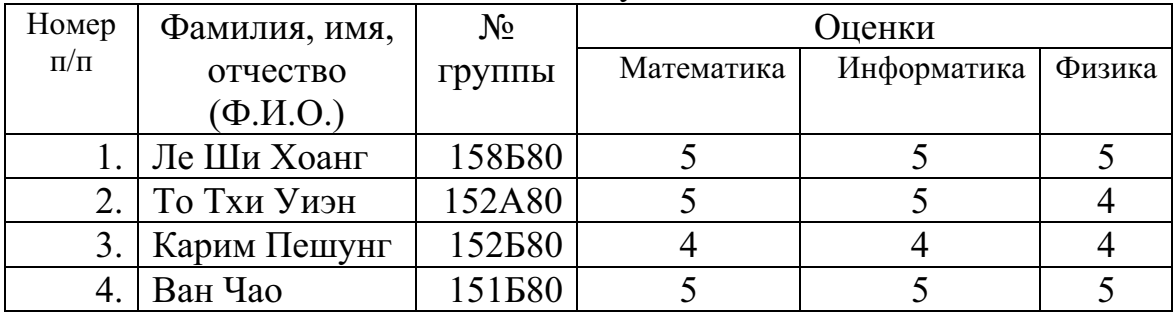

#### Ведомость оценок студентов ИМОЯК

Данные табл.25 будут соответствовать следующей иерархической структуре рис. 26.

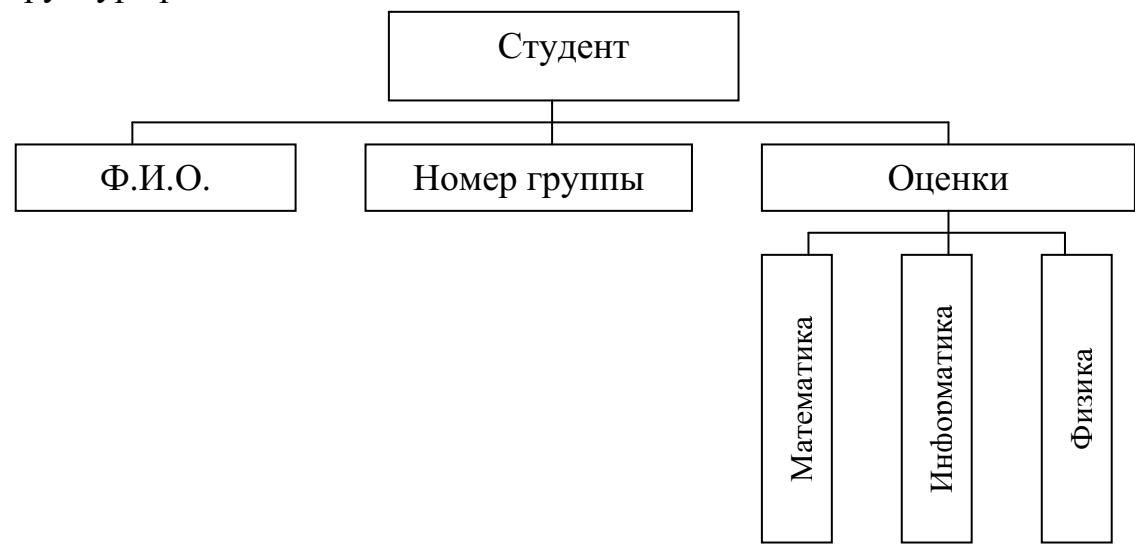

Рис. 26. Иерархическая структура данных по табл. 25

Каждая строка табл.25 состоит из отдельных элементов - это поля, которые имеют различный тип:

а) фамилия, имя, отчество (Ф.И.О.) - это строковое данное;

б) номер группы – это строковое данное;

в) оценки по математике, по информатике, по физике - это целые числа.

Обратите внимание, что номер записи по порядку (номер п/п) из таблицы отсутствует в иерархической структуре.

Данные, приведённые в табл.25, объединим в одну группу, которую будем считать записью<sup>16</sup>.

Запись в целом и отдельные элементы записи (поля) обозначаются именами. Для нашего примера введём следующие обозначения полей записи<sup>•</sup>

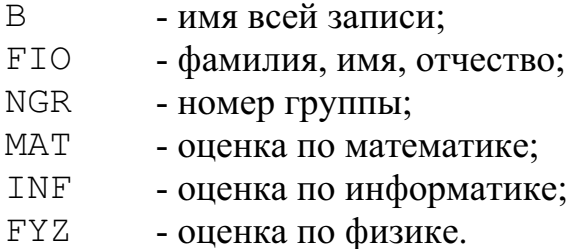

## 11.1. Описание записей на языке Turbo Pascal

Обычно структура записи задаётся в разделе типов ТҮРЕ. В этом случае описание записи имеет следующий вид:

Чтобы работать с отдельными элементами записи, необходимо объявление записи сделать в разделе переменных VAR. В этом случае объявление будет иметь вид:

VAR < имя-записи>:< имя-типа-записи>;

<массив-записей>:ARRAY [1..N] OF <имя-типа-записи>;

 $^{16}$  На языке  $C++$  вместо термина «запись» используется термин «структура».

{Описание записи и массива записей на языке Turbo Pascal по данным табл. 25.

TYPE STUDENT=RECORD

```
FIO: STRING [18];
```
NGR:STRING[4];

MAT, INF, FYZ: INTEGER;

END: {окончание описания записи}

VAR B: STUDENT:

BMAS: ARRAY [1..50] OF STUDENT; {массив записей}

Обращение к полю (элементу) записи в программе выполняется с помощью квалифицированного имени, которое содержит имя записи, точку, имя поля, например, для полей записи В:

В. FIO - обращение к переменной, содержащей фамилию, имя, отчество:

В. NGR - обращение к переменной, содержащей номер группы;

В. МАТ - обращение к переменной, содержащей оценку по математике:

В. INF - обращение к переменной, содержащей оценку по информатике:

В. FYZ - обращение к переменной, содержащей оценку по физике.

Поля массива записей BMAS необходимо квалифицировать, используя индекс, следующим образом:

BMAS [I]. FIO - обращение к *I*-ой переменной массива BMAS, содержащей фамилию, имя, отчество;

BMAS [I]. NGR - обращение к *I*-ой переменной массива BMAS, содержащей номер группы;

BMAS [I]. МАТ - обращение к *I*-ой переменной массива BMAS, содержащей оценку по математике;

BMAS [I]. INF - обращение к *I*-ой переменной массива BMAS, содержащей оценку по информатике;

BMAS [I]. FYZ - обращение к *I*-ой переменной массива BMAS, содержащей оценку по физике.

## Оператор присоединения with

Чтобы упростить доступ к полям записи, используется оператор присоединения WITH. Формат оператора WITH:

WITH <переменная> DO <оператор>

Здесь WITH, DO - ключевые слова (с, делать); <переменная> - это имя переменной типа запись, за которым может следовать список вложенных полей;  $<sub>oneparop</sub>$ </sub> - любой оператор языка Turbo Pascal.

Поля записи используются в программе в том же самом смысле, как и обычная переменная. Таким образом, поле записи можно указывать как в левой части оператора присваивания, так и в выражениях правой части. Над полями записи можно выполнять действия, допустимые для данных его типа.

```
{Фрагмент программы определения суммы трёх оценок студента
   на языке Turbo Pascal
S := B.MAT+B. INF+B.FYZ:
\{JIMQO\}WITH B DO
S := MAT + INF + FYZ:
                {для элементов массива BMAS}
S:=BMAS[I].MAT+BMAS[I].INF+BMAS[I].FYZ;
                           \{либо}
WITH BMAS[I] DO
S := MAT + INF + FYZ;
```
Обращение к записи в целом, а не только к её элементам, допускается лишь в операторе присваивания (:=). Слева и справа от знака присваивания при этом должны использоваться имена записей одинакового типа, то есть имеющие одно и то же описание из раздела типов TYPE.

#### 11.2. Описание структурной переменной на языке  $C++$

На языке  $C++$  описание структурной переменной состоит из двух этапов:

1. Задание шаблона структуры.

2. Описание структурной переменной.

Формат задания шаблона:

struct< MM STPYKTYPL>{  $\le$ тип поля $1$  >  $\le$ имя поля $1$ );  $\epsilon$ тип поля $2$   $\epsilon$ имя поля $2$ ; ...  $\text{F}$  : < /> < /> < /> < /> </arion RMN></arion nun Формат описания структурной переменной: struct<имя структуры><имя структурной переменной>;

Обращение к полю структурной переменной в программе выполняется с помощью квалифицированного имени, которое содержит <имя структурной переменной>, точку, <имя поля>.

```
/*Задание шаблона и описание структурной переменной*/
struct STUDENT{
char[18] fio:
char[6] nqr;
int mat, inf, fyz;
\} b:
/*Обращение к полям структурной переменной b^*/b.fio="Ле Ши Хоанг";
b.nqr="158B80";
b.mat =5;
b.inf =5;
b.fyz =5;
```
## 11.3. Контрольные вопросы

- 1. Дайте определению термину «запись».
- 2. Как описываются поля записи в программе?
- 3. Как необходимо обращаться к полям записи в программе?
- 4. Для чего используется оператор присоединения with?

## **Глава 12.** ФАЙЛЫ

В практике программирования часто встречаются задачи, решение которых необходимо выполнять постоянно с большим количеством данных, мало изменяемых во времени. Ввод данных с экрана заново при каждом счёте для этих задач очень трудоёмок, а часто просто невозможен из-за временных ограничений.

Для решения этой проблемы в языках программирования была реализована концепция файлов, что позволяет после набора информации на клавиатуре запоминать её на магнитном носителе и обращаться к ней непосредственно из обрабатывающих программ при каждом счёте.

Файл - это абстрактная модель физического набора данных, который состоит из последовательности записей.

В отличие от массива длина файла, то есть количество записей (структур), не задаётся, место записи не определяется индексом и каждая запись становится доступной только после перебора всех предыдущих элементов.

Физические наборы данных размещаются на внешних запоминающих устройствах компьютера: на жёстком магнитном диске, на гибком магнитном диске (дискете), на флэш-устройстве.

Файлы в программе бывают двух типов:

- стандартные;

- пользовательские (файлы пользователя).

Стандартные файлы определены разработчиками систем Тиг*bo Pascal* и  $C++$ , и программисты могут их только использовать.

Файлы пользователя задаются программистом по необходимости в программах.

В программе файлы принято различать:

- входные, то есть уже существующие (старые);

- выходные, то есть вновь создаваемые (новые).

На языке Turbo Pascal в зависимости от формы представления информации в файле на диске (во внутреннем представлении или во внешнем представлении данных) при описании файлов в программе их различают по следующим трём видам:

- текстовые файлы;

- типизированные файлы;

- нетипизированные файлы.

При обработке записей входного файла необходимо использовать цикл. Для этих целей используется оператор WHILE, Условием продолжения цикла должна стать проверка, которая выясняет, не достигнут ли конец во входной последовательности данных.

Когда данные поступают из внешнего файла, его окончание обнаруживается при помощи стандартной функции EOF (End Of File конец файла).

Обращение к стандартной функции имеет вид:

ЕОF (<имя файла>),

которое возвращает одно из двух булевских значений:

- достигнут конец указанного файла; - TRUE

- не был достигнут конец указанного файла. - FALSE

Чтобы цикл WHILE выполнялся по булевскому значению TRUE (ИСТИНА), в программе запись должна быть следующей:

WHILE NOT EOF (< $u$ мя файла>) DO

Оператор с предупреждающим чтением WHILE записывается по блок-схеме, приведённой на рис. 27.

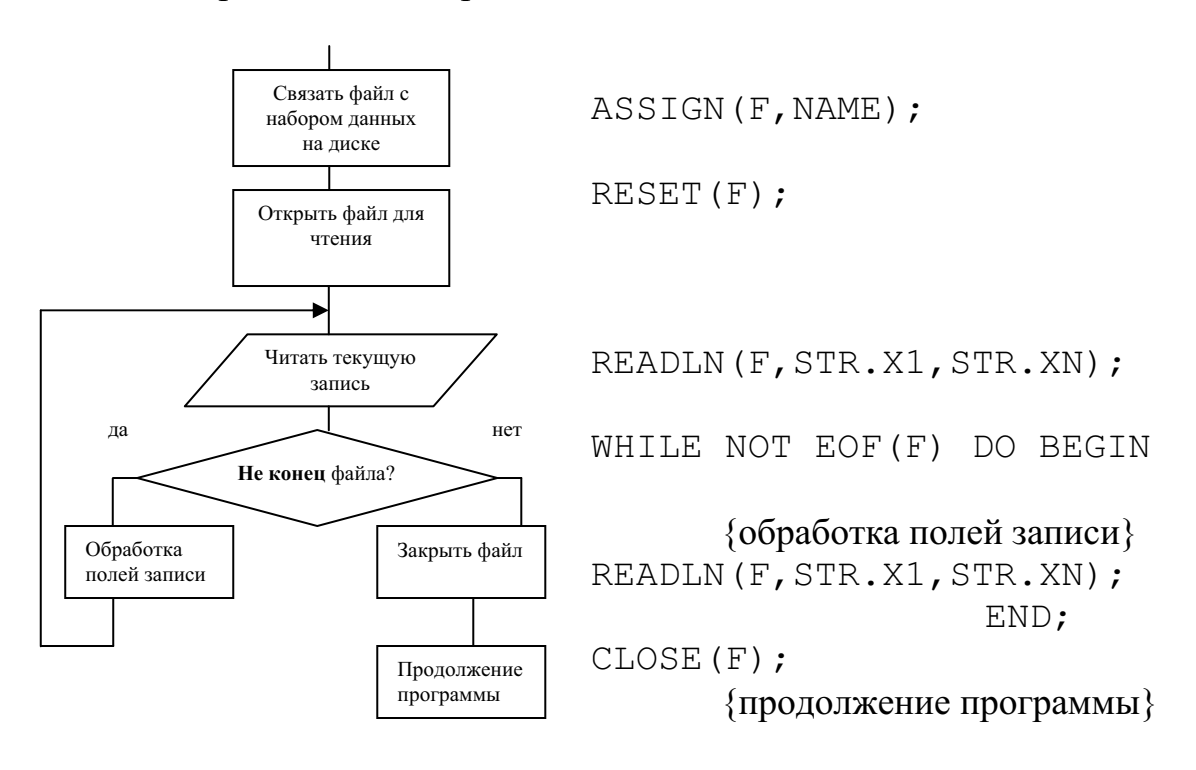

Рис. 27. Блок-схема и фрагмент программы с использованием оператора с предупреждающим чтением WHILE

#### 12.1. Текстовые файлы на языке Turbo Pascal

Текстовый файл - это файл во внешнем представлении; данные в нём хранятся как символы. Символы при считывании файла в оперативную память преобразуются в тот тип данных, который был объявлен в программе. Компонентами текстового файла являются строки переменной длины, каждая из которых завершается маркером конца строки.

При считывании текстового файла в оперативную память компьютера символы файла преобразуются в тот тип данных, который объявлен в программе; *при записи* в текстовый файл происходит обратное преобразование из внутреннего представления в символьный тип.

Если программа взаимодействует с набором данных, данные которого хранятся во внешнем представлении, то файл должен быть описан в программе явно в разделе переменных VAR:

VAR <uмя-файла>:TEXT;

где ТЕХТ - ключевое слово файлового типа при описании файла, поля записей которого хранятся во внешнем представлении, то есть в виде символов (при вызове на экран читаются).

{Описание файла, который хранит информацию об аттестации студентов (см. табл. 25). Информация об аттестации занесена в файл на диске набором символов с клавиатуры}

```
TYPE STUDENT=RECORD
```

```
FIO: STRING [18];
NGR:STRING[6];
MAT, INF, FYZ: INTEGER;
         END:
```
VAR B:STUDENT;

ВТЕХТ: ТЕХТ; {описан текстовый файл, данные которого хранятся в символьном виде. Обратите внимание, что вид структуры не влияет на описание текстового файла}

## Стандартные процедуры для работы с файлами во внешнем представлении

Стандартные процедуры для работы с файлами во внешнем представлении приведены в табл. 26. При записи стандартных процедур используются следующие обозначения:

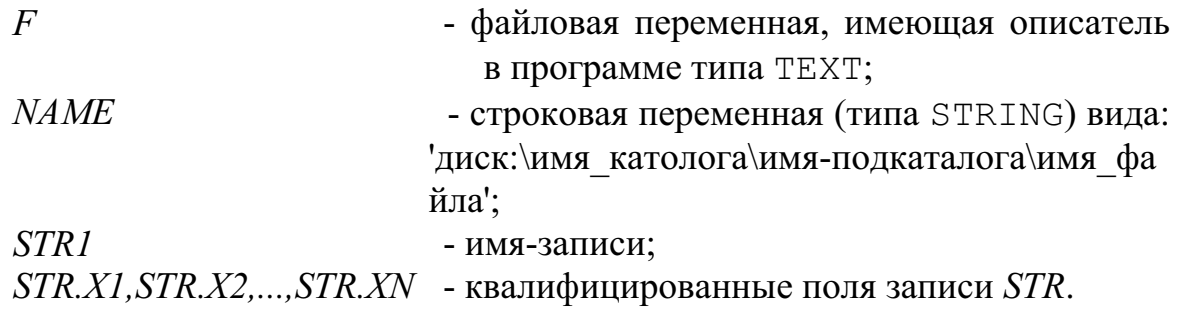

Таблица 26

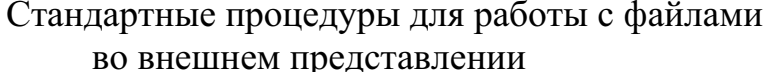

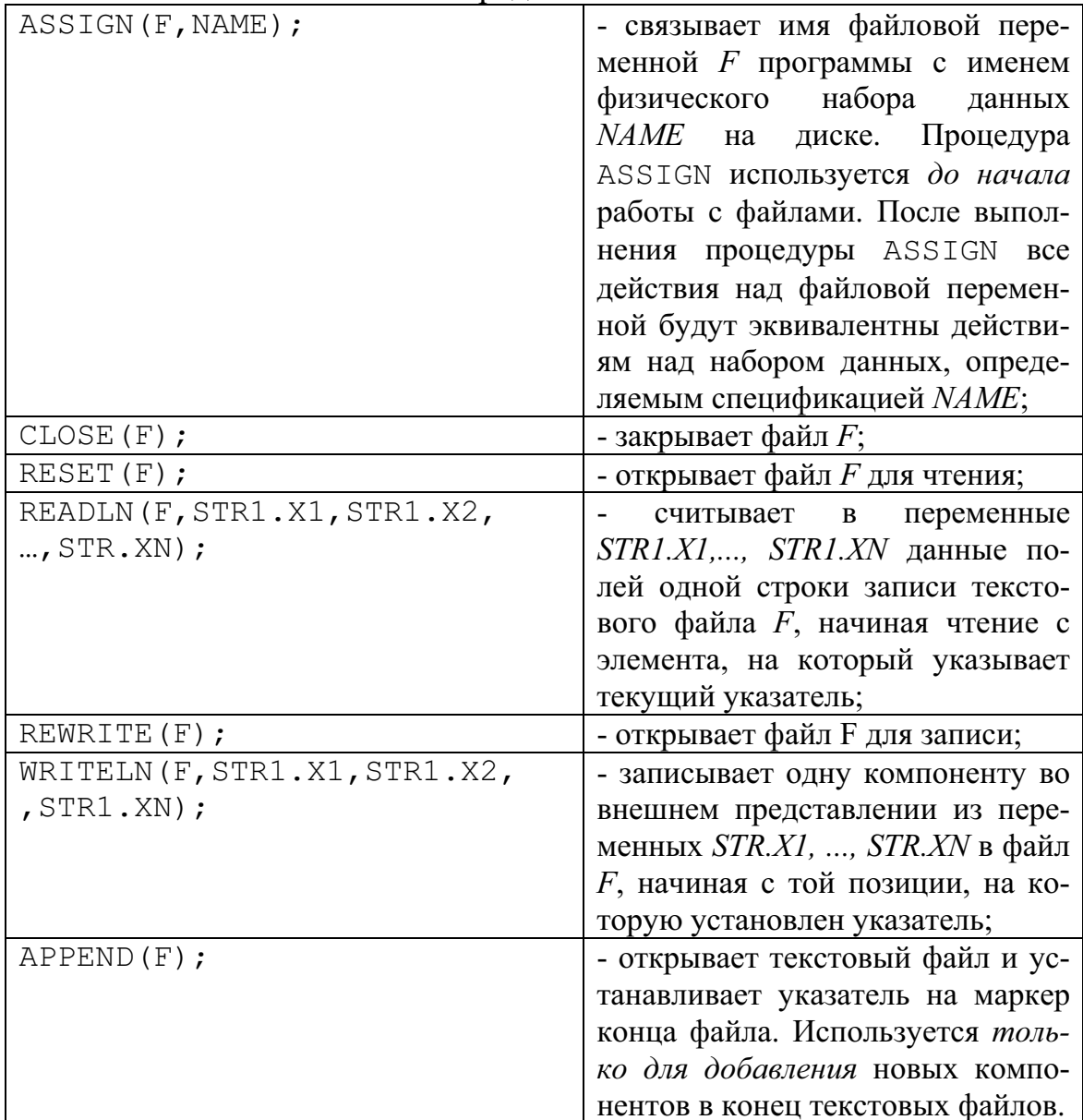

**{Ввод данных из текстового файла (структура записей приведена** в табл.  $25$ } TYPE STUDENT=RECORD FIO: STRING [18]; NGR:STRING[6]; MAT, INF, FYZ: INTEGER; FND: VAR B: STUDENT; ВТЕХТ: ТЕХТ; {BTEXT - файл во внешнем представлении} BMAS: ARRAY [1..50] OF STUDENT; {массив записей} **BEGIN** ASSIGN (BTEXT, 'DAV. TXT') ; {Связать имя файловой переменной ВТЕХТ программы с именем физического набора данных *DAV.TXT* в текущем подкаталоге} RESET (BTEXT) ; { открыть файл BTEXT для чтения, как существующий} READLN (BTEXT, B. FIO, B. NGR, B. MAT, B. INF, B. FYZ) ; { THE тать в переменные B.FIO, B.NGR, B.MAT, B.INF, В. FYZ данные из первой записи файла BTEXT} WHILE NOT EOF (BTEXT) DO BEGIN {пока не конец файла ВЫПОЛНИТЬ } {операторы обработки полей записи} READLN (BTEXT, B. FIO, B. NGR, B. MAT, B. INF, B. FYZ) ; {читать в переменные B.FIO, B.NGR, B.MAT, B.INF, В. FYZ данные из текущей записи файла BTEXT} END; {конец работы оператора цикла WHILE} CLOSE (BTEXT) : {Закрыть файл BTEXT} END.

Файл DAV.TXT должен содержать данные, набранные согласно описанию полей записи (рис. 28).

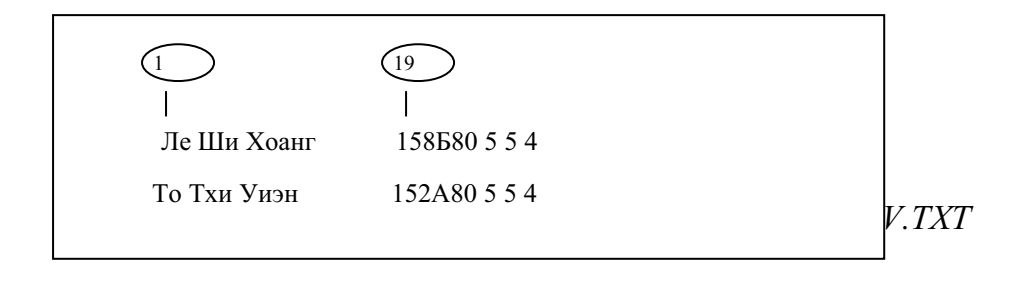

Формула 31 Пример 31. Ввести значения элементов двух матриц  $Q(2,3)$  и  $R(2,3)$  из текстового файла *NEW.TXT*, подготовленного в формате, который представлен на рис 29.

*NEW.TXT* матрица  $Q(2,3)$ 1.1 1.2 1.3 2.1 2.2 2.3 матрица  $R(2,3)$ 3.1 3.2 -3.3  $-4.1$   $4.2$   $-4.3$ Рис. 29. Формат данных файла NEW.TXT {Ввод значений элементов двух матриц  $Q(2,3)$  и  $R(2,3)$ } VAR Q,R:ARRAY[1..2,1..3] OF REAL; J, I: INTEGER; {индексные переменные} BTEXT: ТЕХТ; {файл во внешнем представлении} BEGIN ASSIGN (BTEXT, 'NEW.TXT'); {связали имя файловой переменной *BTEXT* программы с именем физического набора данных *NEW.TXT* текущего подкаталога} RESET (BTEXT) ; {файл *BTEXT* открыт для чтения, как существующий} READLN (BTEXT) ; {пропуск текущей строки с данными «матрица  $Q(2,3)$ <sup>2</sup> FOR  $I := 1$  TO 2 DO BEGIN {ЦИКЛ ПО СТРОКАМ} FOR  $J:=1$  TO 3 DO READ(BTEXT, Q[I, J]); {HUKI NO столбцам} READLN (ВТЕХТ) ; {переход на следующую строку} END; READLN (BTEXT) ; {пропуск текущей строки с данными «матрица  $R(2,3)$ <sup>2</sup> FOR  $I := 1$  TO 2 DO BEGIN {UHKJI TO CTPOKAM} FOR  $J:=1$  TO 3 DO READ(BTEXT, R[I, J]); {UNKI NO столбцам} READLN (BTEXT) ; {переход на следующую строку} END; CLOSE (BTEXT) ; {закрыть файл *BTEXT*} END.

#### 12.2. Типизированные файлы на языке Turbo Pascal

Записи типизированных файлов имеют жёсткую структуру либо типа RECORD, либо любой простой тип. Длина записей в типизированном файле фиксирована и определяется суммой длин полей во внутреннем представлении согласно типу переменных.

Типизированные файлы должны быть описаны в программе явно в разделе переменных VAR следующим образом:

VAR <uмя-файла>:FILE OF <тип-компонента-файла>;

где FILE - ключевое слово файлового типа при описании файла, компоненты которого хранятся либо будут храниться во внутреннем представлении (при вызове на экран монитора записи такого файла нельзя прочитать);

<mun-компонента-файла> - может быть либо любым простым типом, либо типа <имя-типа-записи>.

{Описание типизированных файлов}

```
TYPE STUDENT=RECORD
     FIO: STRING [18]; {занимает 18 байт}
     NGR: STRING [6]; { занимает 6 байт}
     MAT, INF, FYZ: INTEGER; {2 байта * 3=6 байт}
                END: {длина записи 18+6+6=30 байт}
 VAR B: STUDENT:
      BFILE1: FILE OF STUDENT; {типизированный файл, то есть
                файл во внутреннем представлении, состоящий из
                записей типа STUDENT
      BFILE2: FILE OF INTEGER; {типизированный файл из дан-
                                    ных целого типа}
      BFILE3: FILE OF REAL; {типизированный файл из данных
                                    вещественного типа}
```
## Стандартные процедуры и функции для работы с типизированными файлами

Стандартные процедуры приведены в табл. 27, стандартные функции приведены в табл. 28.

При записи стандартных процедур и функций используются следующие обозначения:

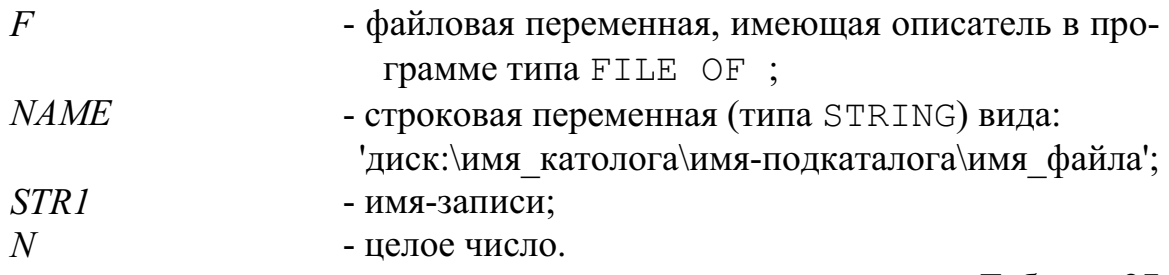

Таблица 27

# Процедуры для работы с типизированными

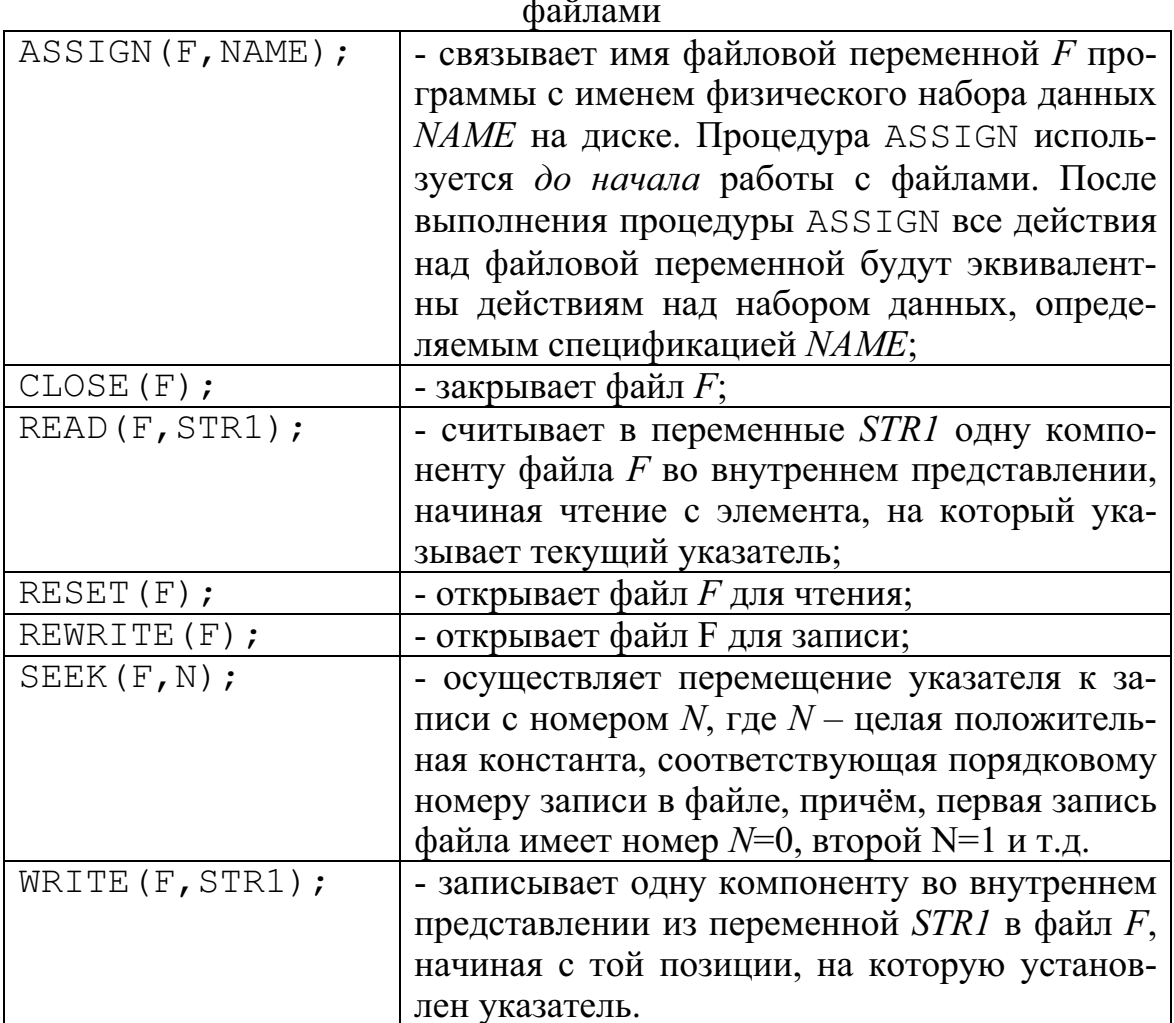

Таблица 28

# Функции для работы с типизированными

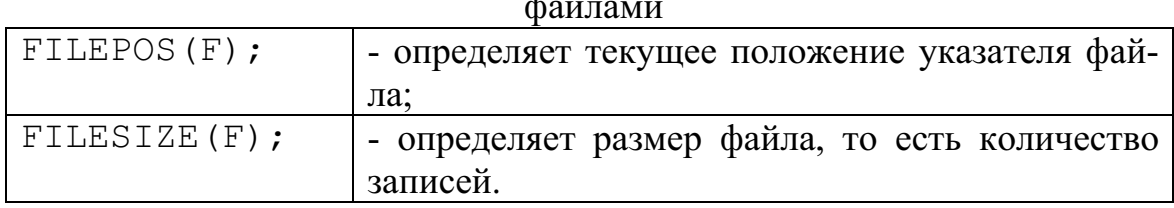

{Программа чтения записей, структура которых определена в табл. 25, из файла во внешнем представлении, подготовленном в текущем подкаталоге (рис. 28). Фамилии студентов, у которых нет троек, переписать в новый типизированный файл во внутреннем представлении. Вывести записи из вновь созданного файла на экран монитора }

TYPE STUDENT=RECORD

```
FIO: STRING [18];
NGR:STRING[6];
MAT, INF, FYZ: INTEGER;
         END:
```
VAR B:STUDENT;

ВТЕХТ: ТЕХТ; {BTEXT - файл во внешнем представлении}

BFILE: FILE OF STUDENT; {BFILE - файл во внутреннем представлении}

**BEGIN** 

ASSIGN (BTEXT, 'DAV. TXT') ; {Связать имя файловой переменной ВТЕХТ программы с именем физического набора данных *DAV.TXT* в текущем подкаталоге}

RESET (BTEXT) ; { открыть файл BTEXT для чтения как существующий}

ASSIGN (BFILE, 'BFILE. TXT') ; {Связать имя файловой переменной BFILE программы с именем физического набора данных *BFILE.TXT* в текущем подкаталоге}

REWRITE (BFILE) ; { открыть файл BFILE для записи как новый} READLN (BTEXT, B. FIO, B. NGR, B. MAT, B. INF, B. FYZ) ; { TH-

тать в переменные B.FIO,B.NGR,B.MAT,B.INF,B.FYZ данные из первой записи файла BTEXT}

WHILE NOT EOF (BTEXT) DO BEGIN {пока не конец файла выполнить}

## {операторы обработки полей записи}

WITH B DO BEGIN

- IF  $(MAT>=4)$  AND  $(INF>=4)$  AND  $(FYZ>=4)$  THEN WRITE (BFILE, B) ; { $3a\pi$  Max  $3a\pi$  MCb BO BHYT peHHeM представлении из переменной В в файл BFILE } END:
- READLN(BTEXT, B.FIO, B.NGR, B.MAT, B.INF, B.FYZ); {читать в переменные  $B.FIO$ ,  $B.NGR$ ,  $B.MAT$ ,
	- B.INF, B. FYZ данные из текущей записи файла BTEXT} END; {конец работы оператора цикла WHILE}

CLOSE (BTEXT) ; {закрыть файл BTEXT} CLOSE (BFILE) ; {закрыть файл BFILE} RESET (BFILE) ; { открыть файл BFILE для чтения как существующий} WHILE NOT EOF (BFILE) DO BEGIN {пока не конец файла  $BFILE$  выполнить  $\}$ READ (BFILE, B); {читать запись во внутреннем представлении из файла *BFILE* в переменную  $B$ {операторы обработки полей записи} WITH B DO BEGIN WRITELN(FIO:18, NGR: 6, MAT: 2, INF: 2, FYZ: 2); {вывести на экран монитора текущую запись из файла  $BFILE$ END; END;

CLOSE (BFILE) ; {закрыть файл BFILE} END.

#### 12.3. Контрольные вопросы

1. Дайте определение термину «файл».

- 2. Приведите различные виды классификации файлов.
- 3. Приведите имя стандартной функции обработки конца файла.

 $4.$  Kak записывается  $\mathbf{B}$ программе стандартная функция обработки конца файла?

- 5. Дайте определение термину «текстовый файл».
- 6. Какой описатель имеет текстовый файл в программе?

7. Назовите стандартные функции обработки текстового файла.

8. Дайте определение термину «типизированный файл».

9. Какой описатель имеет в программе типизированный файл?

10. Назовите стандартные функции обработки типизированого файла.

## Глава 13. ПОСТРОЕНИЕ ГРАФИКОВ

В персональных компьютерах используется растровый способ вывода изображений. Это означает, что изображение формируется из ряда светяшихся точек, которые называются пикселями. Каждый пиксель задаётся парой координат. Начало координат всегда находится в левом верхнем углу экрана; то есть координата левого верхнего угла - это точка с координатами (0,0). Состояние каждого пикселя (точнее его цвет) кодируется несколькими байтами, которые хранятся в видеопамя-TИ.

## 13.1. Графический режим на языке Turbo Pascal

Для работы в графическом режиме на языке Turbo Pascal необходимы два файла: драйвер *egavga.bgi* и файл *graph.tpu*. Драйверы - это специальные программы, которые находятся в так называемых bgi-файлах и управляют работой видеокарты.

Для формирования графических изображений на языке Turbo Pascal предназначен стандартный библиотечный модуль GRAPH, который хранится на диске в файле *graph.tpu*. До работы в графическом режиме надо, чтобы файл graph.tpu находился либо в подкаталоге пользователя. либо залать  $er<sub>o</sub>$ местоположение ПОМОШЬЮ  $\sim$ опции "Options/Directories.../EXE & TPU directory" (рис. 30 и рис. 31).

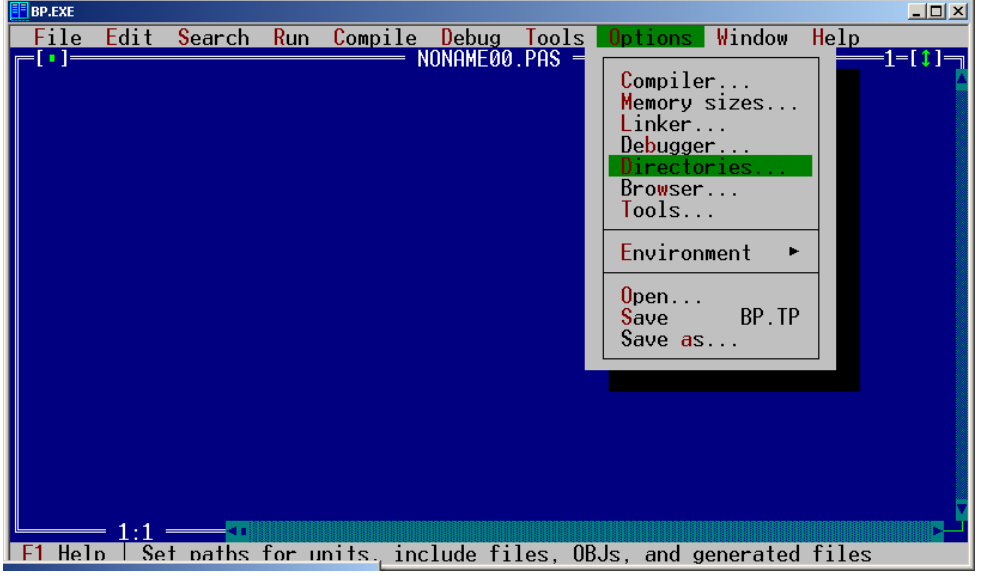

Рис. 30. Вызов диалогового Directories окна с помощью команды Options/Directories...
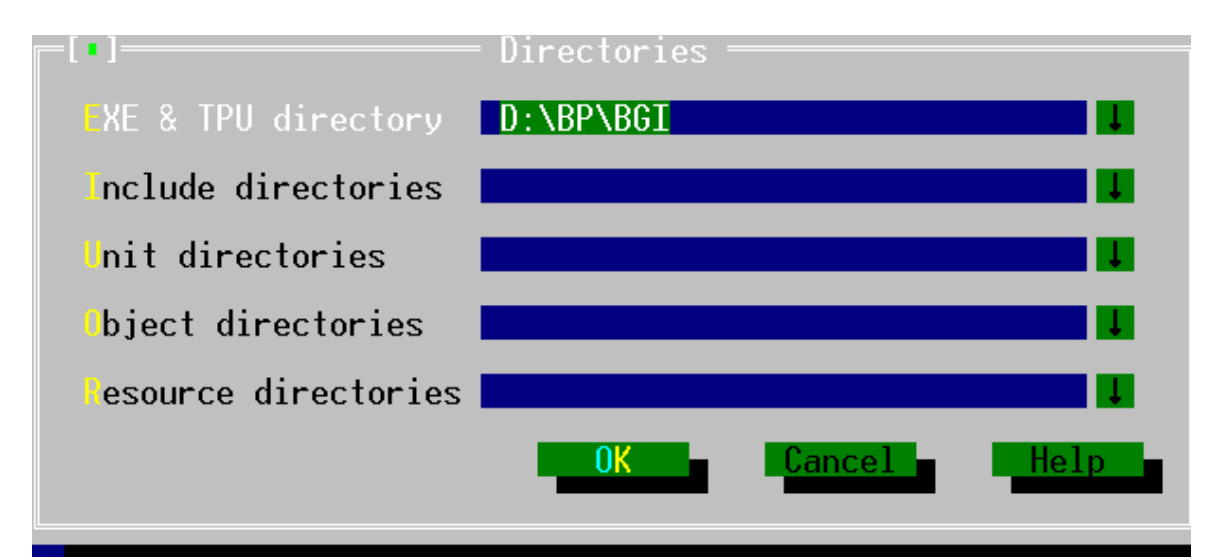

Рис. 31. Задание спецификации файла graph.tpu в диалоговом окне Directories... в строке EXE&TPU directory

Подключение модуля *GRAPH* к пользовательской программе осуществляется с помощью ключевого слова USES в самом начале программы:

USES GRAPH:

После подключения модуля GRAPH к пользовательской программе все графические средства можно использовать.

## Инициализация графического режима

Для инициализации (запуска) графического режима необходимо вызвать процедуру InitGraph, которая устанавливает один из возможных режимов.

Формат процедуры:

INITGRAPH(GraphDriver, GraphMode, PathToDriver);

гле GraphDriver - это переменная типа INTEGER. которая залаёт номер графического драйвера в диапазоне от 1 до 10;

GraphMode - это переменная типа INTEGER, которая задаёт режим работы графического адаптера в диапазоне от 0 до 2;

 $Path To Driver$  - это строковая переменная типа STRING, которая содержит спецификацию файла egavga.bgi. Если файл egavga.bgi находится в том же подкаталоге, где и программа пользователя, то в качестве третьего параметра надо поставить два апострофа (').

Перед инициализацией графического режима удобнее использовать стандартную константу DETECT, которая позволит процедуре INITGRAPH автоматически подключить нужный драйвер и автоматически установить наиболее подходящий для дисплея режим, то есть значение переменной GraphMode.

Стандартная константа DETECT присваивается параметру GraphDriver до инициализации графического режима:

```
GraphDriver:=Detect;
```

```
{Программный блок с инициализацией графического режима}
USES GRAPH:
```

```
VAR DR: INTEGER; \{n\} переменная задаёт номер графического драйвера\}MD: INTEGER; {переменная задаёт режим работы графического адаптера}
```

```
ERR: INTEGER; {переменная для хранения кода ошибки}
BEGIN
```

```
DR := DETECT;
INITGRAPH (DR, MD, '');
ERR: = GRAPHRESULT:
IF ERR<>GROK THEN BEGIN
 WRITELN ('Граф. ошибка: ', GRAPHERRORMSG (ERR) );
 HALT(1);
```
FND:

{программный блок построения графика}

CLOSEGRAPH; {процедура завершает работу адаптера в графическом режиме и восстанавливает текстовый режим работы экрана}

```
END.
```
# Этапы построения графика

Этапы построения графика должны быть следующими:

- определение размера экрана в пикселях по горизонтали и по вертикали, то есть определение текущего разрешения;

- построение осей координат по оси  $X$  и по оси  $Y$ ;
- построение графика либо точками, либо линиями;
- вывод на графике строковых и численных данных.

Рассмотрим подробнее каждый этап построения графика.

# 1. Определение разрешения монитора.

После инициализации графического режима необходимо определить значение двух переменных, например  $MX$  и  $MY$  (обе переменные должны быть описаны типом INTEGER), как:

{размер экрана в пикселях по горизонтали}  $MX := GETMAXX;$ 

MY:=GETMAXY; {размер экрана в пикселях по вертикали}

GETMAXX - это функция, возвращающая значение максимальной гле координаты (количество пикселей) по горизонтали монитора;

GETMAXY - это функция, возвращающая значение максимальной координаты (количество пикселей) по вертикали монитора.

#### 2. Построение осей координат.

Построение осей координат выполняется с помощью процедуры

```
LINE (X1, Y1, X2, Y2);
```
Процедура LINE проводит прямую из точки с координатами  $(X1, Y1)$  в точку с координатами  $(X2, Y2)$  текущим цветом (переменные X1, Y1, X2, Y2 должны быть описаны как INTEGER).

{Фрагмент программы: построение осей координат с нулевой точкой в середине экрана (рис. 32)}

```
MX: = GETMAXX; {размер экрана в пикселях по горизонтали}
MY:=GETMAXY; {размер экрана в пикселях по вертикали}
X1: = MX div 2; {смещение по горизонтали для переменной X}
Y1 := 10;X2 := MX div 2;
YZ := MY - 10;LINE (X1, Y1, X2, Y2);
X1 := 10;Y1:=MY div 2; {смещение по вертикали для переменной Y}
X2 := MX-10 ;
YZ := MY div 2:
LINE (X1, Y1, X2, Y2);
```
# 3. Построение графика.

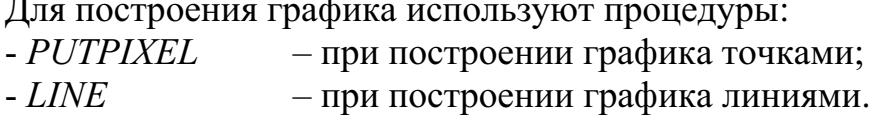

# 3.1. Построение графика точками.

При построении графика точками используют процедуру PUTPIXEL (X, Y, PIXEL) ;

Процедура PUTPIXEL выдаёт на экран точку с координатами Хи Y цветом PIXEL.

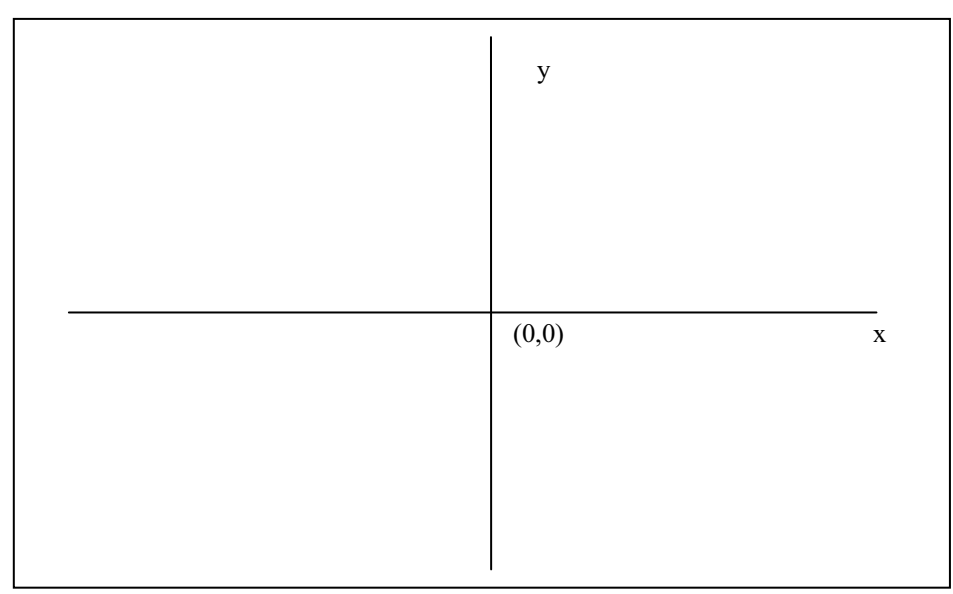

Рис. 32. Оси координат с нулевой точкой в центре экрана

 $\textit{PIXEL}$  - это переменная типа WORD, поэтому её можно задавать либо цифрой, либо значением цвета по-английски без апострофов. Номера и названия цветов приведены в табл. 26.

| Название     | Цифровое       | Название   | Название    | Цифровое    | Название   |
|--------------|----------------|------------|-------------|-------------|------------|
| цвета по-    | обозначе-      | цвета по-  | цвета по-   | обозначение | цвета по-  |
| англий-      | ние цвета      | русски     | английски   | цвета       | русски     |
| ски          |                |            |             |             |            |
| <b>Black</b> | $\theta$       | черный     | DarkGray    | 8           | темно-     |
|              |                |            |             |             | серый      |
| Blue         |                | синий      | LightBlue   | 9           | ярко-синий |
| Green        | $\overline{2}$ | зеленый    | LightGreen  | 10          | ярко-      |
|              |                |            |             |             | зеленый    |
| Cyan         | 3              | голубой    | LightCyan   | 11          | ярко-      |
|              |                |            |             |             | голубой    |
| Red          | $\overline{4}$ | красный    | LightRed    | 12          | розовый    |
| Magenta      | 5              | фиолетовый | LightMagent | 13          | малиновый  |
|              |                |            | $\alpha$    |             |            |
| <b>Brown</b> | 6              | коричневый | Yellow      | 14          | желтый     |
| LightGray    | 7              | светло-    | White       | 15          | белый      |
|              |                | серый      |             |             |            |

Таблица 29 - Название и номера цветов в графическом режиме

{Фрагмент программы: вывод точки белым цветом в графическом режиме}

(\*Первый способ: цвет обозначается названием по-английски\*) PUTPIXEL  $(X1+15*I, Y1-10*I, WHITE)$ ;

(\*Второй способ: цвет обозначается цифрой\*) PUTPIXEL (X2-15\*I, Y2-10\*I, 15);

## 3.2. Построение графика отрезками линий.

График строится с использованием отрезков прямых, которые разбиваю график на мелкие участки. Для построения графика отрезками прямых линий используется процедура

```
LINE (X1, Y1, X2, Y2);
```
При этом началом каждого следующего отрезка служит конец предыдущего, поэтому в конце цикла необходимо выполнить присвоение координатам X1 и Y1 значений X2 и Y2:

 $X1:=X2;$  $Y1 := Y2;$ 

{Фрагмент программы вывода графика отрезками прямых линий. Вычисленные значения переменных X1, Y1, X2, Y2 и процедура LINE с параметрами приведены в табл. 23}  $X1 := 20;$  $Y1 := 100:$ FOR  $I:=1$  TO 5 DO BEGIN  $X2 := 20 + 40 * I$ ;  $Y2 := 100 + 40 * I;$ LINE (X1, Y1, X2, Y2);  $X1 := X2;$  $Y1 := Y2;$ 

END:

Таблица 30 - Значения переменных X1, Y1, X2, Y2 и процедура  $LINEc$  параметрами

| Значение | Значение | Значение | Значение       | Значение | Процедура                 |
|----------|----------|----------|----------------|----------|---------------------------|
|          |          |          | X <sub>2</sub> | Y2       | LINE(X1, Y1, X2, Y2);     |
|          | 20       | 100      | 60             | 140      | LINE(20, 100, 60, 140);   |
|          | 60       | 140      | 100            | 180      | LINE(60, 140, 100, 180);  |
|          | 100      | 180      | 140            | 220      | LINE(100, 180, 140, 220); |
|          | 140      | 220      | 180            | 260      | LINE(140, 220, 180, 260); |
|          | 180      | 260      | 220            | 300      | LINE(180, 260, 180, 260); |

# 3.3. Построение графика линиями на заданном интервале X с  $\mu$ azom  $\boldsymbol{h}$

Чтобы начертить кривую  $y = F(x)$  в интервале [A,B], который переменная  $X$  будет проходить с шагом *DELTAX=h*, а две соседние точки будут соединяться прямой, то блок построения графика будет оформлен следующим образом:

```
\{\Phiрагмент программы построения графика y = F(x) в интервале
    [A,B] с шагом DELTAX=h}
X1:=A:
Y1 := F(X1);
WHILE X1 <= B DO BEGIN
    X2: = X1 + DELITAXYZ := F(X2);
    LINE (ROUND (X1), ROUND (Y1), ROUND (X2), ROUND (Y2));
              {ROUND(X) - встроенная функция округления X в
               сторону ближайшего целого}
   X1:=X2;Y1:=Y2;END;
```
# 3.4. Построение графика линиями на заданном интервале Х с  $\mu$ azom h

Чтобы построить график функции  $Y = F(X)$  в заданном интервале [A,B], необходимо убедиться в том, что значения переменной X не выходят за пределы экрана, то есть 0<=X<=GETMAXX и значения переменной *Y* также He ВЫХОДЯТ за пределы экрана. T<sub>O</sub> есть.  $0 \leq Y \leq GETMAXY$ . Значения X и Y нельзя (!) использовать в качестве параметров процедур *PUTPIXEL* и *LINE*, так как они в общем случае переменные вещественного типа.

Для этого до вызова процедуры InitGraph необходимо вывести соответствующие значения X и Y на экран монитора для того, чтобы подобрать нормирующие коэффициенты Кх и Ку для обеих переменных.

Эти действия необходимо выполнить и в случае построения графика по значениям из массивов.

Пример . Пусть значения  $X$  и  $Y$  представлены значениями в табл. 24.

| $1$ working $\sigma$ i<br>Tuoviii ilidio siku ioiliidi 71 il. T |               |               |          |      |  |  |       |  |
|-----------------------------------------------------------------|---------------|---------------|----------|------|--|--|-------|--|
|                                                                 | $-1$<br>1.VJV |               | 1.0056   | 2.00 |  |  | ر . ب |  |
|                                                                 | . .           | <u>. на с</u> | - 3<br>ັ |      |  |  |       |  |

Таблина 31 - Табличные значения X и Y

Тогда для вычисления X1 и X2 нормирующий коэффициент Kx будет равен 10; для вычисления Y1 и Y2 нормирующий коэффициент  $Ky$  будет равен 10.

#### 4. Вывод строковых и численных данных.

#### 4.1. Вывод строковых данных.

Чтобы сопроводить изображения пояснительным текстом, используются процедуры *OUTTEXT* и *OUTTEXTXY*. Пусть переменная TEXT это переменная типа STRING.

#### Процедура

OUTTEXT (TEXT) ;

выдаёт строку текста ТЕХТ, начиная с текущей позиции курсора.

 $\{\Phi$ рагмент блока построения графика с процедурой  $OUTTEXT\}$ OUTTEXT ('вводите данные');

## Процедура

OUTTEXTXY (X, Y, TEXT) ;

выдаёт строку текста *ТЕХТ*, начиная с точки  $(X, Y)$ .

{Фрагмент блока построения графика с процедурой OUTTEXTXY} OUTTEXTXY (60,100, 'вводите данные');

## 4.2. Вывод численных данных.

В модуле GRAPH нет процедур для вывода численных данных. Поэтому сначала необходимо преобразовать число в строку с помощью процедуры STR, а затем знаком '+' подключить её к выводимой строке в процедурах OUTTEXT или OUTTEXTXY.

Преобразование целочисленных и вещественных типов данных в строки удобно выполнять созданными пользовательскими функциями, которые уже рассматривались в главе 8.

{Подпрограмма-функция преобразования целочисленного значения в строковую переменную на языке Turbo Pascal FUNCTION INTST (INT: INTEGER) : STRING;

{INT - целочисленное значение}

```
VAR BUF: STRING [10];
  BEGIN
   STR(INT, BUF);
   INTST: = BUF;
           {конец функции INTST}
  FND:
```

```
{Подпрограмма-функция преобразования вещественного
     значения в строковую переменную на языке Turbo Pascal
FUNCTION REALST (R:REAL; DIG, DEC: INTEGER): STRING;
        {R} - значение, DIG - количество символов{R}{DEC - количество символов после запятой}
 VAR BUF:STRING[20];
   BEGIN
     STR(R:DIG:DEC, BUF);
     REALST: = BUF ;
              \{Kohelq функции REALST\}FND:
```
Функции INTST и REALST указываются как параметры в процедурах *OUTTEXT* и OUTTEXTXY и снимают все проблемы вывода численных данных в графическом режиме.

```
VAR X:REAL;
     I: INTEGER;
     \{ \dots \}X:=5.295643871;OUTTEXT ('X='+REALST(X, 11, 9));
      I := 400:MOVETO (150, 150) ; {перемещение курсора в точку с
                           координатами(150, 150)}
      OUTTEXT ('I = ' + INTST(I));
```
Протокол работы программы:

```
X=5.295643871I = 400
```
Пример. Построить график функции  $y = sin(x)$  на интервале [1,10] с шагом изменения  $h=0.01$ .

```
\{ \prodрограмма построения графика функции y = sin(x) на интервале
      [1,10] с шагом изменения h=0.01}
USES GRAPH; 
  VAR X, Y:REAL;
       X1,Y1,X2,Y2,MX,MY,YM,XM,DR,MD:INTEGER; 
       KX,KY:INTEGER; 
     FUNCTION FUN(X:REAL):REAL; 
       VAR Y: REAL; 
        BEGIN
         Y:=SIN(X);FUN := Y;END; 
     FUNCTION REALST(R:REAL;DIG,DEC:INTEGER):STRING; 
                {R} - значение, DIG - количество символов}
                {DEC} - количество символов после запятой }
       VAR BUF:STRING[20]; 
        BEGIN 
         STR(R:DIG:DEC,BUF); 
         REALST:=BUF; 
        END; 
   BEGIN 
     \{вывод на экран монитора значений X и Y\}X:=1;
    WHILE (X<=10) DO BEGIN 
           Y:= FUN(X);
           WRITELN(X:8:2,' ', Y:8:2);
           X: = X + 0.01;END; 
     READLN; 
    {инициализация графического режима}
     DR:=DETECT; 
     INITGRAPH(DR,MD,'C:\BP\BGI'); 
        MX:=GETMAXX; 
        XM:=\text{TRUNC}(MX/2);MY := GETMAXY;YM:=TRUNC(MY/2); 
        LINE(0,YM,MX,YM); 
        LINE(XM, 0, XM, MY);
        OUTTEXTXY(MX-10,YM+5,'x'); 
    \{вывод графика точками\}X: = 1;
```

```
KX: = 10;KY:=100;WHILE (X<=10) DO BEGIN 
      Y:= FUN(X);
      X1:=XM+TRUNC(KX^*X);Y1:=YM-TRUNC(KY*Y); 
      PUTPIXEL(X1,Y1,5);
      X: = X + 0.01;END; 
    READLN; 
     CLEARDEVICE; {процедура очистки экрана}
 {вывод графика отрезками линий}
    LINE(0,YM,MX,YM); 
    LINE(XM, 0, XM, MY);
    X: = 1;Y:= FUN(X);
    X1:=XM+TRUNC(KX^*X);Y1:=YM-TRUNC(KY*Y); 
    WHILE (X<=10) DO BEGIN 
      X: = X + 0.01;Y:= FUN(X);
      X2:=XM+TRUNC(KX^*X);Y2:=YM-TRUNC(KY*Y);
      LINE(X1,Y1,X2,Y2); 
      X1:=X2;Y1:=Y2;END; 
    READLN; 
    CLOSEGRAPH; 
END.
```
# 13.2. Контрольные вопросы

1. Какой способ вывода изображений используется в персональных компьютерах?

2. Где находится точка на экране с координатами  $(0,0)$ ?

3. Какие два файла необходимы для работы в графическом режиме на языке Turbo Pascal?

4. Как инициализируется графический режим?

5. Назовите этапы построения графика.

#### Заключение

В пособии рассмотрены простые - это численные, логический, символьный и сложные - это массивы, строки и записи типы данных. На примерах рассмотрены основные алгоритмы обработки данных: линейные, ветвления, циклические.

При составлении простейших программ изученного материала достаточно, но для создания сложных программ материала пособия мало. В пособие не вошли важные разделы: применение теории графов в программировании, модульная организация программ, объединение в одну общую программу программ, которые написаны на разных языках программирования. В раздел «Алгоритмы сортировки и поиска данных» вошли не все известные алгоритмы сортировки данных.

Материал в пособии приведён по степени возрастания трудности. Тема «Подпрограммы» сложная, поэтому в отдельной главе рассказано о способах оформления подпрограмм. Тема «Файлы» является трудной, но её освоение поможет студентам в дальнейшем освоить дисциплину «Базы ланных».

В целом материал пособия поможет студентам в дальнейшем усовершенствовать свои знания в программировании, в изучении инженерных прикладных программ: Mathlab, Mathcad, Mathematica.

## ЛИТЕРАТУРА

По программированию на алгоритмическом языке Turbo Pascal

1. Ахо А.В., Хопкрофт Д., Ульман Д.Д. Структуры данных и алгоритмы.: Пер. с англ. – М., Издательский дом «Вильямс», 2001. – 384 с.: ил.

2. Вальвачев А.Н., Крисевич В.С. Программирование на языке ПАСКАЛЬ для персональных ЭВМ: Справ. пособие. – Минск: Вышэйшая школа, 1989. - 223 с.: ил.

3. Васюкова Н.Д., Тюляева В.В. Практикум по основам программирования. Язык ПАСКАЛЬ: Учебное пособие. - М.: Высш. шк., 2001. - $160$  с.: ил.

4. Костюк Ю.Л., Фукс А.Л., Фукс И.Л. Основы разработки алгоритмов. – Томск: Изд-во ТГУ, 2004. – 60 с.

5. Немнюгин С.А. Turbo Pascal. – СПб.: Питер, 2002. – 496 с.: ил.

6. Немнюгин С.А. Turbo Pascal: практикум – СПб.: Питер, 2000. – 256 с.:ил.

7. Окулов С.М., Ашихмина Т.В., Бушмелёва Н.А. и др. Задачи по программированию. Под ред. С.М. Окулова. - М., БИНОМ. Лаборатория знаний, 2006. - 820с.: ил.

8. Офицеров Д.В., Старых В.А. Программирование в интегрированной среде Турбо-Паскаль: Справ. Пособие. - Минск: Беларусь, 2002.  $-240$  c.:  $n\pi$ .

9. Степанова И.П., Чердынцев Е.С., Моторина В.И. Информатика: Учебное пособие. - Томск, Изд-во ТПУ, 2003. -

По программированию на алгоритмическом языке  $C++$ 

10. Дмитриева Е.А. Алгоритмические языки программирования. Учебное пособие для иностранных студентов. - Томск: Изд-во ТПУ,  $2003. - 107$  c.

11. Ишкова Э.А. С++. Начала программирования. Изд. 2-е. перераб. и доп. - М., ЗАО «Издательство БИНОМ», 2001. - 352 с.: ил.

12. Рейзлин В.И. Программирование на языке С++. Учебное пособие. - Томск: Изд-во ТПУ, 2003. - 179 с.

13. Триханова Н.В. Программирование на языке С++. Часть I: Учебное пособие. – Томск: Изд-во ТПУ, 1999. – 96 с.

14. Цапко И.В. Структуры и алгоритмы обработки данных: Учебное пособие. – Томск: Изд-во ТПУ, 2004. – 136 с.

Учебное издание

СТЕПАНОВА Ирина Павловна ЧЕРДЫНЦЕВ Евгений Сергеевич

# **ИНФОРМАТИКА**

 $Y<sub>ACTb</sub>$  2

Учебное пособие

Научный редактор кандидат технических наук, доцент О.Б. Фофанов Редактор В.И. Моторина Дизайн обложки А.И. Сидоренко

Подписано к печати 19.11.2010. Формат 60х84/16. Бумага «Снегурочка». Печать XEROX. Усл. печ. л. 9,13. Уч.-изд. л. 8,26. Заказ 1972-10. Тираж 100 экз.

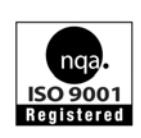

Национальный исследовательский Томский политехнический университет Система менеджмента качества Томского политехнического университета сертифицирована NATIONAL QUALITY ASSURANCE по стандарту ISO 9001:2008

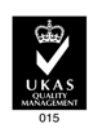

**ИЗДАТЕЛЬСТВО ТПУ**. 634050, г. Томск, пр. Ленина, 30 Тел./факс: 8(3822)56-35-35, www.tpu.ru